**الجـمهورية الجزائرية الديمقراطية الشعبية République Algérienne démocratique et populaire** 

**وزارة التعليم الــعــالي و البحــث العــلمــي Ministère de l'enseignement supérieur et de la recherche scientifique**

> **جــامعة سعد دحلب البليدة Université SAAD DAHLAB de BLIDA**

> > **كلية التكنولوجيا Faculté de Technologie**

**قسم اإللكترونيـك Département d'Électronique**

**Mémoire de Master** 

Filière Électronique Spécialité Automatique

présenté par

Ben Rhouma Mabrouka

&

Ferroum Linda

# **Identification d'un système multi variables avec couplage de sorties : Application à un incubateur avicole**

Proposé par : Mr. B.Kazed

Année Universitaire 2018-2019

## Dédicace

Toutes les lettres ne sauraient trouver les mots qu'il faut . . .

Tous les mots ne sauraient exprimer la gratitude, l'amour, le respect, la reconnaissance . . .

Aussi, c'est tout simplement que je dédie ce projet de fin d'étude ...

A mon père

Qui m'a toujours soutenu et qui a fait tout possible pour m'aider.

#### A ma mère

Source de tendresse et d'amour pour son soutien tout le long de ma vie scolaire. A ma chére sœur et son fils Joud et mes adorables frères

Merci d'être toujours à mes cotés, par votre présence, par votre amour dévoué et votre

tendresse, pour donner du gout et du sens à ma vie. En témoignage de mon amour et de ma

grande affectation, je pris dieu, le tout puissant, pour qu'il donne bonheur et prospérité.

A Mr Touaibia Abdallah, Mlle Lazar Amat Ellah Noussaîba, Mon binome Ferroum Linda et le pr´esident du club Mega Tronic Ben Omar Ibrahim

Qui font partie de ces personnes rares par leur gentillesse, leur tendresse et leurs grands cœurs.

Qu'ils trouvent ici, le témoignage de tout mon amour et toute ma reconnaissance pour leur

inlassable soutien

je vous souhaite une vie pleine de réussite, de santé et de bonheur.

#### A tous mes amis

≺≺ Votre amitié est un honneur et une fierté pour moi . Je vous remercie d'avoir embelli ma vie par de précieux moments de bonheur. J'espère du fond de mon cœur que vous trouver dans ce projet l'expression de mon amour et de mon estime les plus sincères Que dieu, le tout puissant éclaire votre vie de santé et de succès. $\succ \succ$ 

## Ben Rhouma Mabrouka

## Dédicace

J'ai l'immense plaisir de dédier ce modeste travail de fin d'étude à ceux qui j'aime le plus au monde, ma mère qu'elle m'a apporté son soutien, leurs encouragement avec beaucoup d'amour durant toutes les années d'étude.

Que Dieu la prête santé

A mes chers parents, mes sœurs Chahinz Et Karima, mes fréres

Ishak , Abderhmen Et Abdenour

A toute mes proches de la famille Ferroum et Tabti ,

Je vous aime beaucoup.

 $\hat{A}$  mon promoteur qui m'a guidé a fin de réalisé ce travail.

A mes collègues de l'Université et spécialement mes amis du club

MEGATRONIC , mon binôme Mabrouka,

A mes amis, Fatima , Maroua, Sahar, Samah, Sihem, Imen, Katia , Hadjer, , F.zahra, et

soufyane .

Je remercie en particulier L.Noussaiba , B.o.Ibrahim et Mr Abdellah A toute la promotion 2018/2019.

## Ferroum Linda

## Remerciement

Après nos sincères reconnaissance à Allah le tout-puissant de m'avoir donné le courage, la volonté et la patience de mener à terme ce présent travail dans les meilleures conditions .

Nous tenons à exprimer mes plus sincères remerciements à Mr Kazed boualem pour leur soutien et pour avoir

rendu possible l'accomplissement de notre rapport

nous remercions ´egalement tous les membres du jury pour nous avoir fait l'honneur d'examiner ce rapport et pour toutes leurs remarques et critiques.

nous remerciens Mlle Lazar Amat Ellah Noussaîba, Mr Touaibia Abdallah et aussi tous ceux qui ont contribué

de prés ou de loin à l'élaboration de ce projet, surtout les membres du club Mega Tronic.

Ainsi que les enseignants de département d'électronique et en particulier, l'équipe de l'automatique qui ont contribué à ma formation en Master, sans oublier tous les enseignants de l'université SAAD DAHLEB de Blida.

**ملخص:**

**في هذا العمل , سنتحدث عن الحاضنات و مختلف أنواعها بصفة عامة و الحاضنة االصطناعية أنواعها و أهم اعداداتها , تقديم الحاضنة التي سنعمل عليها و ذكر المواد المستخدمة في هذا المشروع .** 

**تطوير نموذج رياضي متعدد المتغيرات يمثل المتغيرات في درجة الحرارة والرطوبة داخل حاضنة اصطناعية. للقيام بذلك سوف نستخدم خوارزمية تستند إلى تحليل القيمة الفردية, و أهم مميزات هذه الطريقة أنها تأخذ في االعتبار وجود ضوضاء على حد سواء في مدخالت ومخرجات النظام .**

**كلمات المفاتيح: نموذج رياضي, النمذجة خوارزمية تحليل القيمة الفردية, نظام متعدد المتغيرات.**

### **Résumé :**

Dans ce travail, on va parler sur l'incubation et ses différents types en général, les types des incubateurs avicoles et les paramètres les plus importants, puis nous présentons notre incubateur et on va mentionner le matériel utilisé pour ce projet.

On va élaborer un modèle mathématique multi-variables représentant les variations de la température et de l'humidité à l'intérieur d'un incubateur artificiel. Pour ce faire nous allons utiliser un algorithme d'identification basé sur la décomposition en valeurs singulières. Les principaux avantages de cette méthode sont qu'elle prend en compte l'existence de bruits aussi bien aux entrées qu'aux sorties du système.

**Mots clés :** identification; modélisation; décomposition en valeurs singulières; un modèle mathématique; système multivariable.

#### **Abstract :**

In this work, we will talk about the incubation and its various types in general, the types of poultry incubators and the most important parameters, then we present our incubator and we will mention the equipment used for this project.

We are going to draw up a multivariable mathematical model representing the variations of temperature and humidity inside an artificial incubator. To do this we will use an identification algorithm based on the singular value decomposition. The main advantages of this method are that it takes into account the existence of noise both at the inputs and outputs of the system.

**Keywords:** identification, modeling, the singular value decomposition, mathematical model, multivariable system.

## Liste des acronymes et abréviations :

 $RH$ : Relative Humidité. TWI : Two Wire Interface. I2C : Inter Integrate Circuit. SDA : Serial Data Line. SCL : Serial Clock Line. ACK : acknowledge. R/W : Read/Write. Mhz : Méga hertz. PWM : Pulse Wilde Modulation. KB : Kilo Bits. LED : Light Emitting Diode. CMOS : Complementary Metal Oxide Semi-conductor. N.cm : Newton. Centimètre. IGBT : Insulated Gate Bipolar Transistor. SISO : Single Input Single Output. MIMO : Multi Input Multi Output. CNA : Convertisseur Numérique Analogique. CAN : Convertisseur Analogique Numérique. ARM  $A/AX$ : auto récursif à moyenne ajusté/étendue. PWM :Pulse Width Modulation. SVD : Singular Value Decomposition

## Table des matières

## $\begin{minipage}{.4\linewidth} \begin{tabular}{l} Introduction générale \\ \end{tabular} \end{minipage} \begin{minipage}{.4\linewidth} \begin{tabular}{l} \hline \multicolumn{3}{l}{\textbf{[1]}} \end{tabular} \end{minipage} \begin{minipage}{.4\linewidth} \begin{tabular}{l} \hline \multicolumn{3}{l}{\textbf{[1]}} \end{tabular} \end{minipage} \begin{minipage}{.4\linewidth} \begin{tabular}{l} \hline \multicolumn{3}{l}{\textbf{[1]}} \end{tabular} \end{minipage} \begin{minipage}{.4\linewidth} \begin{tabular}{l} \hline$

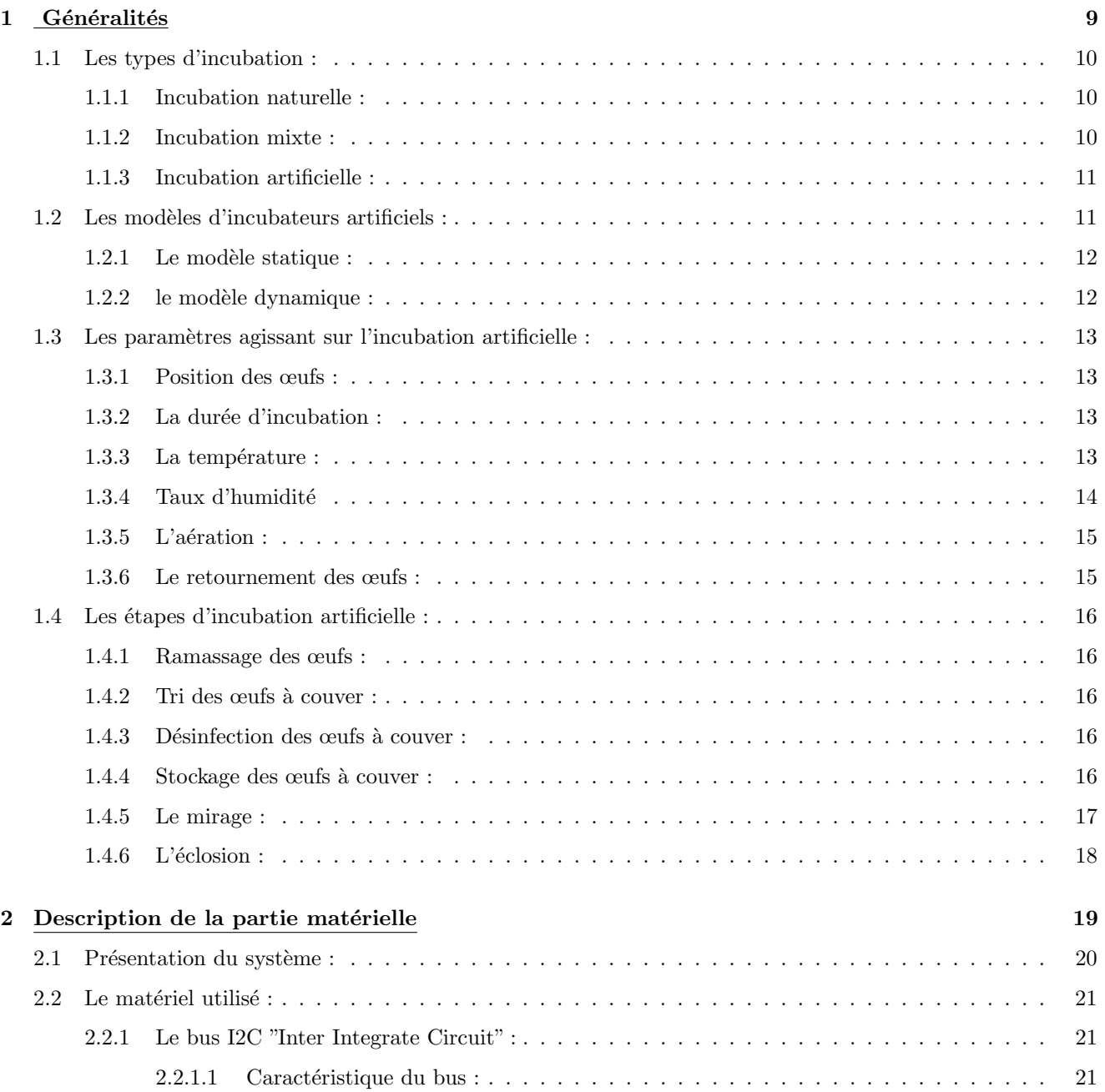

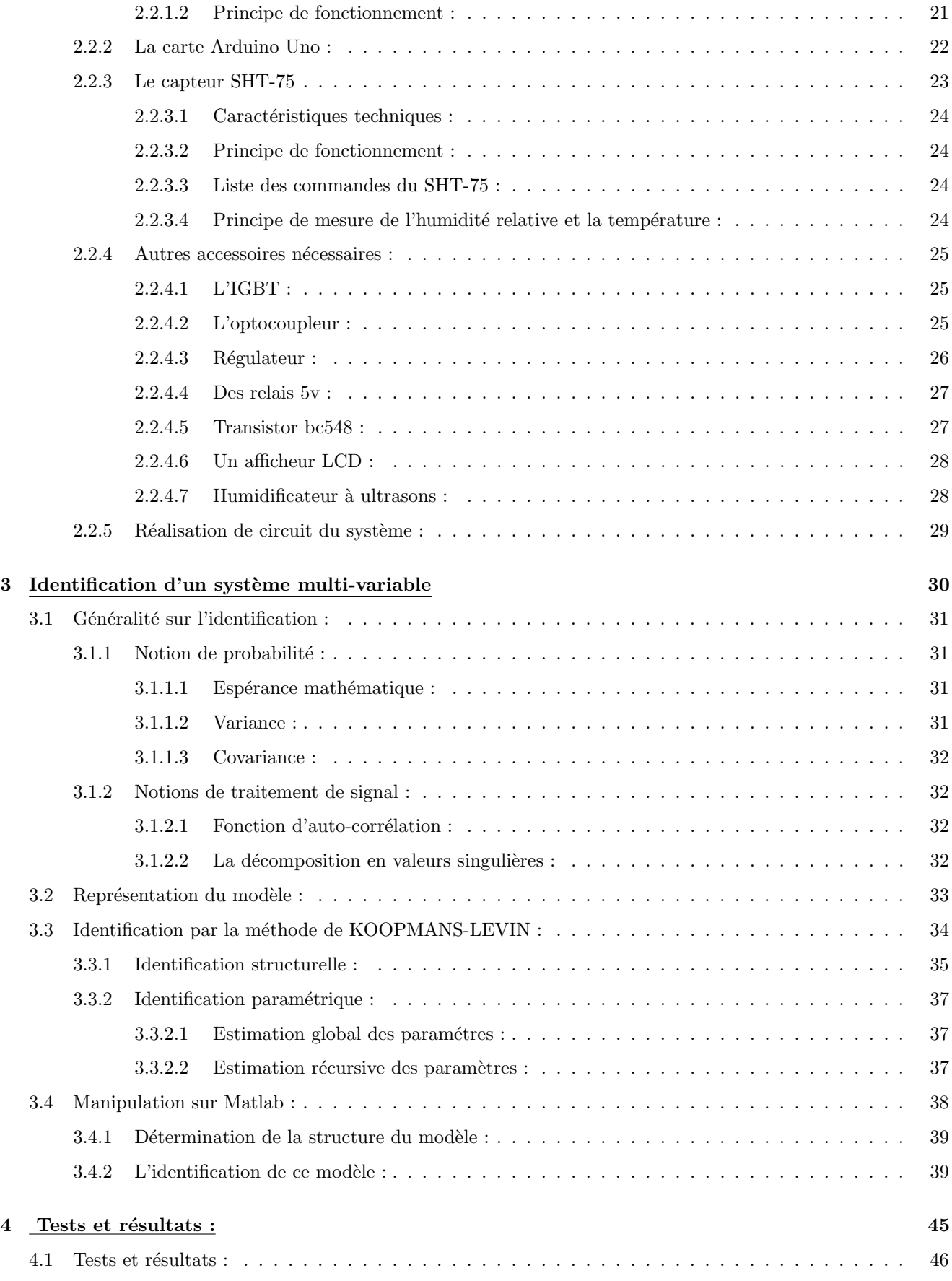

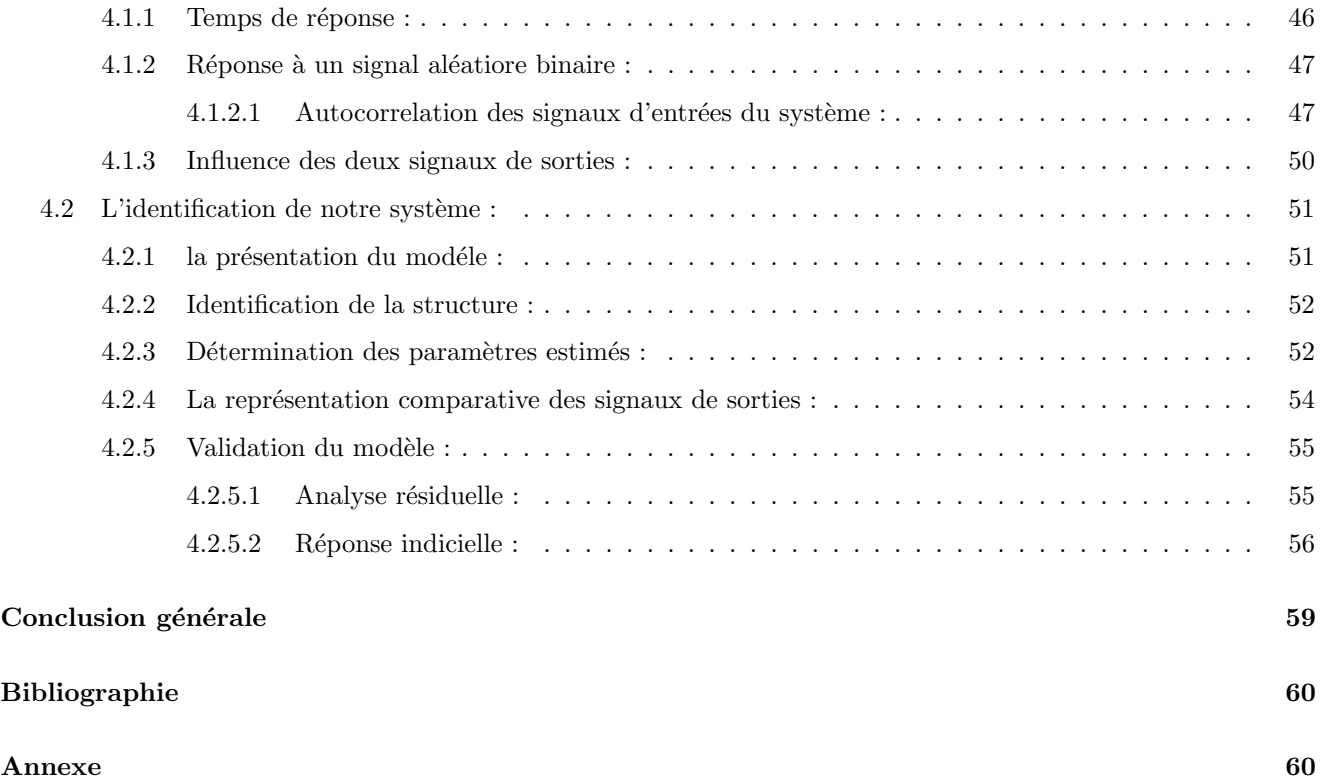

## Table des figures

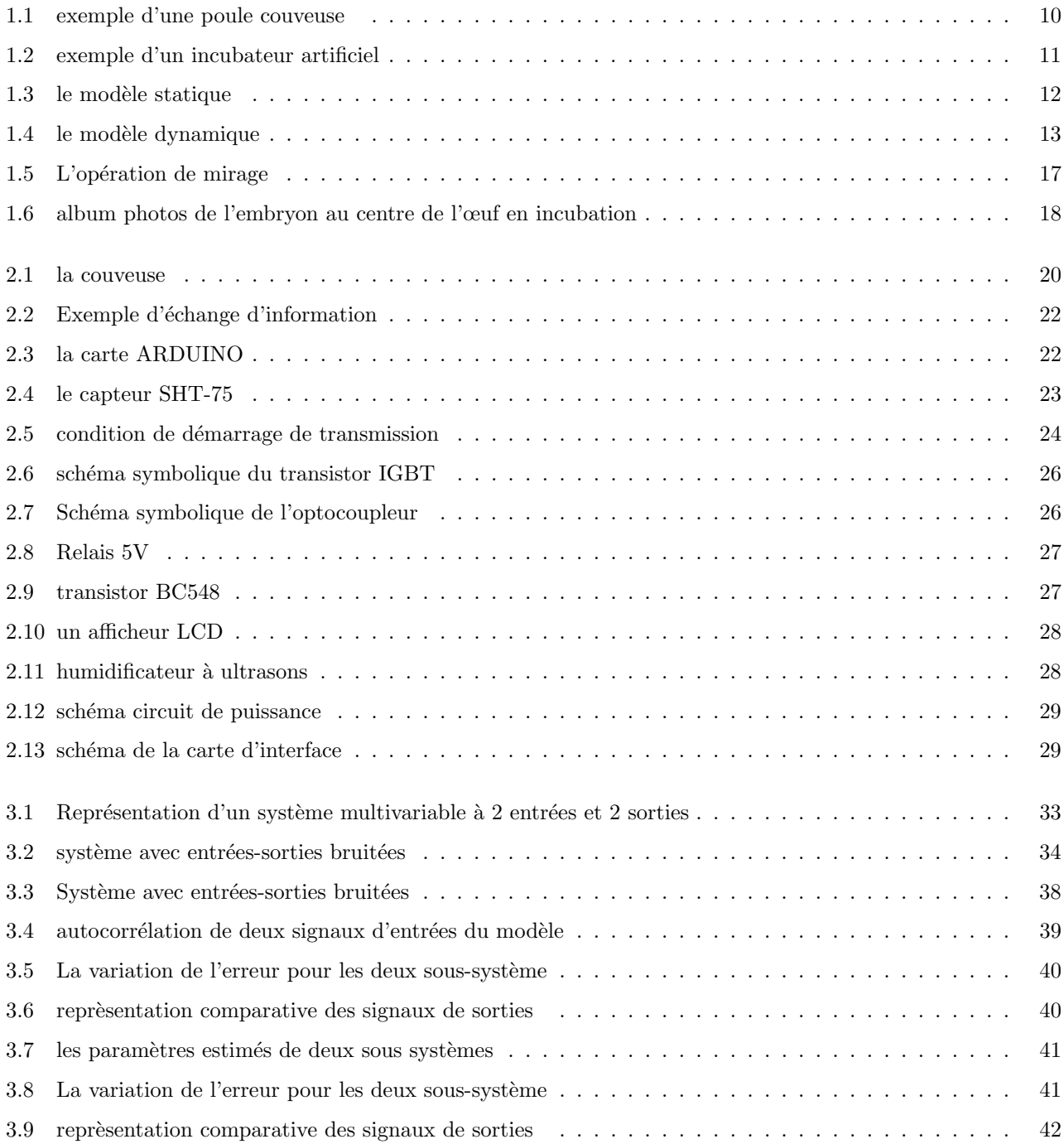

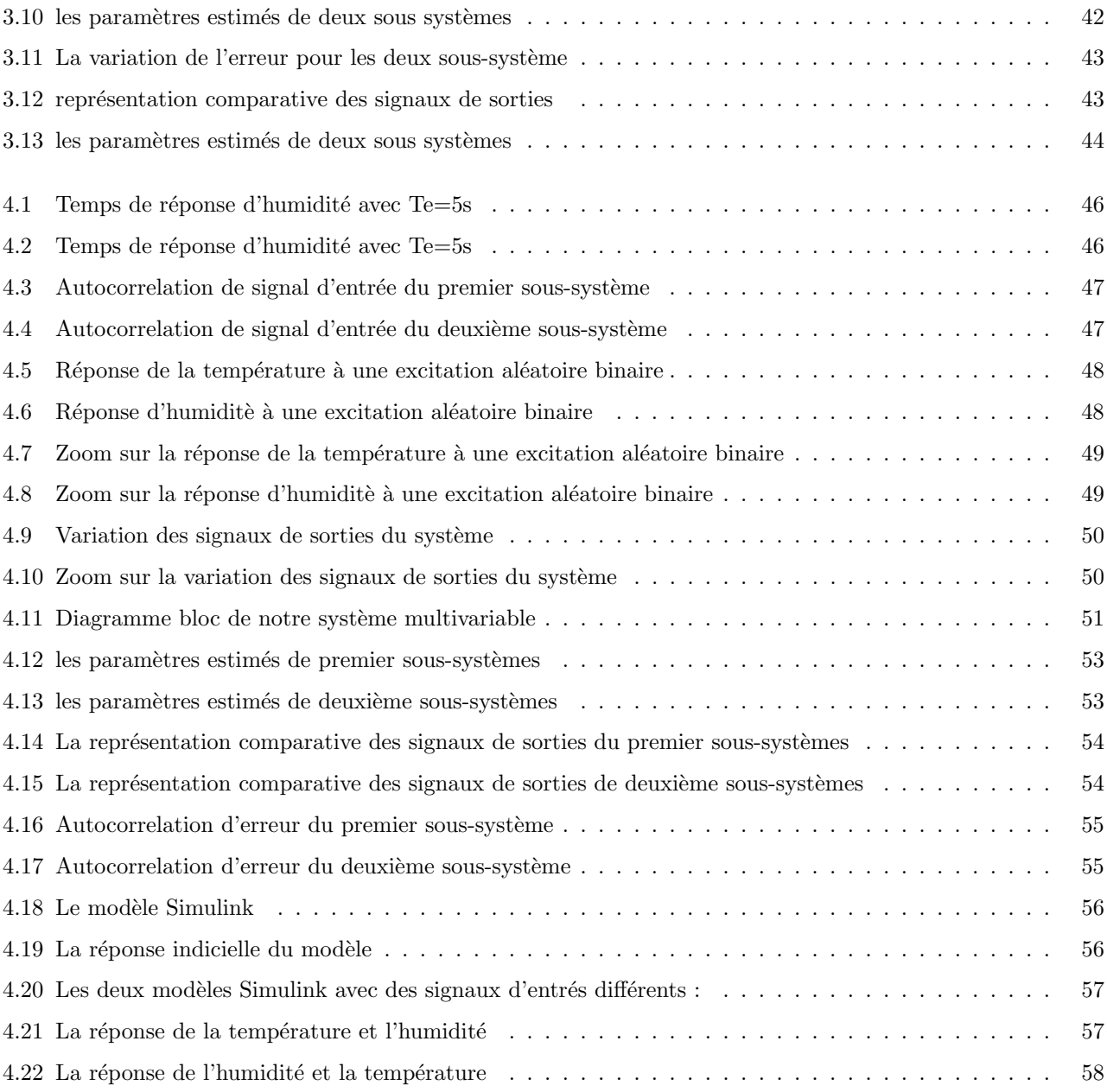

## Liste des tableaux

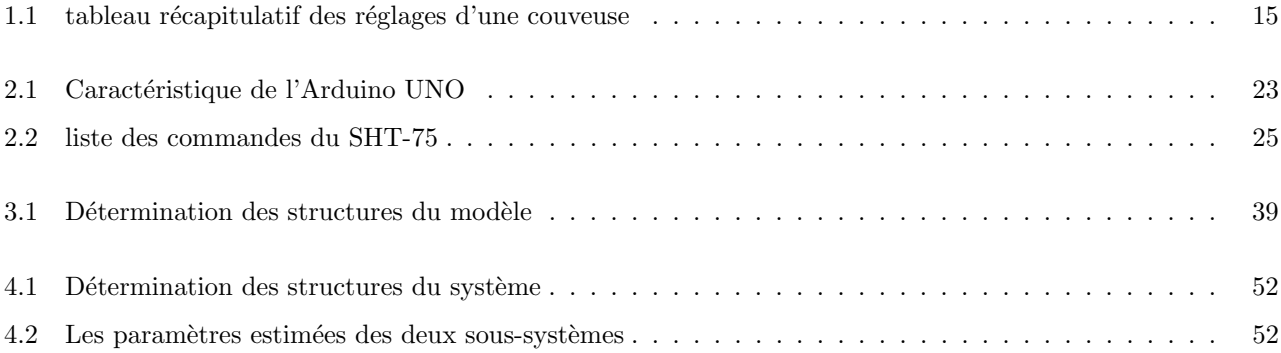

## Introduction générale :

L'objectif principal de ce projet consiste en l'élaboration d'un modèle mathématique multi-variables représentant les variations de la température et de l'humidité à l'intérieur d'un incubateur artificiel. Pour ce faire nous allons utiliser un algorithme d'identification basé sur la décomposition d'une matrice en deux matrices orthogonales et une matrice diagonale contenant les valeurs singulières de cette matrice. Cette décomposition nous permet d'obtenir directement les paramètres des sous-modèles recherchés en sélectionnant les vecteurs correspondants aux plus petites valeurs singulières.

Une particularité importante de cette méthode réside dans le fait qu'elle prend en compte l'existence de bruits aussi bien aux entrées qu'aux sorties du système. Cette propriété s'adapte parfaitement à notre cas puisque la résistance, provoquant le réchauffement de l'incubateur, le générateur d'humidité, les capteurs de températures et d'humidité se situent à une distance relativement importante par rapport à l'emplacement des œufs à incuber, la température et l'humidité reçues par l'œuf seront entachées de bruits du fait de la distance les séparant des capteurs et des actionneurs utilisés.

Avant d'entamer toute procédure d'identification d'un processus, nous avons besoin de données entrées/sorties de ce système, pour cela nous allons travailler sur le prototype d'incubateur réalisé dans le cadre d'un autre projet réalisé en 2017  $[1]$ .

Pour réaliser ce travail nous allons utiliser une carte à microcontrôleur de type ARDUINO UNO qui sera reliée à un PC servant à programmer cette carte et exploiter l'environnement Matlab pour implémenter l'algorithme d'identification cité précédemment. Avant de commencer à travailler avec des données réelles nous d'abord effectuer des simulations pour tester le bon fonctionnement de notre algorithme sur des données obtenues à partir d'un modèle choisi, constitué de quatre sous modèles représentant les interactions entre les différents entrées/sorties de notre système.

Dans ce mémoire nous allons aborder tous les aspects relatifs à ce projet, avec notamment une description détaillée de l'algorithme d'identification utilisé ainsi que les résultats obtenus à partir des simulations et ceux issus des données mesurées à partir du prototype d'incubateur réalisé. Une partie de ce mémoire sera consacrée à la partie matérielle de ce projet y compris celle relative aux circuits et câblage électrique de tout le système.

Chapitre 1

## Généralités

### Introduction :

Il s'agit dans ce premier chapitre de présenter l'historique de l'incubation et les types d'incubations tout en focalisant l'attention sur les types et modèles d'incubation artificielle et en particulier les paramètres à prendre en considération pour agir sur l'incubation artificielle suivant les différentes étapes .

### 1.1 Les types d'incubation :

L'incubation appelée aussi couvée est l'acte d'amener les œufs à l'éclosion. Il ya déférent types d'incubation

#### 1.1.1 Incubation naturelle :

En fonction de sa taille, la poule peut couver 8 à 14 œufs. Elle commence la couvée lorsqu'elle a fini de pondre. Cette phase de couvaison se caractérise par une maintenance dans le nid, le retournement des œufs et une posture agressive lors d'une approche. En effet, la poule ne quitte le nid que très brièvement pour s'alimenter et boire. En outre, elle a besoin du calme pour mener à bien la couvée. Pendant la couvée, elle fournit la température, l'humidité et la ventilation nécessaires au bon développement des œufs. L'éclosion intervient au bout de 21 jours d'incubation. Le taux d'éclosion varie selon plusieurs facteurs. Ainsi, des études rapportent respectivement des taux d'éclosion qui varie entre 50% et 60%. Après l'éclosion, la poule prend soin de ses poussins en leur apprenant à rechercher la nourriture et les protège également des agressions extérieures. Les activités de couvaison et d'élevage des poussins accroissent la longueur du cycle reproductif chez la poule locale de 58 jours pour atteindre environ 74 jours (16 jours de ponte et de constitution de la couvée + 21 jours d'incubation +37 jours d'élevage des poussins  $= 74$  jours). Cette situation constitue une limite à la productivité de la poule et l'incubation artificielle pourrait être une solution à envisager pour augmenter le rendement de la production. [2]

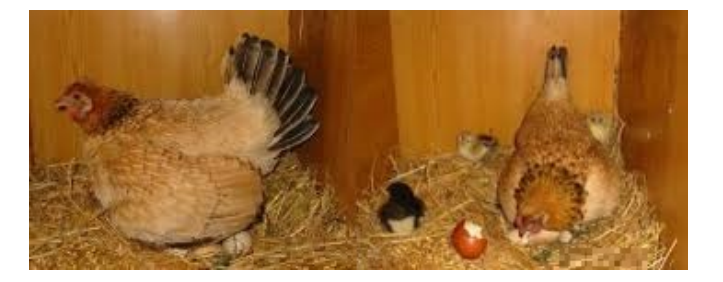

Figure 1.1 – exemple d'une poule couveuse

#### 1.1.2 Incubation mixte :

Pour ce type d'incubation, on commence à incuber sous des poules et terminer dans la couveuse artificielle, ou bien l'inverse.

### 1.1.3 Incubation artificielle :

L'objectif de l'incubation artificielle est d'obtenir le maximum d'œufs fertiles, le maximum de poussins éclos et le maximum de poussins commercialisables.

L'incubation artificielle est l'ensemble des opérations qui, à partir d'une quantité d'œufs pondus, permet d'obtenir le maximum de poussins viables au coût le plus bas possible.

Cette technique utilise des incubateurs qui sont conçus pour régulariser la chaleur, l'humidité, la ventilation et la rotation des œufs afin d'accomplir un développement embryonnaire normal.

Actuellement presque tous les incubateurs fonctionnent à l'électricité, il existe d'autres modèles à pétrole et à gaz. [2]

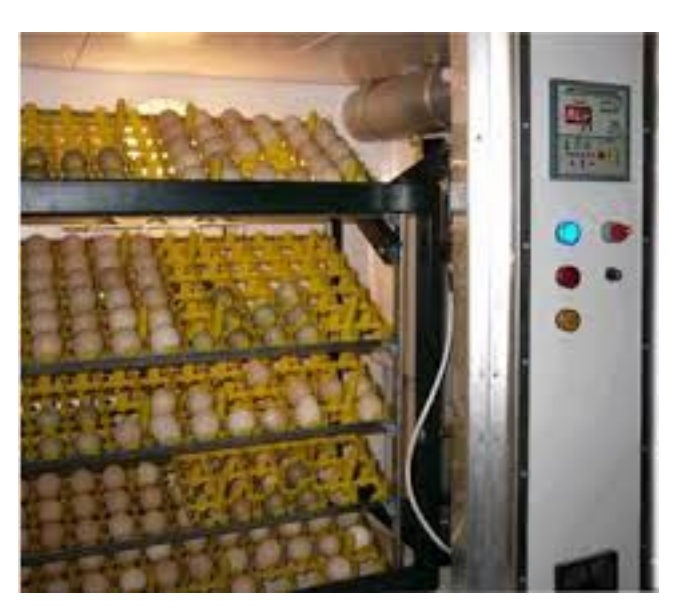

Figure 1.2 – exemple d'un incubateur artificiel

Il existe trois types d'incubation artificielle ayant des formes et des tailles différentes :

- Incubateur manuel
- Incubateur semi-automatique
- Incubateur automatique

## 1.2 Les modèles d'incubateurs artificiels :

Il existe deux modèles d'incubateurs artificiels : les incubateurs à ventilation naturelle ou statique et les incubateurs à ventilation forcée ou dynamique où l'air est rénové par un ventilateur.

#### $1.2.1$  Le modèle statique :

Dans les couveuses statiques le chauffage s'effectue en haut. Pour des modèles électriques il s'agit d'une résistance chauffante tapissant la face inférieure du plafond, de même, il existe d'autres types qui utilisent des lampes classiques. Dans des modèles à gaz ou à pétrole, le chauffage se fait par une flamme permanente ou bien par l'intermédiaire d'un réservoir d'eau chaude. Selon ces incubateurs, la température est toujours élevée en haut qu'en bas `a cause de l'emplacement des sources de chaleur, et en plus l'air chaud se rassemble vers le sommet de l'enceinte fermée. Par conséquence, la température de la couveuse est de plus en plus basse en allant de haut vers le bas. c'est pour cela les œufs sont disposés sur un seul plateau sur le même niveau, pour bénéficier de la même température.

la température doit être fixée à  $39°C$ , elle est mesurée au sommet des œufs. De plus, le retournement des œufs cinq à sept fois par jour est nécessaire.

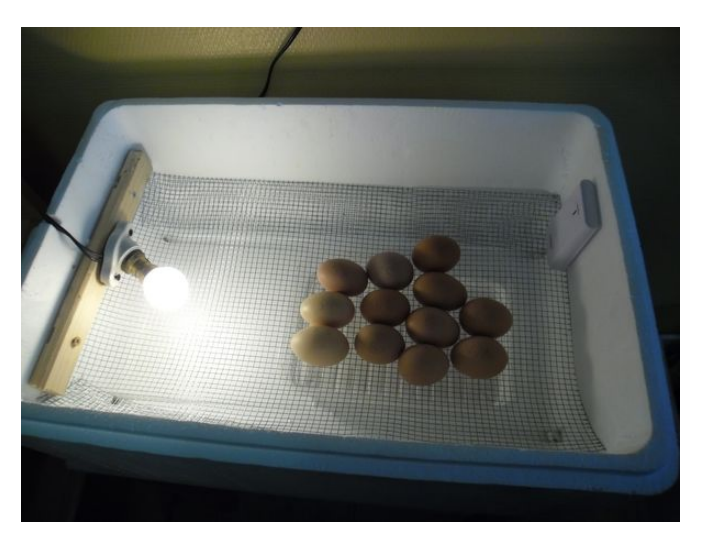

FIGURE  $1.3$  – le modèle statique

#### 1.2.2 le modèle dynamique :

Dans ce genre d'incubateurs, l'air intérieur est brassé par un ventilateur. Ce dernier doit être placé loin des ceufs et des poussins naissants, il doit être protégé par une grille pour ne pas les blesser. Il existe d'autres modèles où l'air est aspiré par un aspirateur de haut ou de bas puis réinjecté à l'autre part après une phase de réchauffage et de filtrage.

Par conséquent, la température est parfaitement uniforme dans l'ensemble de l'appareil. C'est pour cela qu'on peut y mettre les plateaux d'œufs sur différents niveaus. Dans ce type de couveuses, la température doit être réglée à 37,8°C ou 38°C, elle est musée au sommet des œufs. [1]

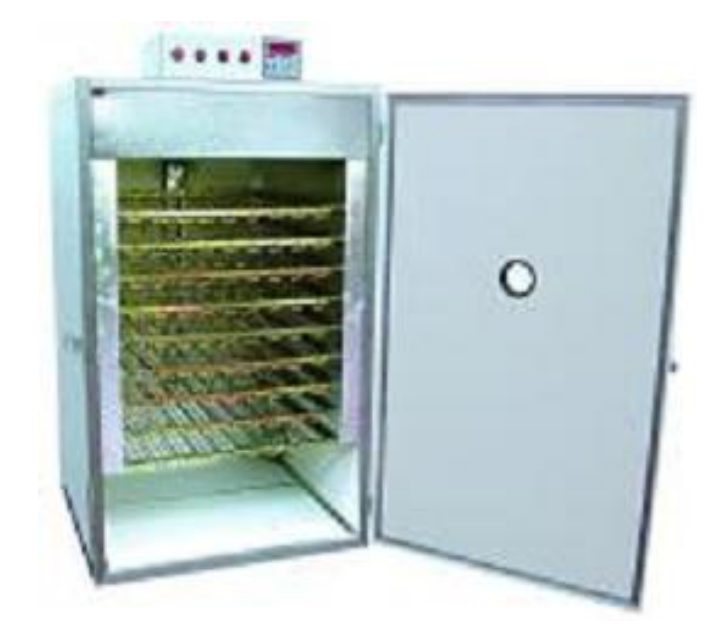

FIGURE  $1.4$  – le modèle dynamique

Notons que les modèles dynamiques sont plus techniques que les modèles statiques.

### 1.3 Les paramètres agissant sur l'incubation artificielle :

#### 1.3.1 Position des œufs :

Dans la couveuse, on dispose les œufs à plat sur le côté ou debout (pointe en bas).

#### 1.3.2 La durée d'incubation :

La durée d'incubation varie selon : l'espèce, la souche, les conditions physico-chimiques, la durée de conservation des œufs. Dans notre cas nous nous intéressons aux œufs de poule qui ont une durée d'incubation de 21 jours en moyenne, avec des extrêmes comprises entre 19 et 23 jours.

#### 1.3.3 La température :

• Température du local : de façon optimale, se rapprocher d'une température comprise entre 19 et 25°C. Il est pr´ef´erable d'´eviter les fortes variations et de ne pas exposer la couveuse aux rayons du soleil.

• Température intérieure de la couveuse :  $37,5^{\circ}C$  dans une couveuse à ventilation dynamique (avec un ventilateur  $\acute{e}$ lectrique qui brasse l'air à l'intérieur de la couveuse).

• On vérifie régulièrement la température en cours d'incubation. Quelque soit la précision du thermostat, ce dernier se dérègle légèrement  $(+/-0, 2^{\circ}C)$  mais fréquemment en cours d'incubation et toujours, à chaque ouverture de la couveuse lors du mirage des œufs par exemple. Après toute intervention, on laisse la température se stabiliser à nouveau et on effectue un réglage de température si besoin.

 $\bullet$  Vérification du thermomètre.

• Préparation de la couveuse : on fait chauffer la couveuse et on effectue les réglages pour que la température soit totalement stabilisée au moment ou on y déposera les œufs.

• Variations de température durant l'incubation : une baisse de la température, au moment ou on retournera ou mirera les œufs n'est pas préjudiciable (la poule ne reste pas clouée sur son nid pendant 21 jours et va s'alimenter, se d´egourdir les ailes, assouvir des besoins naturels, tailler une bavette avec ses copines, . . . ). En cas de panne d'électricité de quelques heures, on ne jete pas les œufs, les embryons sont sans doute encore vivants. [2]

### 1.3.4 Taux d'humidité

• Durant l'incubation, du 1ér au 19ème jour, les meilleurs résultats sont obtenus avec un taux d'humidité de 50 à 60%.

• Durant l'éclosion, les jours 20,21 et parfois 22 et 23 (si l'éclosion a pris du retard), le taux d'humidité doit être de 65 à 75% au plus.

• L'œuf perd beaucoup d'humidité à travers les pores de sa coquille, donc il faut éviter la déshydratation des œufs en contrôlant l'humidité dans la couveuse.

• L'humidité assure le bon développement de l'embryon mais également facilite le bêchage en rendant la coquille plus fragile.

• Le réglage du taux d'humidité durant l'incubation doit permettre le développement de la chambre à air en faisant perdre à l'œuf 13% de son poids en eau entre le 1er et le 19ème jour. Cependant, au moment de l'éclosion, il est indispensable d'avoir un taux d'humidité important pour empêcher que la membrane intérieure de la coquille ne se dessèche et n'adhère au poussin, l'empêchant ainsi de s'extraire de la coquille. Il est vital pour le poussin que cette membrane reste souple et non collante.

• Les facteurs de variation du taux d'humidité sont : l'évaporation de l'eau des bacs à eau de la couveuse, l'évaporation de l'eau des œufs (qui dépend aussi de la plus ou moins grande porosité des coquilles), le taux d'humidité de l'air ambiant et le niveau d'aération de la couveuse.

 $\bullet$  Il ya deux méthodes pour mesurer le taux d'humidité de la couveuse :

\* En plaçant à l'intérieur de la couveuse un hygromètre à lecture directe (à aiguille ou à affichage digital).

Il existe également des couveuses avec un hygromètre intégré avec affichage digital.

\*En utilisant un hygromètre à voie humide.

• Réglages pour faire varier le taux d'humidité dans une couveuse, on peut agir sur deux paramètres : sur la quantité d'air que l'on fait entrer dans la couveuse, et sur la quantité d'eau présente dans les bacs à eau de la couveuse.

• Pour obtenir le taux d'humidité minimum, il faut que les bacs à eau soient vides et que la trappe d'aération soit ouverte au maximum.

• Pour obtenir le taux d'humidité maximum, il faut remplir tous les bacs à eau, ajouter s'il y'a de la place une ou deux ´eponges gorg´ees d'eau, et fermer la trappe d'a´eration au maximum indiqu´e par le constructeur. Il ne faut jamais fermer totalement l'aération, les poussins ont besoin d'air pour respirer, même dans leurs œufs.

• A partir du 20ème jour (et quelquefois du 19ème si on voit une coquille avec un léger point d'impact intérieur,

signe qu'un poussin a passé la tête dans la chambre à air de son œuf et commence les opérations de sortie), il faut faire monter l'humidité au maximum en remplissant les bacs d'eau à  $37,5^{\circ}C$ , et en ajoutant si possible au moins une éponge pleine d'eau à  $37,5^{\circ}C$  (l'eau déjà tiède évitera à la couveuse d'avoir à la réchauffer).

#### $1.3.5$  L'aération :

L'œuf à couver est un être vivant qui respire, une bonne ventilation est donc nécessaire pour assurer le bon développement de l'embryon. La ventilation apporte de l'oxygène O2 à l'embryon et élimine le dioxyde de carbone CO2 excédentaire. Le renouvellement d'air est réalisé par le réglage des trappes d'entrée et de sortie d'air au niveau des couveuses. En outre, la ventilation permet de régler la température et l'humidité dans la couveuse.

#### 1.3.6 Le retournement des œufs :

L'opération de retournement a pour but d'éviter que l'embryon colle à coquille, de diminuer les positions anormales de l'embryon et de permettre également une meilleure répartition de la chaleur sur toute la surface des œufs. Le retournement des œufs est une opération qui est réalisée sur un angle de 45C. Les œufs sont retournés automatiquement toutes les deux heures voir toutes les heures. On ne doit pas retourner les œufs ni pendant les deux premiers jours d'incubation, ni pendant les deux derniers jours. A partir du 3ème jour et jusqu'au 19ème jour inclus, les œufs doivent être retournés au minimum 2 fois par jour, ce pour permettre un bon développement de l'embryon. [2]

| Jrs d'incub     | $\overline{T^{\circ}C}$ | H en $%$       | Rtnement $O/N$ |
|-----------------|-------------------------|----------------|----------------|
| 1               | 37.5                    | de 50 à 60     | $\mathbf N$    |
| $\overline{2}$  | 37.5                    | de 50 à 60     | Ν              |
| $\overline{3}$  | 37.5                    | de 50 à 60     | $\overline{O}$ |
| $\overline{4}$  | 37.5                    | de 50 à 60     | $\overline{O}$ |
| 5               | 37.5                    | de $50$ à $60$ | $\circ$        |
| 6               | 37.5                    | de 50 à 60     | $\circ$        |
| $\overline{7}$  | $\overline{37.5}$       | de $50$ à $60$ | $\mathbf O$    |
| 8               | 37.5                    | de $50$ à $60$ | $\mathbf O$    |
| 9               | 37.5                    | de 50 à 60     | $\mathbf O$    |
| $\overline{10}$ | 37.5                    | de $50$ à $60$ | $\overline{O}$ |
| 11              | 37.5                    | de 50 à 60     | $\mathbf O$    |
| 12              | 37.5                    | de 50 à 60     | $\mathbf O$    |
| $\overline{13}$ | 37.5                    | de $50$ à $60$ | $\circ$        |
| $\overline{14}$ | 37.5                    | de 50 à 60     | $\mathbf O$    |
| 15              | 37.5                    | de $50$ à $60$ | $\circ$        |
| 16              | 37.5                    | de 50 à 60     | $\mathbf O$    |
| 17              | 37.5                    | de 50 à 60     | $\overline{O}$ |
| 18              | 37.5                    | de $50$ à $60$ | $\mathbf O$    |
| 19              | $\overline{37.5}$       | de 50 à 60     | $\overline{O}$ |
| 20              | 37.5                    | de 65 à 75     | $\overline{N}$ |
| 21              | 37.5                    | de 65 à 75     | Ν              |

TABLE  $1.1$  – tableau récapitulatif des réglages d'une couveuse

### 1.4 Les étapes d'incubation artificielle :

Le traitement des œufs comporte plusieurs aspects dont les principaux sont le ramassage, le tri, la désinfection et le stockage.

#### 1.4.1 Ramassage des œufs :

Les œufs pondus ont une température voisine de celle du corps de la poule  $(40,5^{\circ}C)$ . De ce fait ils devraient être ramassés régulièrement au moins deux fois par jour et refroidis à la température du stockage pour empêcher la préincubation et le développement de l'embryon. En effet, l'embryon commence à se développer à 21°C et des changements de température ultérieurs peuvent entrainer une mortalité embryonnaire précoce qui pourra être faussement interprétée comme un problème de fertilité. En outre, le matériel servant au ramassage des œufs doit être propre et nettoyé régulièrement afin d'éviter toute souillure aux œufs.

#### 1.4.2 Tri des œufs à couver :

Cette opération a pour objectif d'obtenir un maximum d'œufs à couver aptes à l'incubation. Les œufs à couver doivent être frais, propres, de poids convenable et sans anomalies de taille et de forme. Ainsi donc, les œufs pr´esentant des anomalies de la coquille (mince, poreuse, ray´ee) et des formes anormales (allong´ees, arrondies annelées) sont à éliminer. Il en est de même des œufs trop petits ou trop gros et ceux âgés de plus d'une semaine. Les meilleurs résultats d'éclosion s'obtiennent avec des œufs âgés de 3 à 4 jours et de poids compris entre 30 et 70g en fonction des races. Les œufs de 55 à 60g éclosent mieux que ceux de 60 à 70g. Cependant, ces œufs doivent être fécondés et provenus de poules saines, bien nourries et qui ont principalement reçu des vitamines (A, B D et E). En effet, leur carence dans l'alimentation réduit la fertilité des œufs et augmente la mortalité embryonnaire.

#### 1.4.3 Désinfection des œufs à couver :

La désinfection a pour but d'éliminer les impuretés et germes qui se trouveraient sur la Coquille des œufs et qui pourraient compromettre les résultats d'éclosion. Cette opération doit être effectuée rapidement après la collecte des œufs. Toutefois, il est déconseillé de laver les œufs à l'eau sous peine d'éliminer la couche protectrice les recouvrant (cuticule) et destinée à les protéger des invasions microbiennes. Différentes méthodes de désinfection sont utilisées, mais la fumigation au formol Reste la méthode de référence. Ainsi, propose une fumigation des œufs aux doses de 40 ml de formol. 40 ml d'eau et 20 g de permanganate de potassium pour un m`etre cube. La désinfection doit être réalisée dans une salle à une température de 22 à 26°C pendant 20 à 30 minutes.

#### 1.4.4 Stockage des œufs à couver :

Après la désinfection, les œufs doivent être conservés dans un local aéré mais à l'abri des courants d'air, du soleil et des poussières. La durée de conservation des facultés d'éclosion des œufs dépend en partie de la température de la pièce dans laquelle sont stockés les œufs avant incubation. De 7 à 15°C, la conservation des facultés d'éclosion est bonne pendant 6 jours. Elle diminue progressivement à partir du début de la seconde semaine. La température de la salle de stockage doit être maintenue entre 17 et 18°C pour une durée de 3 à 4 jours. L'éclos vite des œufs diminue de 1 à 1,4% par jour de stockage. Afin de limiter les pertes d'eau par évaporation qui aura pour effet d'abaisser le taux d'éclosion et la vitalité du poussin, l'humidité relative de la salle de stockage doit être maintenue entre 70 et 85%. Durant leur stockage, les œufs à couver sont placés dans une position pointe en bas pour un stockage de courte durée. Pour des stockages supérieurs à 7 jours, un stockage pointe en haut permet de limiter les pertes d'éclosion dues au stockage. Aussi, il est recommandé de les retourner pendant le stockage afin d'éviter que le jaune adhère à la coquille. Les œufs ne doivent jamais être stockés à même le sol mais sur des palettes en bois ou de préférence en plastique. [2]

#### 1.4.5 Le mirage :

le mirage des œufs consiste à éclairer l'intérieur de l'œuf et à observer par transparence ce qui s'y trouve. Plus la coquille de l'œuf est claire, meilleure est la visibilité. Le mirage permet de déterminer si un œuf est fêlé avant la mise en incubation et s'il est fécond à compter du 7ème jour. On peut également observer le bon développement de la chambre à air les 7ème, 14ème et 19ème jours d'incubation, et éliminer les œufs contenant des embryons morts en cours d'incubation, le 19ème jour.

Le 7ème jour d'incubation, si l'œuf est fécondé, vous verrez des vaisseaux sanguins, signe que l'embryon a commencé son développement. En scrutant bien l'intérieur de l'œuf, vous pourrez apercevoir une petite masse plus sombre avec un point noir : c'est l'embryon et l'un de ses yeux. Si vous ne distinguez rien du tout, si l'intérieur de l'œuf est uniformément jaune et lumineux, l'œuf est dit "clair" et n'est hélas pas fécond. Si vous êtes sûr de vous, retirez-le de la couveuse. Si vous avez le moindre doute, laissez-le au chaud dans la couveuse jusqu'au prochain mirage. Au moment du mirage du 7ème jour, observez également le volume de la chambre à air et ajustez le taux d'humidité si besoin.

Le 14ème jour d'incubation, la formation des plumes est terminée et celle du bec débute, mais vous ne verrez rien si ce n'est une vague forme opaque. En revanche, vérifiez le volume de la chambre à air et corrigez le taux d'humidité si besoin.

Le 19ème jour d'incubation, l'éclosion approche. Vous observerez une forme totalement opaque occupant environ les 2/3 du volume de l'œuf : c'est le poussin. A ce stade, la chambre à air doit occuper idéalement environ  $1/3$  de l'œuf.

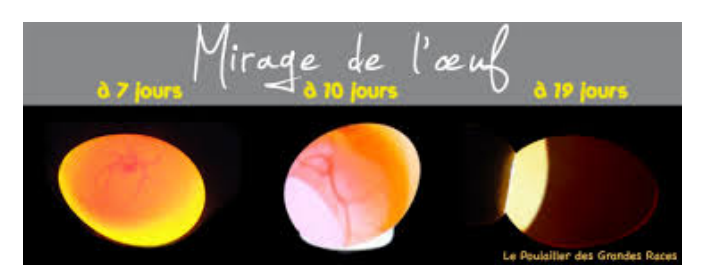

FIGURE  $1.5 - L'$ opération de mirage

#### $1.4.6$  L'éclosion :

Dans la mesure où le taux d'humidité dépasse les 65%, vous n'avez qu'à attendre. Les poussins savent mieux que vous ce qu'ils ont à faire, et au risque de paraître cruel, il ne faut en aucun cas intervenir pour aider un poussin à sortir de sa coquille, au risque d'aggraver la situation. Laissez aux poussins le temps d'éclore, même si cela doit prendre des heures. Si vous intervenez trop tôt sur une coquille en aidant le poussin à la briser, vous allez provoquer une hémorragie sanguine, l'intérieur de la coquille étant encore abondamment irrigué par des vaisseaux sanguins.

Si vous intervenez à temps, vous risquez d'aider à éclore un poussin qui n'aurait jamais pu sortir seul. Ce sera un poussin ch´etif ou handicap´e qui ne survivra pas dans les heures ou les jours qui suivront.

Les seuls poussins à conserver sont ceux qui éclosent seuls.

L'éclosion peut débuter le 19ème et s'achever le 23ème jour. Toutefois, si elle n'a pas débutée au 21ème jour, tout n'est pas perdu : patientez encore, mirez les œufs, écoutez les (les poussins pépient dans l'œuf avant d'éclore), la température n'a peut-être pas été tout à fait suffisante durant l'incubation et l'éclosion a pris un peu de retard. Après l'éclosion, maintenez les poussins à  $35°C$  durant 24 heures, dans la couveuse si sa taille vous le permet, sans boire ni manger. Le poussin a besoin de se reposer, de se sécher et de vider son tube digestif. Après ces 24 heures, vous placerez les poussins dans une éleveuse, à une température de  $35°C$ , sur une litière de copeaux secs, à l'abri des courants d'air, en les nourrissant avec de l'aliment spécial poussin et de l'eau propre à volonté.

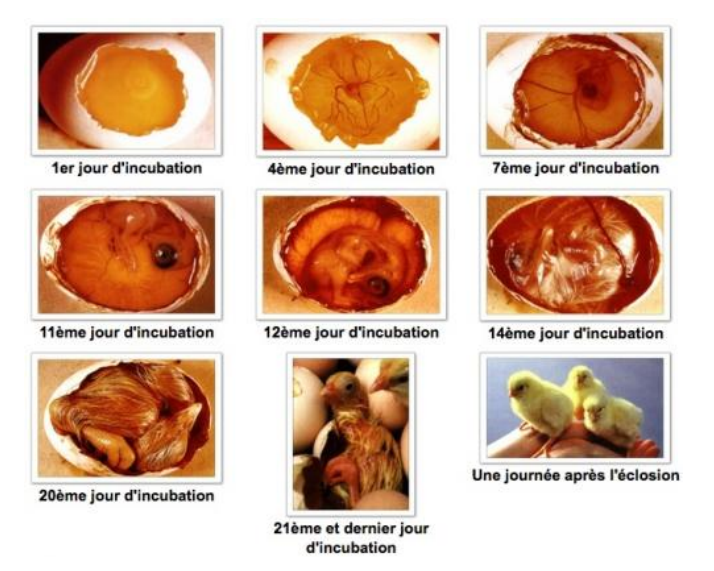

Figure 1.6 – album photos de l'embryon au centre de l'œuf en incubation

#### Conclusion :

L'incubation artificielle est un processus délicat qui nécessite un suivi rigoureux, ponctuel et continu des différents paramètres, en particulier la température et l'humidité tout au long des étapes de l'incubation.

Chapitre 2

## Description de la partie matérielle

### Introduction :

L'incubateur est un système constitué d'une partie mécanique et d'une partie électronique. Dans ce chapitre, on va présenter le matériel utilisé lors de la réalisation de ce projet.

## 2.1 Présentation du système :

On a fait l'objet d'un projet de master réalisé en 2017 [1].

Il s'agit d'un incubateur constitué essentiellement d'une petite chambre de  $100*60*40$  cm, la face inférieure est équipée d'une résistance chauffante et un ventilateur qui fait le retournement de l'air à l'intérieur de la couveuse, de plus la face supérieure contient deux supports ; un pour le capteur et un autre pour le moteur de retournement des plateaux des œufs et un ventilateur de renouvellement d'air. La partie électronique comporte une carte de puissance, une carte d'interface, un contrôleur, un capteur, un humidificateur et un moteur.

Le bon fonctionnement de cette couveuse est basé sur la bonne régulation de température et de l'humidité.

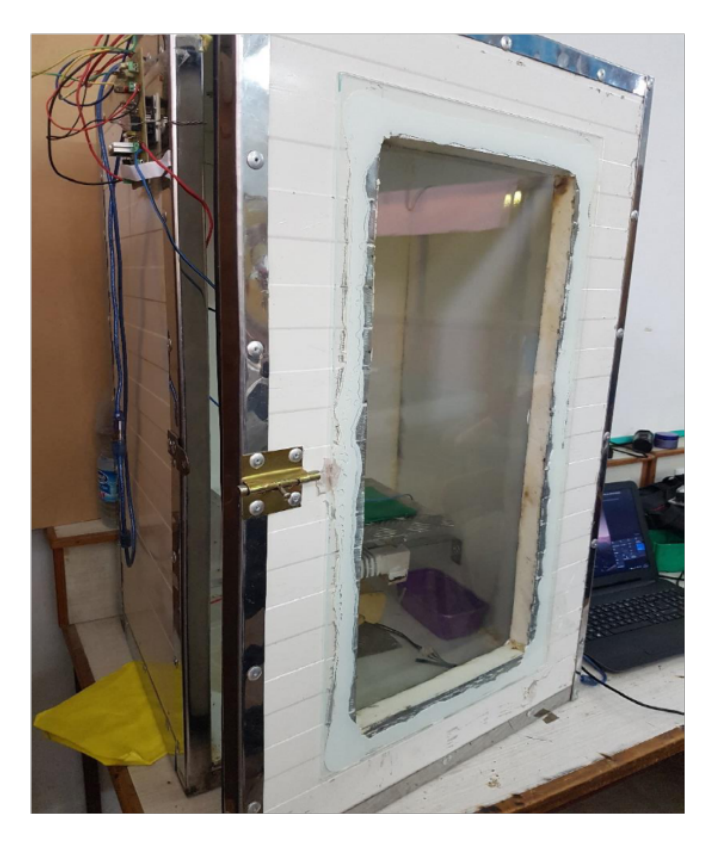

FIGURE  $2.1 -$ la couveuse

### 2.2 Le matériel utilisé :

#### 2.2.1 Le bus I2C "Inter Integrate Circuit" :

Le bus I2C est un bus qui permet d'établir une connexion série synchrone entre deux ou plusieurs composants. Ce qui le différencie par rapport à d'autres bus, c'est sa diversité aux niveaux de ses utilisations. En effet, il existe une multitude de périphériques utilisant ce bus, de manière software (à travers des logiciels).

Le but d'utiliser ce dernier est de réduire le nombre de fils utilisés. On peut attribuer à ce bus le nom TWI. [3]

#### 2.2.1.1 Caractéristique du bus :

C'est un bus de type série, synchrone et il fonctionne sur un système bidirectionnel half-duplex, c'est à dire que ce bus a besoin de trois fils pour fonctionner, les informations transitent dans les deux sens sur un même fil mais dans des temps différents.

Les trois fils sont :

- Le SDA (Serial Data Line) : c'est la ligne où passe les données dans les deux sens.
- Le SCL (Serial Clock Line) : c'est la ligne où passe le signal d'horloge pour la synchronisation.
- La masse : c'est une ligne qui doit être commune à tous les équipements.
- Le SCL est gérée par le maître.
- Le SDA est piloté par celui qui envoi l'information : le maître ou l'esclave. [3]

#### 2.2.1.2 Principe de fonctionnement :

Un exemple type d'échange entre le maitre et l'esclave :

Cela commence par un bit de Start, puis l'adresse du composant esclave, suivi du bit de lecture ou écriture mis à zéro  $(R/W=0)$ . L'esclave répond au maitre par un bit d'acquittement $(ACK)$  puis peut demander une pause. Une fois la pause terminée, le maitre envoie les données puis reçoit un bit d'acquittement ou de non acquittement envoyé par l'esclave, il peut demander alors une pause. Le maître envoie un bit de restart, puis désigne le même esclave avec cette fois le bit d'écriture ou lecture à un  $(R/W=1)$ , le maitre devient alors récepteur et l'esclave émetteur. L'émetteur envoie alors une série de données, toujours suivi d'un bit d'acquittement envoyé par le maitre. Une fois le dialogue terminé, le maitre envoie un bit de non acquittement pour terminer l'échange ainsi qu'un bit de stop `a tous les esclaves.

Pour plus de détails voir le protocole I2C [Annexe]

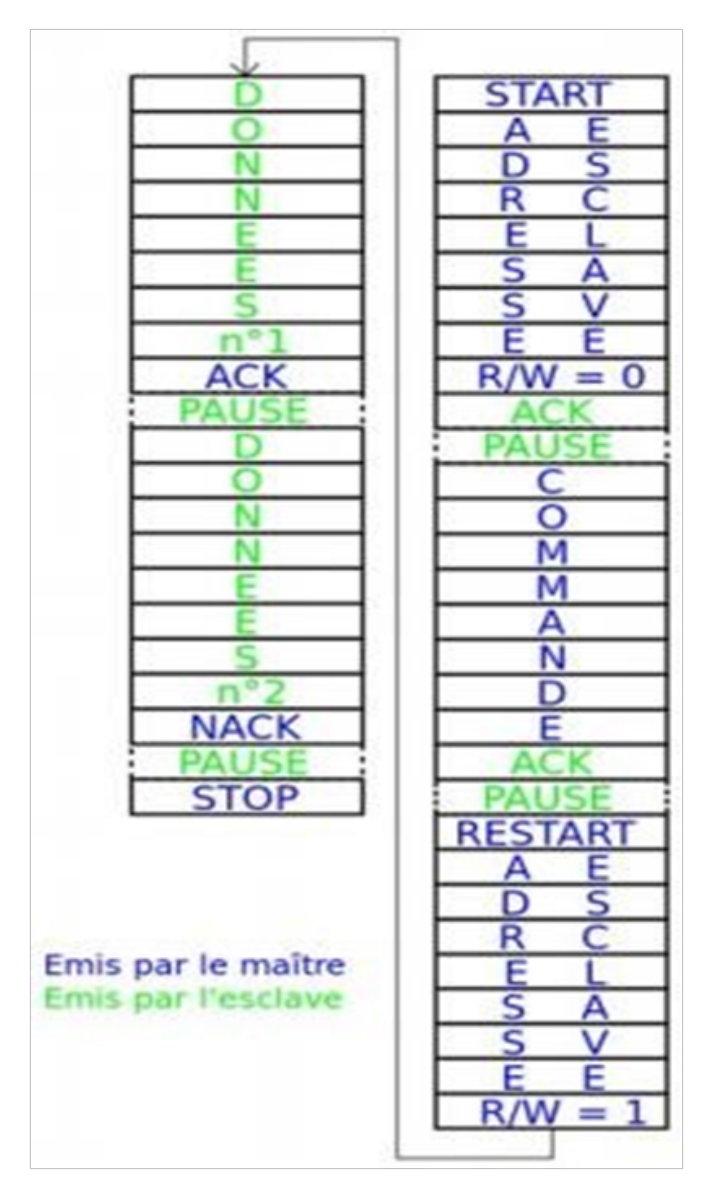

FIGURE 2.2 – Exemple d'échange d'information

## 2.2.2 La carte Arduino Uno :

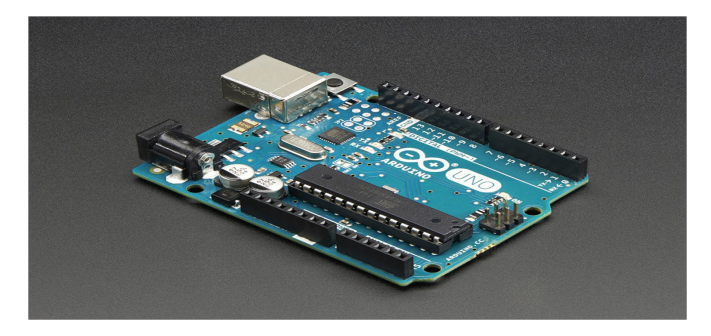

Figure 2.3 – la carte ARDUINO

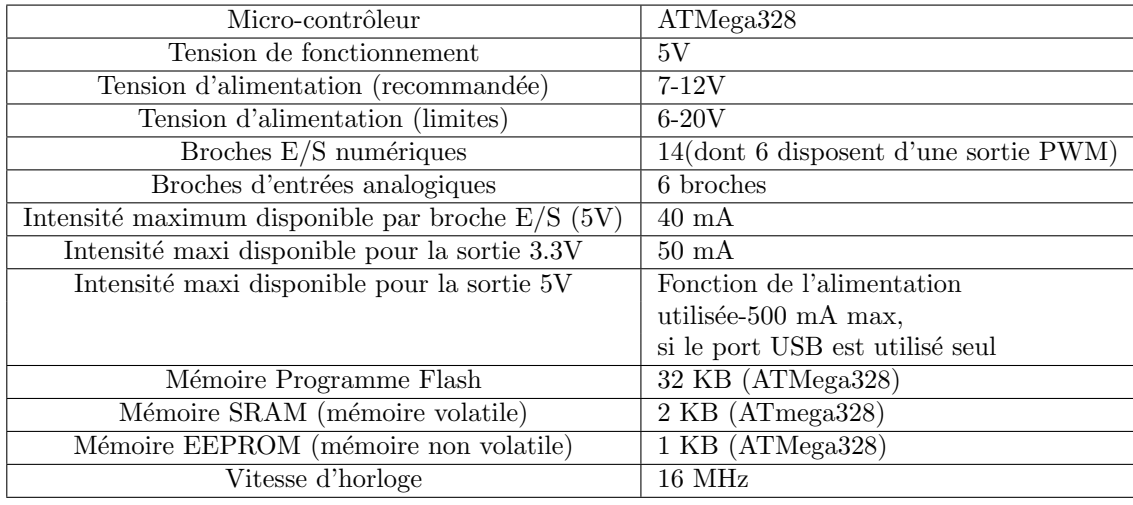

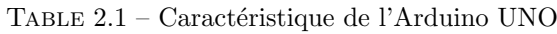

#### 2.2.3 Le capteur SHT-75

Un capteur est un transducteur capable de transformer une grandeur physique en une autre grandeur électrique  $($ tension) utilisable par l'homme par le biais d'un instrument approprié. [4]

Le SHT75 est un capteur numérique de température et d'humidité relative en boîtier (Single Inline Package) 4 broches. Ce capteur intègre des éléments de capteur et de traitement de signaux dans un format compact. Offre une sortie numérique entièrement calibrée.

Un élément de capteur capacitif unique est utilisé pour mesurer l'humidité relative tandis température est mesurée par un capteur à bande interdite. La technologie CMOS appliquée, garantit une excellente fiabilité et une stabilité `a long terme.

Le SHT75 est couplé à un convertisseur  $A/N$  14 bits et à un circuit d'interface série. Cela permet une qualité supérieure des signaux, un temps de réponse rapide et une insensibilité aux perturbations externes. L'interface série 2 fils et la régulation de tension interne permet une intégration au système particulièrement aisée. Du fait de sa taille compacte et de sa faible consommation, le SHT75 constitue le choix idéal pour les applications les plus exigeantes comme dans notre projet.

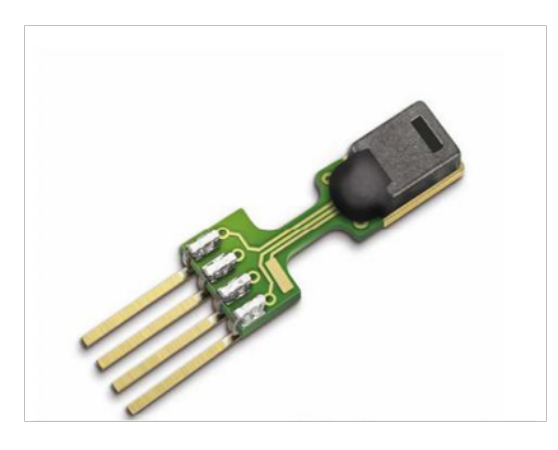

Figure 2.4 – le capteur SHT-75

#### 2.2.3.1 Caractéristiques techniques :

- Précision d'humidité relative de+  $1.8\%RH$ .
- $-$  Faible consommation et excellente stabilité à long terme.
- Résolution d'humidité relative de  $0.05\%$ RH (12 bits).
- Résolution de température de  $0.01°C$  (14 bits).
- Précision de température de  $+ -0.3$ °C.
- Plage d'humidité relative de 0% à 100 % RH.
- $-$  Temps de réponse d'humidité relative de 8s.
- Gamme de température de  $-40\degree C$  à 123.8 $\degree C$ .
- Temps de réponse de température de 5 à 30s.
- $\sim$  Gamme de tension d'alimentation de 2.4 à 5.5V.

#### 2.2.3.2 Principe de fonctionnement :

#### Alimenter le capteur :

Dans un premier temps, le capteur est alimenté à l'alimentation choisie tension VDD. Le taux de vitesse pendant la mise sous tension ne doit pas tomber en dessous de 1V / ms. Après la mise sous tension, le capteur a besoin de 11ms pour aller à l'état de sommeil. Aucune commande ne doit être envoyée avant ce temps.

Envoi d'une commande :

Pour lancer une transmission, une séquence de démarrage de doit être émise. Il consiste à abaisser la ligne DATA tandis que SCK est élevé, suivi d'une faible impulsion sur SCK et en augmentant les Données lorsque SCK est encore haut.

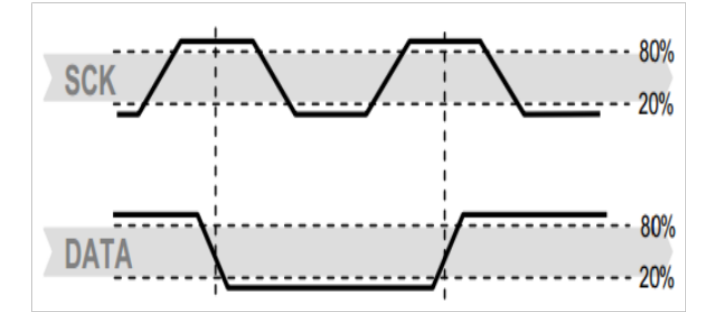

 $FIGURE 2.5$  – condition de démarrage de transmission

#### 2.2.3.3 Liste des commandes du SHT-75 :

#### 2.2.3.4 Principe de mesure de l'humidité relative et la température :

Après avoir émis une commande de mesure ('00000101' pour Humidité relative, '00000011' pour la température). Le contrôleur doit attendre que la mesure soit terminée. Ceci prend un maximum de 20 à 320 ms pour une mesure

| commande                         | code de commande |
|----------------------------------|------------------|
| Réservé 0000x                    | 0000x            |
| mesurer la température           | 00011            |
| mesurer l'humidité relative      | 00101            |
| lire statut enregistrer          | 00111            |
| enregistrement d'état d'écriture | 00110            |
| réservé                          | $0101x - 1110x$  |
| la réinitialisation logiciel     | 11110            |

Table 2.2 – liste des commandes du SHT-75

de 8 à 14 bits. Le temps varie selon la vitesse de l'oscillateur interne et peut être inférieur à 30%. À Signaler l'achèvement d'une mesure, le SHT75 tire Ligne de données faible et entre en mode veille. Le contrôleur doit Attendre ce signal prêt du DATA avant de redémarrer SCK à Lire les données. Les données de mesure sont stockées, le contrôleur peut donc continuer avec d'autres tâches jusqu'à la lecture. Les deux octets de données de mesure et l'octet de CRC checksum (facultatif) sera alors transmise. Le microcontrôleur doit reconnaître chaque octet en tirant la ligne de data LOW. La communication se termine après le bit d'acquittement ACK des données CRC. Si la somme de contrôle CRC n'est pas utilisée, Le contrôleur peut mettre fin à la communication après la donnée de mesure LSB en maintenant ACK élevé. Le dispositif retourne automatiquement en mode Veille après la mesure, la communication est terminée.

Pour garder l'auto-chauffage en dessous de  $0.1^{\circ}C$ , SHT-75 ne devrait pas être actif pendant plus de 10% du temps, par exemple : maximum une mesure par seconde à une précision de 12 bits Doit être faite. Pour plus de détails sur le SHT-75 voir (datasheet) Annexe C.

#### 2.2.4 Autres accessoires nécessaires :

#### 2.2.4.1 L'IGBT :

Le transistor bipolaire à grille isolée IGBT est un dispositif semi-conducteur de la famille des transistors, qui est utilisé comme interrupteur électronique unidirectionnel en tension et en courant, utilisé principalement dans les montages de l'électronique de puissance.

EN effet, il peut faire passer une tension maximale de 900V (VCE (sat)) et un courant de 28A (IC) avec une tension de commutation de 15V (VGE).

Plus de détails techniques voir Annexe D.

#### 2.2.4.2 L'optocoupleur :

Un photocoupleur, ou optocoupleur, est un composant électronique capable de transmettre un signal d'un circuit électrique à un autre, sans qu'il y ait un contact galvanique entre eux. Un optocoupleur repose sur une LED et un photo-transistor ou une photo-diode. Lorsqu'on fait passer un courant dans la LED. Elle brille (elle émet de l'infrarouge) dans un boitier bien hermétique à la lumière. La lumière émise par la LED est capté par le phototransistor qui devient alors transmetteur. On peut donc transmettre un courant électrique sans contact électrique. Dans son principe, l'optocoupleur fait les conversions successives : courant électrique - lumière infrarouge - courant

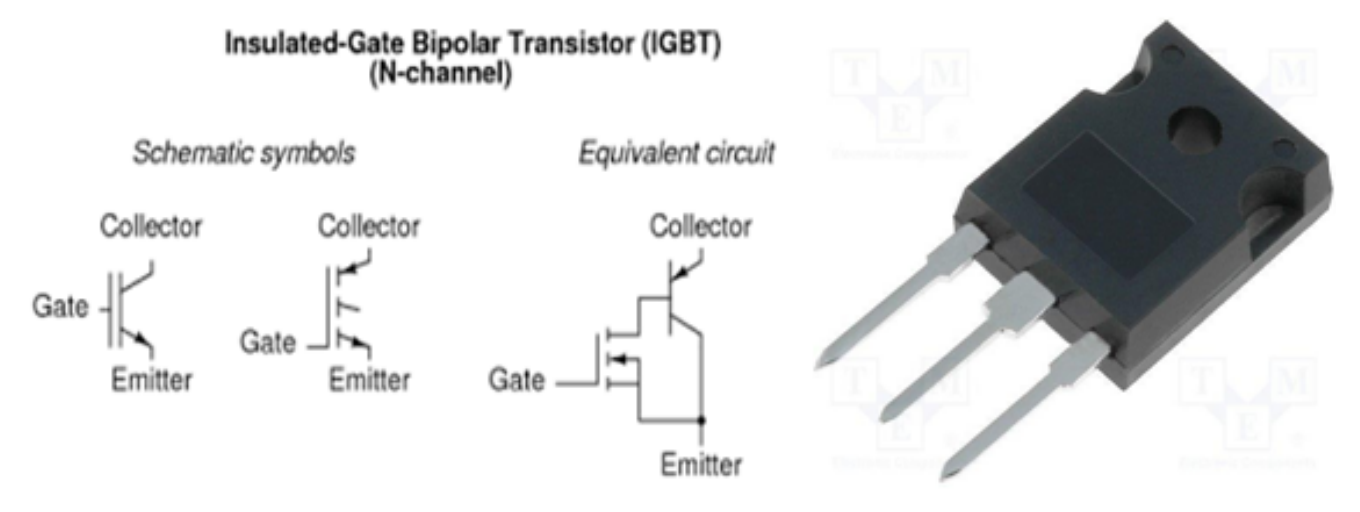

FIGURE 2.6 – schéma symbolique du transistor IGBT

électrique.

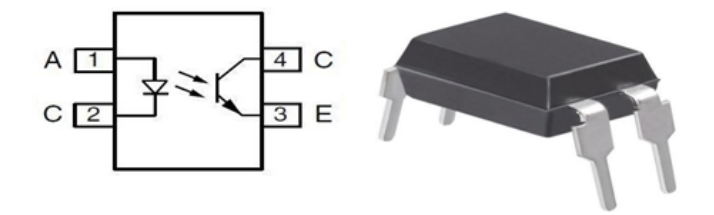

FIGURE 2.7 – Schéma symbolique de l'optocoupleur

#### $2.2.4.3$  Régulateur :

Un régulateur de tension, est un organe électronique qui maintient à sa sortie, dans certaines limites, une tension constante, indépendante de la charge et de la tension d'entrée.

Les LM7808C, LM7805C sont des régulateurs de tension positive à trois bornes. Ces régulateur peut fournir une réglementation locale sur carte.

Ils utilisent une limite interne de courant, une fermeture thermique et une protection sécurisée, ce qui le rend essentiellement indestructible. Ils peuvent être utilisé avec des composants externes pour obtenir une tension et des courants réglables.

Principalement il est caractérisé de :

- $V_{in}max = 30V(40V pour 7824)$
- $V_{out} = 8, 15, 24$
- $-I_{out} = 1.5Amax$
- Protection contre les surcharges thermiques.
- Protection de court-circuit.

#### 2.2.4.4 Des relais 5v :

le relais électronique est un interrupteur qui se commande avec une tension continue de faible puissance.

- Tension de déclenchement (tension à travers la bobine) :  $5V$  CC
- $-$  Courant de déclenchement (courant nominal) :  $70mA$
- Courant de charge alternatif maximum :  $10A$  à  $250 / 125V$  AC
- Courant de charge CC maximum :  $10A$  à  $30 / 28V$  CC
- $-$  Configuration compacte à 5 broches avec moulage en plastique
- Temps de fonctionnement : 10 ms Temps de sortie : 5 ms
- $-$  Commutation maximale : 300 fonctionnement / minute (mécaniquement)

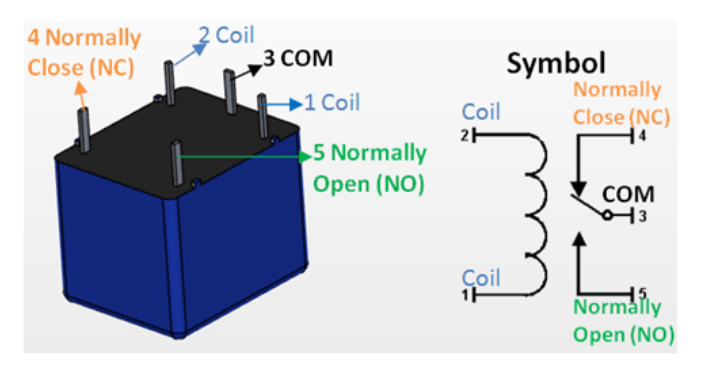

Figure 2.8 – Relais 5V

#### 2.2.4.5 Transistor bc548 :

Le BC548 transistor est un semi-conducteur qui fonctionne pour commuter des signaux électroniques. Ces transistors sont l'un des plus importants éléments de la carte de circuit .

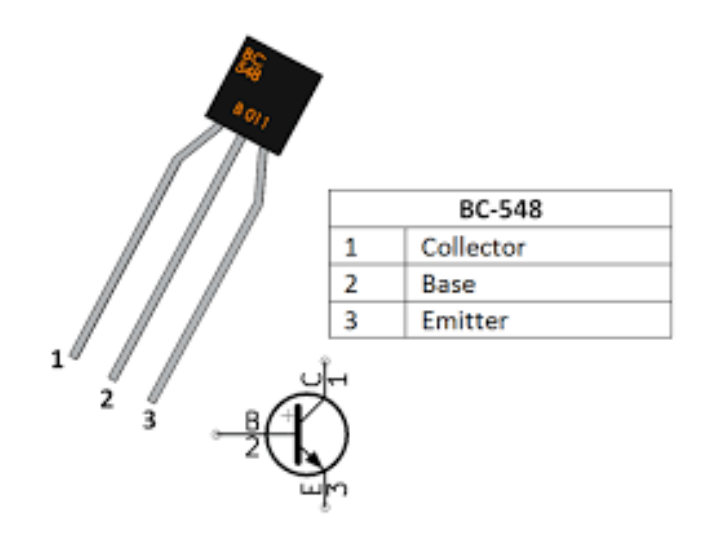

Figure 2.9 – transistor BC548

#### 2.2.4.6 Un afficheur LCD :

Les afficheurs LCD (Light Control Display) sont devenus indispensables dans les systèmes techniques qui nécessitent l'affichage de paramètres de fonctionnement.

Grâce à la commande par un micro-contrôleur ces afficheurs permettent de réaliser un affichage de messages aisés. Ils permettent également de créer ses propres caractères.

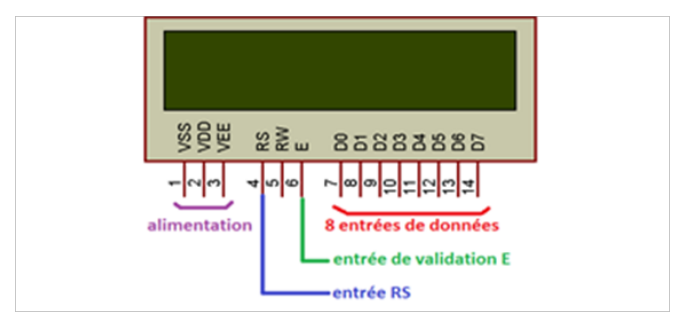

Figure 2.10 – un afficheur LCD

Les spécifications des différentes broches de l'afficheur LCD sont :

- $-$  (1) VSS : GND.
- $-$  (2) VDD : +5V.
- $-$  (3) VEE : Contraste  $(0 5V)$ .
- $-$  (4) RS : Registre de Sélection.
- $-$  (5) R/W : Lecture /écriture.
- $-$  (6) E : Entrée de validation.
- $(7 14)$  D0... D7 : bus de données.
- $-$  (15-16) VLed : Rétro éclairage.

#### 2.2.4.7 Humidificateur à ultrasons :

C'est un appareil qui contient un oscillateur à ultrasons qui émet des vibrations.

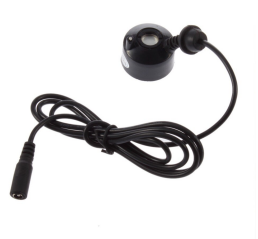

FIGURE  $2.11$  – humidificateur à ultrasons

#### 2.2.5 Réalisation de circuit du système :

Au cours de la réalisation du circuit du système, on va utiliser deux cartes une carte de puissance qui contient le circuit puissant déjà réalisée par [1] et une carte d'interface contenant le circuit qu'on va réaliser on utilisant le logiciel EAGLE (logiciel de réalisation des circuits électriques).

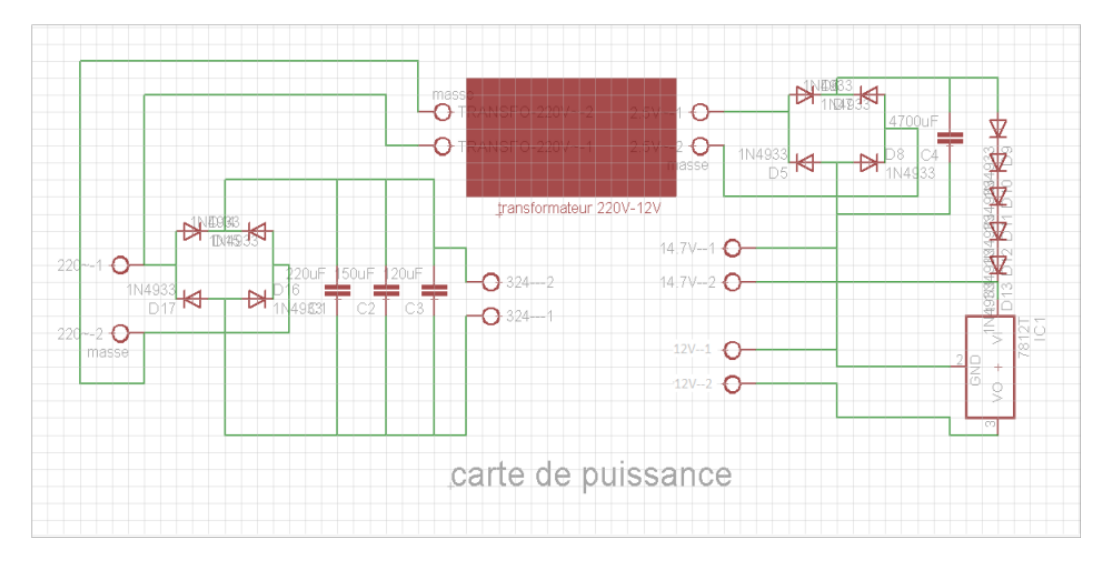

FIGURE  $2.12$  – schéma circuit de puissance

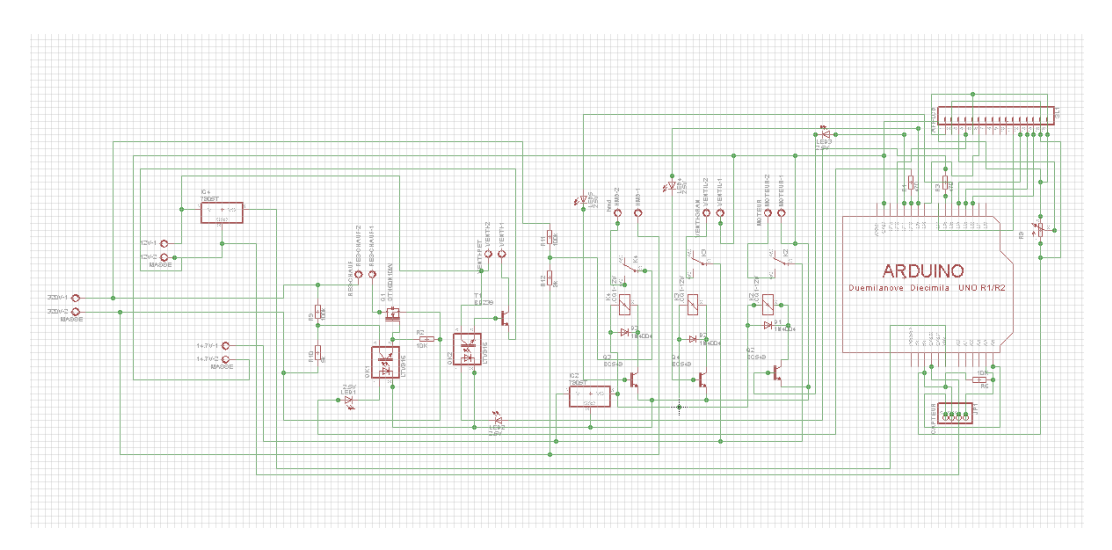

FIGURE 2.13 – schéma de la carte d'interface

## Conclusion :

Dans ce chapitre nous avons présenté le système avec son problématique ainsi que le matériel utilisé. La réalisation de ce matériel reste insuffisante si le système est non automatisé .

Chapitre 3

## Identification d'un système multi-variable

## Introduction :

La modélisation et l'identification sont les deux étapes les plus importantes pour l'automatisme des systèmes réels.

Dans ce chapitre, on va présenter la méthode utilisée pour identifié le système multi-variables de deux signaux d'entrées-sorties bruitées on va par la suite l'appliquer sur un modèle simulink et présenter les résultats obtenus

## 3.1 Généralité sur l'identification :

L'estimation des paramètres est l'évaluation des paramètres du modèle mathématique basée sur des signaux mesurés. Ainsi le modèle identifié peut être connecté en parallèle avec le modèle réel et les signaux de sorties seront comparés.

Pour avoir un modèle correctement ajusté, il faut que la différence des signaux de sortie soit suffisamment faible. La qualité des résultats dépend moins de la méthode que de la qualité des informations contenue dans les données entrée-sortie puisque la sortie est fonction de l'entrée alors le choix de l'entrée utilisée pour l'identification est primordial. [5]

Dans notre simulation, nous considérons deux signaux d'entrées.

#### $3.1.1$  Notion de probabilité :

#### 3.1.1.1 Espérance mathématique :

Soit X une variable aléatoire discrète prenant les valeurs  $X_K$  dans R (ensemble des réels), et ayant une probabilité  $P_K$ . Nous appelons espérance mathématique (moment d'ordre 1 ou valeur moyenne) de X le nombre :

$$
\mu = E[X] = \sum_{K=1}^{N} X_K P_K \tag{3.1}
$$

avec  $(X_K P_K)$  sommable ; c'est-à-dire : la série  $\sum X_K P_K$  est convergente, et  $i = 1$ Remarque : Dans le cas continu :  $E[X]=\int X_p(X)dX$ 

#### 3.1.1.2 Variance :

L'espérance mathématique d'ordre 2 est appelée variance de X. Elle est définie par :

$$
\sigma(X) = \mu^2 = E[(X - E[X])^2]
$$
\n(3.2)

 $\mu$ : l'espérance mathématique

 $\sigma(X)$ : L'écart type
#### 3.1.1.3 Covariance :

Soient  $X$  et  $Y$  deux variables aléatoires, leur covariance est donnée par :

$$
\sigma_{xy} = cov(X, Y) = E[(X - \mu_x)(Y - \mu_y)]
$$

$$
\sigma_{xy} = E[XY] - 2\mu_x \mu_y + \mu_x \mu_y
$$

 $\mathrm{D'où}$  :

$$
\sigma_{xy} = E[XY] - \mu_x \mu_y \tag{3.3}
$$

Remarque :

Nous pouvons faire une extension des définitions précédentes à un vecteur discret de dimension n. Son espérance sera :  $\overline{a}$ 

$$
E(X) = \begin{bmatrix} E(X1) \\ M1 \\ E(X_n) \end{bmatrix}
$$

Par conséquent sa matrice de covariance (ou matrice de dispersion) sera définit comme suit :

$$
Cov(X, X^T) = E[(X - E[X])(X^T - E[X^T])]
$$

En développant cette dernière nous obtiendrons :

$$
Cov(X, X^T) = E[XX^T] - E[X]E[X^T]
$$

### 3.1.2 Notions de traitement de signal :

#### $3.1.2.1$  Fonction d'auto-corrélation :

Par définition, la fonction d'auto-corrélation  $R_{xx}(\tau)$  est donnée par :

$$
R_{xx}(\tau) = \frac{1}{n} \sum_{K=1}^{N} X(t)X(t+\tau)
$$
\n(3.4)

Remarque : dans le cas continu :

$$
R_{xx}(\tau) = \lim_{\infty} \int_{K=1}^{N} X(t)X(t+\tau)d\tau
$$
\n(3.5)

#### $3.1.2.2$  La décomposition en valeurs singulières :

La décomposition en valeurs singulières (SVD) d'une matrice, est une technique très utilisée dans plusieurs applications et cela pour sa précision et l'importance des résultats obtenus.

La SVD est basée sur le théorème d'algèbre linéaire suivant :

Chaque matrice de dimension  $m \times n$ , dont le nombre de ligne m est supérieur ou égal au nombre de colonnes n; peut être écrite comme un produit de trois matrices : U, W, V, avec :

U : matrice orthogonale de dimension m x n.

W : matrice diagonale de dimension n x n, avec des éléments positifs ou nuls, et la transposée d'une matrice orthogonale V, de dimension n x n.

 $A = UW V^T$ 

U et V sont orthogonaux,  $c$ 'est-à-dire :

 $U^T U = V^T V = I$  Nous avons :

 $A = UWV^{T}$   $A^{T} = (UWV^{T})^{T} = VWU^{T}$  En multipliant les deux égalités par A, nous obtenons :

 $A^T A = V W U^T U W V^T$  Puisque  $(U^T U) = I$  (matrice orthogonale), le produit devient :

$$
A^T A = V W^2 V^T
$$

En multipliant encore par V :

 $A^T A V = V W^2 V^T V$ 

 $V^T V = I$ (matrice orthogonale), donc:

$$
A^T A V = V W^2
$$

En considérant un vecteur colonne  $V_i$  qui correspond à la valeur singulière  $W_i$ :

$$
A^T A V_i = V_i W_i^2
$$

Comme $W_i$  est un scalaire, alors :

$$
A^T A V_i = W_i^2 V_i
$$

Donc V est composé de n vecteurs  $V_i$  propres, associés aux n valeurs propres  $(W_i^2)deA^TA$ .

De la même manière, on trouve que U est composé de n valeurs propres  $U_i$  associés aux n valeurs propres  $(W_i^2)deA^T A.$ 

## 3.2 Représentation du modèle :

Nous considérons un système linéaire multivariable discret avec deux entrées (e) et deux sorties (s), représenté par une forme canonique du type :

$$
A(z^{-1})Y(k) = B(z^{-1})U(z)
$$
\n(3.6)

Tel que :  $z^{-1}$  : opérateur de décalage à gauche

 $A(z^{-1})$  et  $B(z^{-1})$  sont des matrices polynomiales de dimension  $(s \times s)$  et  $(s \times e)$ . Y(k), U(k) sont respectivement les vecteurs d'entrées et de sorties de dimensions e et s du système multivariable considéré.

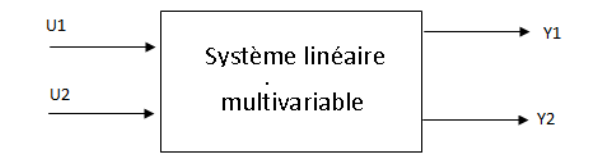

FIGURE  $3.1$  – Représentation d'un système multivariable à 2 entrées et 2 sorties

## 3.3 Identification par la méthode de KOOPMANS-LEVIN :

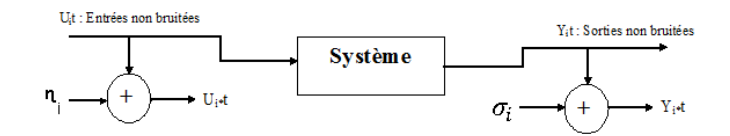

FIGURE  $3.2$  – système avec entrées-sorties bruitées

Les bruits d'entrée et de sortie auront les propriétés suivantes :

 $E[\delta_t] = E[\eta_t] = 0$  $E[\sigma_t \sigma_s] = \mu_\sigma^2 \delta_{st}$  $E[\eta_t \eta_s] = \mu_\eta^2 \delta_{st}$  $E[\sigma_t \eta_s] = 0$ 

Où E [.] est l'opérateur d'espérance mathématique,  $\delta_{st}$  est la fonction de KRONECKER.

Le modèle représenté par l'équation  $(3.6)$  peut être décomposé en m sous-systèmes interconnectés de démentions  $n_i$ . Pour chaque sous système i nous aurons :

$$
-a_{i0k}Y_j(t+n_i) = \sum_{j=1}^m \sum_{k=1}^{mi} a_{ijk}Y_j(t+k-1) + \sum_{j=1}^r \sum_{k=1}^{mi} b_{ijk}U_j(t+k-(d+1))
$$
(3.7)

avec  $i=1,\ldots,m$ .

 $d$ : retarde relatif à la réponse du système .

m : nombre de sorties.

r : nombre d'entrées.

 $Y_j, U_j$  : sont respectivement les sortie et les entrées du sous-système considéré.

 $a_{ijk}, b_{ijk}$  sont les paramètres du sous-système; nous définirons ces paramètre comme étant un vecteur  $\theta_i$  qui correspond au  $i^{me}$  sous-systèmes.

L'équation (3.7) montre que chaque sous-système peut être considéré comme étant un système d'ordre  $n_i$  à une seule sortie et plusieurs entrées.

Nous définissons :

Le vecteur  $\gamma_t$  comme suit :

 $\gamma_t = [Y_1(t), Y_1(t+1), ..., Y_1(t+q_1)|Y_2(t), Y_2(t+1), ..., Y_2(t+q_2)|...|Y_m(t), Y_m(t+1),$ 

$$
..., Y_m(t + q_m)|U_1(t), U_1(t + 1), ..., U_1(t + q_{m+1})|...|U_r(t)|..., U_r(t + q_{m+r})]^T
$$
\n(3.8)

Soit la matrice R définie par :

$$
R(q_1, q_2, ..., q_{m+r}) = [\gamma_t | \gamma_{t+1} | ... | \gamma_{t+N-1}]^T
$$
\n(3.9)

avec :

 $q_1, q_2, ..., q_{m+r}$  les ordres présumés des entrées-sorties du système.

N : le nombre de données ; ce dernier doit être assez grand pour formuler l'équation (3.7)

#### 3.3.1 Identification structurelle :

Plusieurs approches ont été développées pour la détermination de la structure, mais la plupart de ces méthodes ne suivent pas un acheminement régulier pour la construction des séquences, car ils font appel au principe de tâtonnement ,on suppose une structure aléatoirement et ce n'est qu'après la détermination des paramètres qu'on peut v´erifier si c'est la bonne structure. Comme il existe d'autre m´ethode comme celle introduction par GUIDORZI en 1974 [ ] qui suit une combinaison des séquence régulières, mais la structure est déterminée en calculant le déterminant de la matrice d'information établie selon la séquence correspondante, la valeur du déterminant doit être nul, mais ceci implique l'introduction de la précision qui doit être établit en fonction de la marge d'erreur qui est obtenu des données présentées, ce qui n'est pas le cas pour cette méthode, et ceci peut mener la plupart du temps vers des résultats erronées. Soit la matrice S définie comme suit :

$$
S(q_1, q_2, ..., q_{m+r}) = R^t(q_1, q_2, ..., q_{m+r}) * R(q_1, q_2, ..., q_{m+r})
$$
\n(3.10)

Considérons maintenant les séquences d'entrées et des sorties auxquelles nous ajouterons un bruit blanc que nous noterons par :

$$
U_i^* = U_i + \eta_i (i = 1, ..., r) Y_j^* = Y_j + \sigma_j (j = 1, ..., m)
$$
\n(3.11)

 $C_i = [\eta_i^T | \sigma_i^T]^T$  Avec  $\eta_i \sigma_i$  les bruits additifs aux entrées et aux sorties du système. Et  $U_i^* Y_j^*$  les entrées-sorties de notre système bruité.

De l'équation  $(3.9)$  et  $(3.10)$  nous obtenons :

$$
S = \sum \gamma_k \gamma_k^T \tag{3.12}
$$

Avec  $M=$  max  $q_i(i = 1, ..., m)$ . Par définition :

$$
E[\gamma_t^* \gamma_t^{*T}] = \frac{1}{N} \sum \gamma_t^* \gamma_t^{*T}
$$
\n(3.13)

de l'équation  $(3.12)$ :

$$
E[\gamma_t^* \gamma_t^{*T}] = \frac{1}{N} S^* \tag{3.14}
$$

La covariance de  $\gamma^*_t$  peut être estimée à partir de la matrice de covariance de S pour N très grand. La covariance de  $\gamma^*_t$  peut être aussi donnée par :

$$
\gamma_t^* = \gamma_t + C_t \tag{3.15}
$$

$$
\gamma_t^* \gamma_t^T = (\gamma_t + Cc_t)(\gamma_t^T + C_t^T) = \gamma_t \gamma_t^T + C_t \gamma_t^T + \gamma_t C_t^T + C_t C_t^T
$$

$$
E[\gamma_t \gamma_t^T] = E[(\gamma_t + C_t)(\gamma_t + C_t)^T]
$$
\n(3.16)

$$
E[\gamma_t^* \gamma_t^{*T}] = E[\gamma_t \gamma_t^T] + E[C_t \gamma_t^T] + E[\gamma_t C_t^T] + E[C_t C_t^T]
$$
\n(3.17)

Avec  $C_t$  vecteur du bruit additif.

Etant donné que  $C_t$ est le vecteur du bruit tel que ce dernier est un bruit blanc gaussien donc :

$$
E[C_t \gamma_t^T] = E[\gamma_t C_t^T] = 0
$$

Alors l'équation  $(3.17)$  devient

$$
E[\gamma_t^* \gamma_t^{*T}] = E[\gamma_t \gamma_t^T] + E[C_t C_t^T]
$$
  
\n
$$
E[\gamma_t^* \gamma_t^{*T}] = \gamma_t \gamma_t^T + E[C_t C_t^T]
$$
  
\n
$$
C_t C_t^T = [\eta_t^T \sigma_t^T]^T [\eta_t^T \sigma_t^T]
$$
  
\n
$$
[0.20]
$$
 (3.18)

 $C_t C_t^T = [\eta_t^T \sigma_t^T]$  $\lceil$  $\overline{\phantom{a}}$  $\eta_t$  $\sigma_t$ 1  $\vert$  =  $\lceil$  $\overline{\phantom{a}}$  $\eta_t\eta_t^T\eta_t\sigma_t^T$  $\sigma_t \eta_t^T \sigma_t \sigma_t^T$ 1  $E[C_t C_t^T] =$  $\overline{\phantom{a}}$  $\mu_{\eta}^2 0$  $0\mu_{\sigma}^2$ Puisque les bruits à l'entrée et à la sortie supposés égaux alors :

$$
\mu_{\eta}^{2} = \mu_{\sigma}^{2} = \mu^{2} E[C_{t} C_{t}^{T}] = \mu^{2} I
$$

On remplaçant cette dernière équation dans l'équation  $(3.13)$  on obtient :

$$
E[\gamma_t^* \gamma_t^{*T}] = \gamma_t \gamma_t^T + \mu^2 I \tag{3.19}
$$

Considérons maintenant le vecteur  $\theta$  correspondant au i<sup>me</sup> sous-système. En multipliant chaque terme de l'équation  $(3.13)$  par  $\theta_i$ , nous aurons :

$$
E[\gamma_t^* \gamma_t^{*T}] \theta_i = \gamma_t \gamma_t^T \theta_i + E[C_t C_t^T] \theta_i
$$
  

$$
E[\gamma_t^* \gamma_t^{*T}] \theta_i = \gamma_t \gamma_t^T \theta_i + \mu^2 I \theta_i
$$
 (3.20)

 $γ_t^Tθ_i = 0$ , ceci est obtenu d'après l'équation qui définie le modèle choisi (ARMA) avec d=0 :

$$
a_{0jk}Y_j(t+n_i) = -\sum_{j=1}^m \sum_{k=1}^{n_i} a_{ijk}Y_j(t+k-1) + \sum_{j=1}^r \sum_{k=1}^{n_i} b_{ijk}U_j(t+k-1)
$$
\n(3.21)

=

$$
a_{0ik}Y_j(t + n_i) = -\sum_{j=1}^m \sum_{k=1}^{n_i} a_{ijk}Y_j(t + k - 1) + \sum_{j=1}^r \sum_{k=1}^{n_i} b_{ijk}U_j(t + k - 1) = 0
$$

Or cette dernière équation est aussi obtenue en multipliant la transposé du vecteur de données entrées sorties bruitées  $\gamma_t^T$ , par le vecteur de paramètres  $\theta_i$ 

Alors l'équation  $(3.20)$  devient :

$$
E[\gamma_t^* \gamma_t^{*T}]\theta_i = \gamma_t \gamma_t^T \theta_i + \mu^2 I \theta_i \tag{3.22}
$$

Ceci nous montre que le vecteur  $\theta_i$  est un vecteur propre de la matrice de covariance  $E[\gamma_t^*\gamma_t^{*T}]$  (ou  $s^*$ ) et  $\mu^2$  la vecteur propre correspondante.

Si la variance du bruit  $\mu^2$  est faible comparée aux valeurs propres de la matrice  $E[\gamma_t^*\gamma_t^{*T}]$ , alors  $\theta_i$  est le vecteur propre correspondant à la plus petite valeur singulière de  $E[\gamma^*_t \gamma^{*T}_t]$  (ou  $s*$  ) . [11]

### 3.3.2 Identification paramétrique :

## $3.3.2.1$  Estimation global des paramétres :

$$
E[\gamma_t \gamma_t^T] = \mu^2 \theta \tag{3.23}
$$

$$
E[\gamma_t \gamma_t^T] = \frac{1}{K} R_K^T R_K \tag{3.24}
$$

$$
R_K = \mu \Sigma V^T \tag{3.25}
$$

$$
R_K^T = [\mu \Sigma V^T]^T = V \Sigma \mu^T
$$
  

$$
R_K^T R_K = V \Sigma \mu^T \mu \Sigma V^T
$$
  

$$
R_K^T R_K = V \Sigma^2 V^T
$$
  

$$
R_K^T R_K V = V \Sigma^2 V^T V = V \Sigma^2
$$

Chaque colonne de  $V_i$  de V satisfait :

$$
R_K^T R_K V_i = V_i \sigma_{ii}^2 = \sigma_{ii}^2 V_i
$$

 $\sigma_{ii}^2$  représente le valeur propre correspondante du vecteur  $V_i$ donc en calculant le SVD de  $R_K$  nous obtenons les valeurs et vecteurs propres de  $R_K^T R_K$ 

$$
E[\gamma_t \gamma_t^T] \theta = \mu^2 \theta = \frac{1}{K} R_K^T R_K \theta
$$

#### $3.3.2.2$  Estimation récursive des paramètres :

Soit :

$$
H_{t} = [V\Sigma|\gamma_{k+1}]
$$
  
\n
$$
H \in M_{m+n+2,m+n+1} H^{T}H = [V\Sigma|\delta_{K+1}] \begin{bmatrix} [V\Sigma]^{T} \\ \delta_{K+1}^{T} \end{bmatrix} = V\Sigma(V\Sigma)^{T} + \delta_{K+1}\delta_{K+1}^{T}
$$
  
\n
$$
= V\Sigma\Sigma V^{T} + \delta_{K+1}\delta_{K+1}^{T}
$$
  
\n
$$
= V\Sigma^{2}V^{T} + \delta_{K+1}\delta_{K+1}^{T}
$$

On a aussi  $R_K^T R_K = V \Sigma^2 V^T$ 

Donc

\n
$$
H^{T}H = R_{K}^{T}R_{K} + \delta_{K+1}\delta_{K+1}^{T} R_{K+1}
$$
\n
$$
\begin{bmatrix}\n\delta_{1}^{T} \\
\vdots \\
\delta_{K}^{T} \\
\delta_{K+1}^{T}\n\end{bmatrix}
$$
\nDonc

\n
$$
R_{K+1}^{T}R_{K+1} = [\delta_{1}|\delta_{2}...\delta_{K}]
$$
\n
$$
\begin{bmatrix}\n\delta_{1}^{T} \\
\vdots \\
\delta_{K}^{T}\n\end{bmatrix}
$$
\n
$$
+ \delta_{k+1}\delta_{k+1}^{T}
$$
\nDonc

\n
$$
\begin{bmatrix}\n\delta_{1}^{T} \\
\vdots \\
\delta_{K}^{T}\n\end{bmatrix}
$$

 $R_{K+1}R_{K+1}^T = R_K^T R_K + \delta_{k+1} \delta_{k+1}^T$  et  $H^T H = R_{K+1}^T R_{K+1}$  Cela veut dire qu'au lieu de calculer le SVD de  $R_{K+1}$ lorsque nous avons de nouvelles données il suffit de trouve le SVD de H qui a une dimension plus petite que  $R_{K+1}$  $\lceil 8 \rceil$ 

## 3.4 Manipulation sur Matlab :

Dans cette partie, nous allons étudier un modéle simulé pour valider la procédure d'identification expliquée précédemment, on va utilisé MATLAB Le modéle comprend deux signaux d'entrées-sorties bruitées. Nous commencerons par la détermination de la structure du modéle, ensuite l'estimation des paramètres de chaque soussystème. Le modéle est représenté par le schéma bloc suivant :

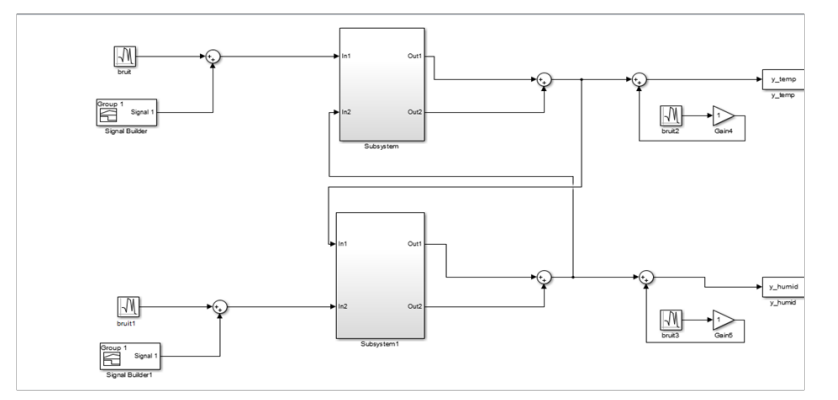

FIGURE  $3.3$  – Système avec entrées-sorties bruitées

Le modéle identifié sera sous la forme des équations qui génèrent la structure et les paramètres de chaque soussystème représentant ce modèle.

$$
Y1(k) = [-a_{11}y_t(k-1) - a_{12}y_t(k-2) + a_{21}y_h(k-1) + a_{22}y_h(k-2) + b_{11}u_t(k-1) + b_{12}u_t(k-2)]
$$

$$
Y2(k) = [-a_{11}y_h(k-1) - a_{12}y_h(k-2) + a_{21}y_t(k-1) + a_{22}y_t(k-2) + b_{11}u_h(k-1) + b_{12}u_h(k-2)]
$$

avec

 $Y_i$  = sortie correspond au les deux sous-système

 $U_i =$ les entrées de ce modèle

 $a_{ij} e t b_{ij}$ : paramétres correspondant au sous-systéme considéré

L'étape suivante consiste à identifier la structure et les paramètres de ce modèle par la procédure étudiée précédemment, en prenant comme entrées  $U_t, U_h$ , un bruit

## 3.4.1 Détermination de la structure du modèle :

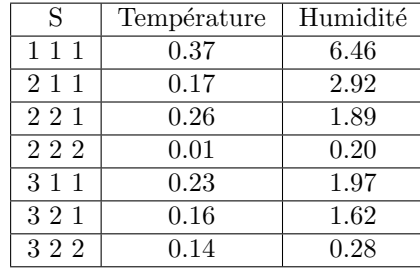

TABLE  $3.1$  – Détermination des structures du modèle

D'aprés ces résultat on constate que la structure adéquate au premier sous-systéme correspondent à la séquence  $(222)$ , ceci pour le deuxième sous-systèmes.

## $3.4.2$  L'identification de ce modèle :

Autocorrelation des signaux d'entrées :

on remarque d'aprés la figure suivante que l'autocorrelation du signal d'entrée de ce modèle se trouve dans l'intervalle de confiance.

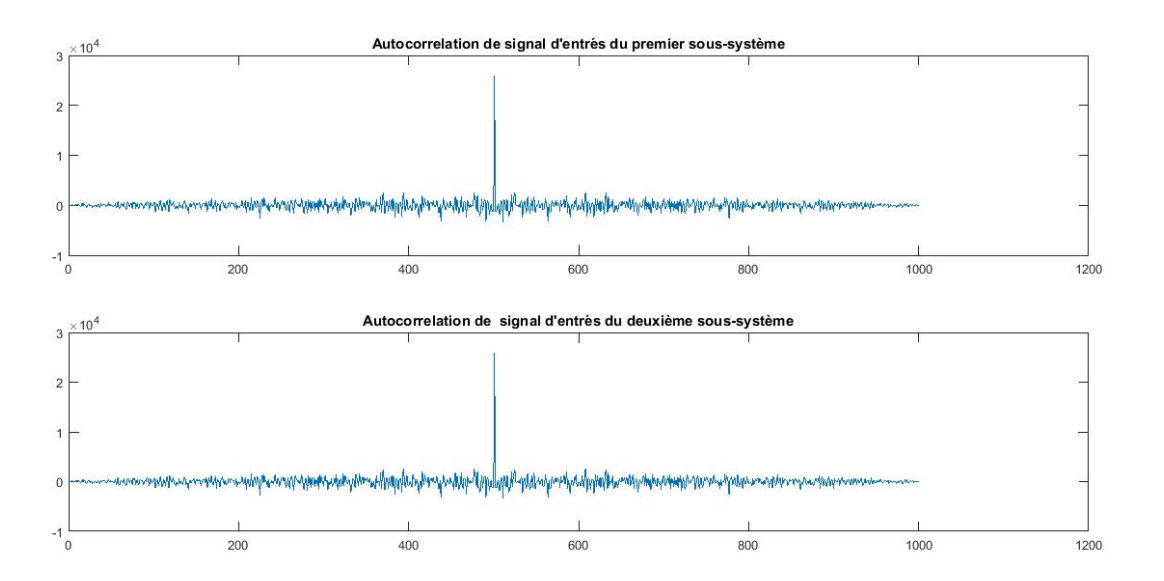

FIGURE  $3.4$  – autocorrélation de deux signaux d'entrées du modèle

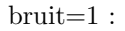

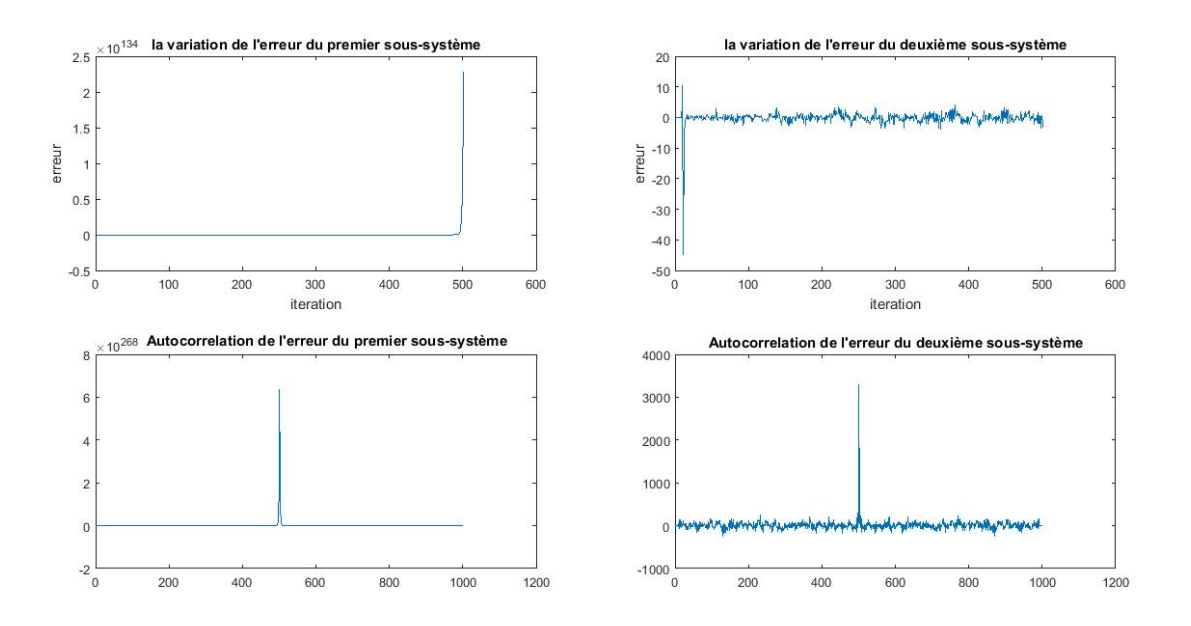

FIGURE  $3.5$  – La variation de l'erreur pour les deux sous-système

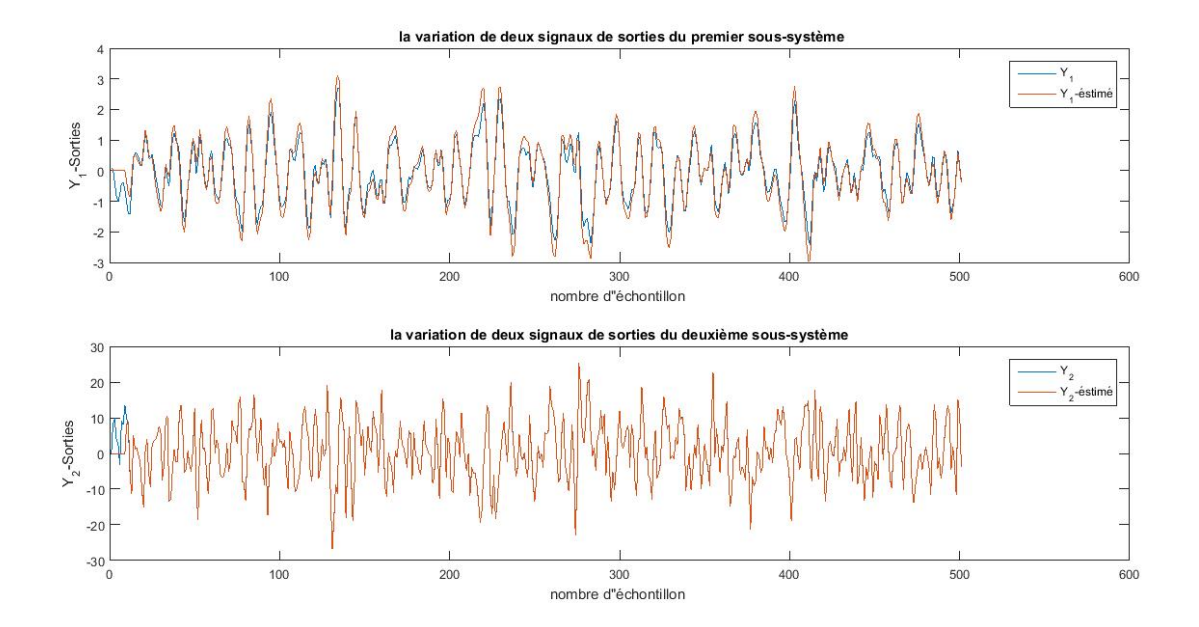

FIGURE  $3.6$  – reprèsentation comparative des signaux de sorties

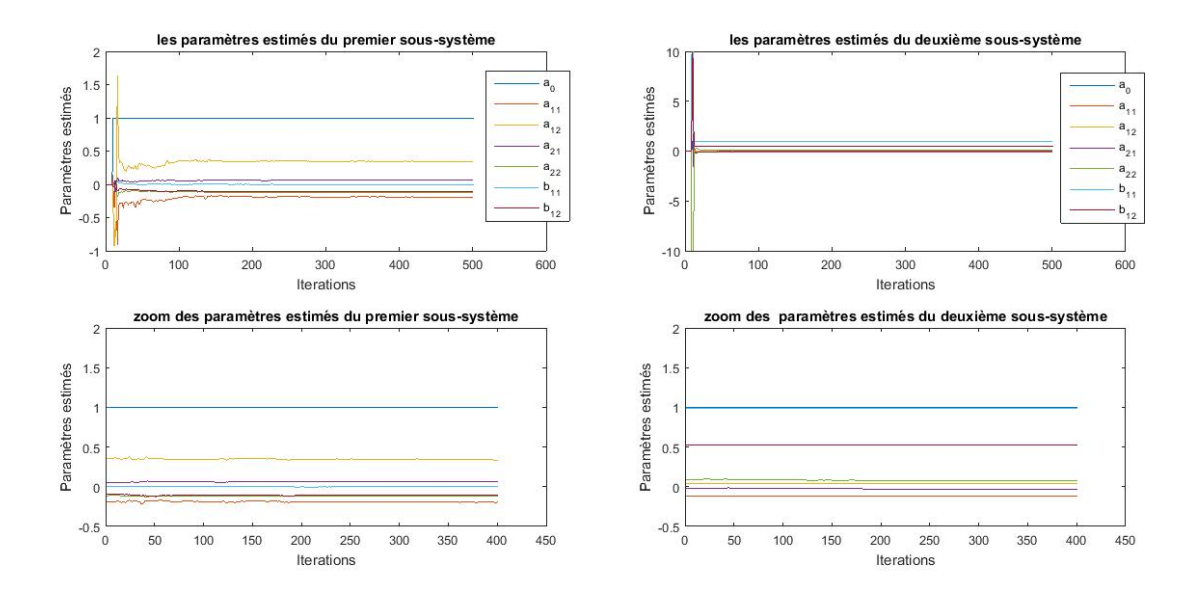

FIGURE  $3.7$  – les paramètres estimés de deux sous systèmes

 $bruit = 5$ 

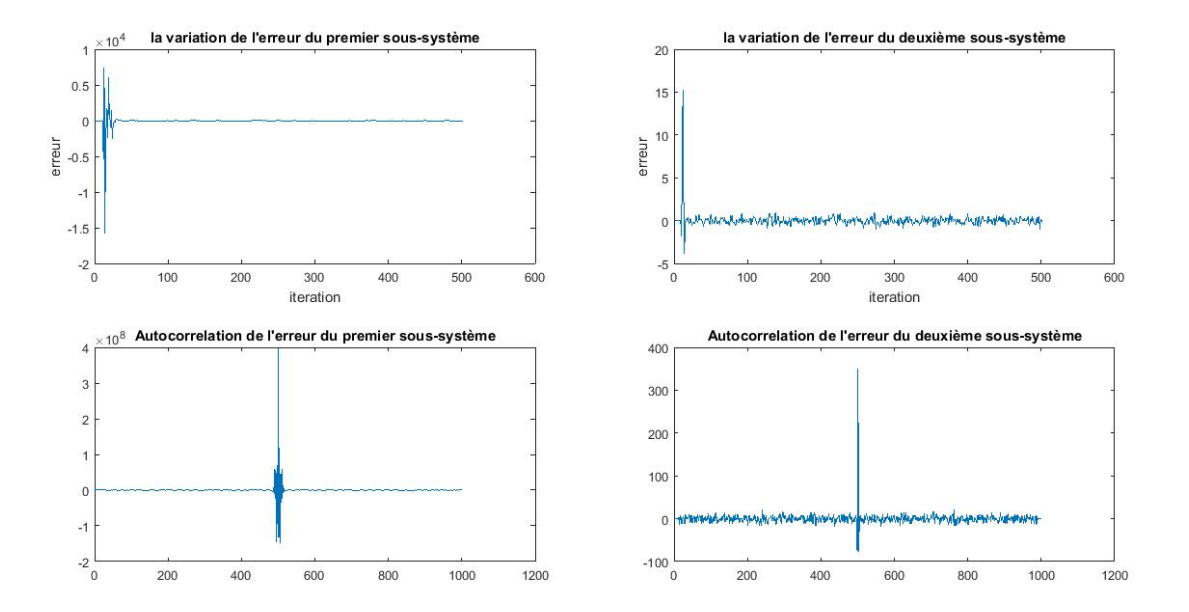

FIGURE  $3.8$  – La variation de l'erreur pour les deux sous-système

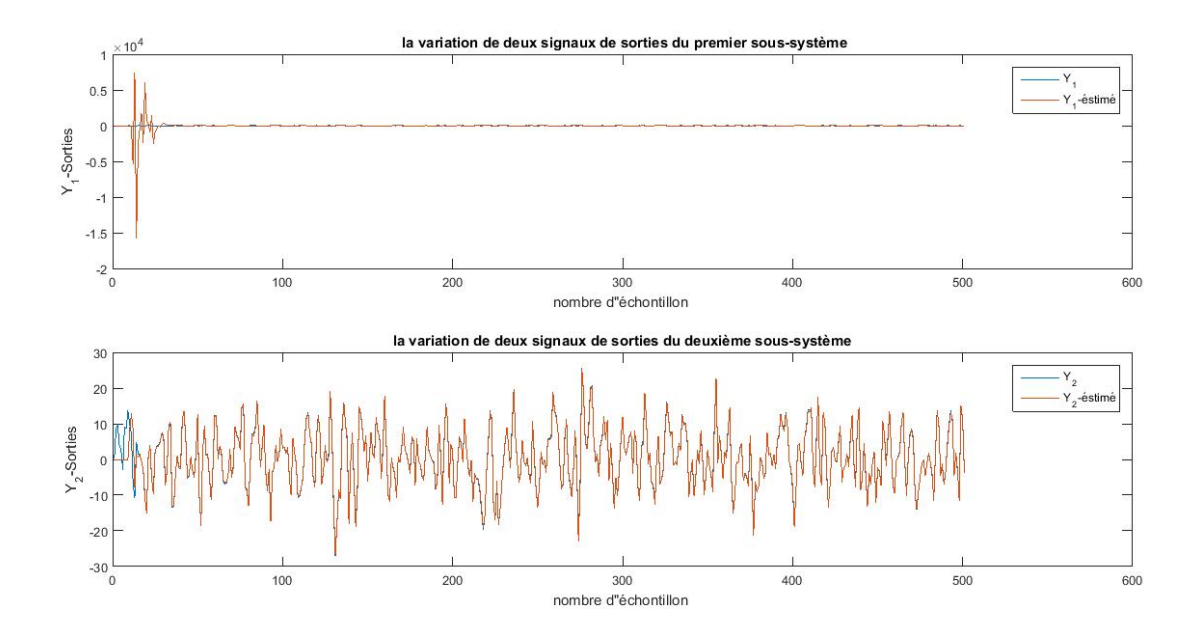

FIGURE  $3.9$  – reprèsentation comparative des signaux de sorties

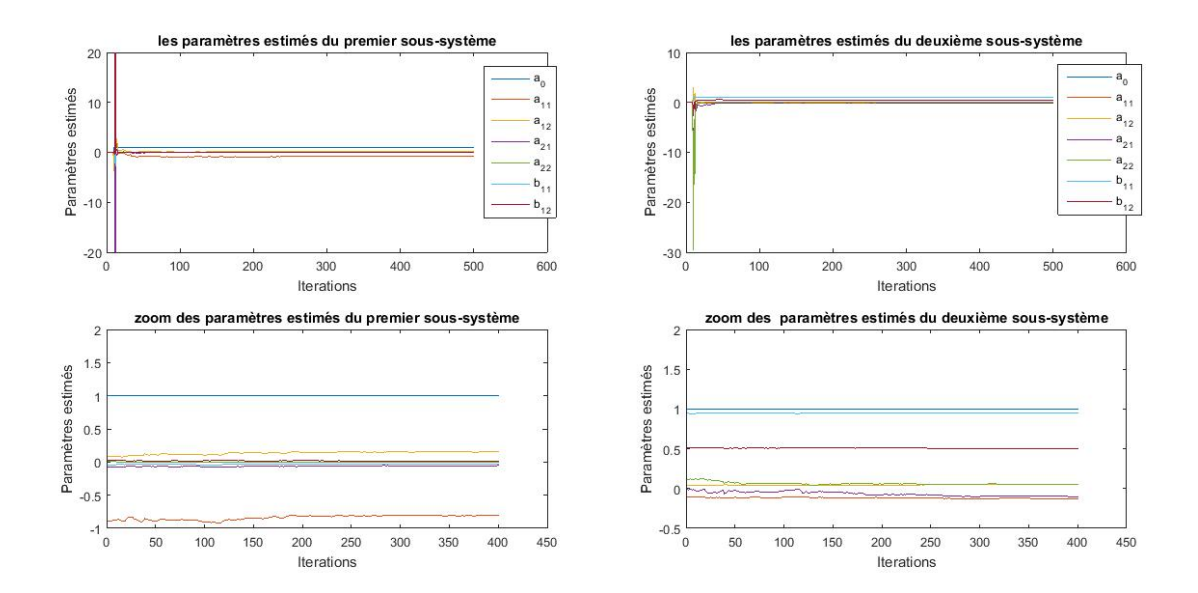

FIGURE  $3.10$  – les paramètres estimés de deux sous systèmes

 $\mbox{bruit} = 10$ 

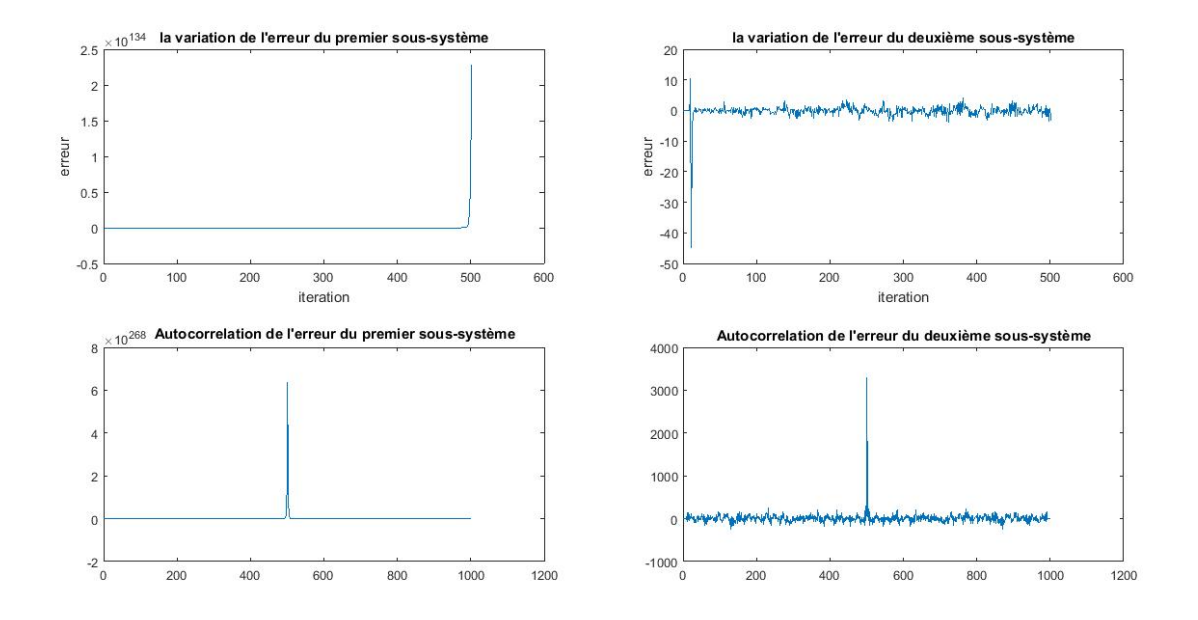

FIGURE  $3.11$  – La variation de l'erreur pour les deux sous-système

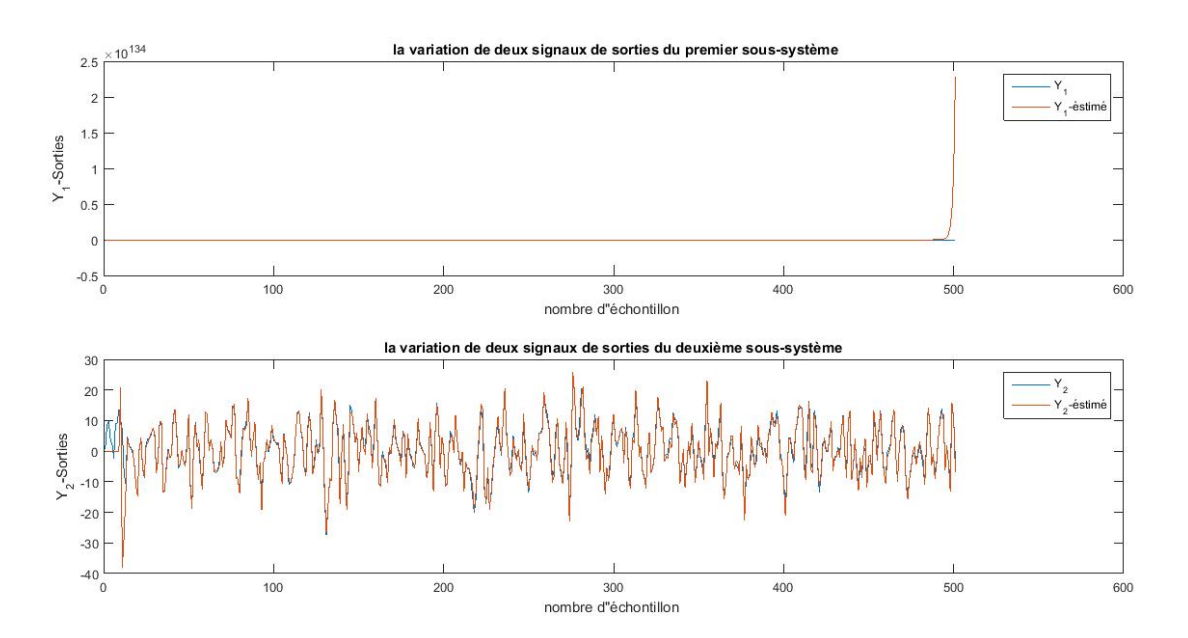

FIGURE 3.12 – représentation comparative des signaux de sorties

Lors de l'identification du modèle utilisé, on a associé un signal bruit aux entrées et sorties du système. On a pris des valeurs d'amplitude du signal de bruit différent, et là on constate que plus la valeur de l'amplitude est grande plus les paramètres estimés du modèle divergent par conséquent, le système devient instable.(voir figure 3.13)

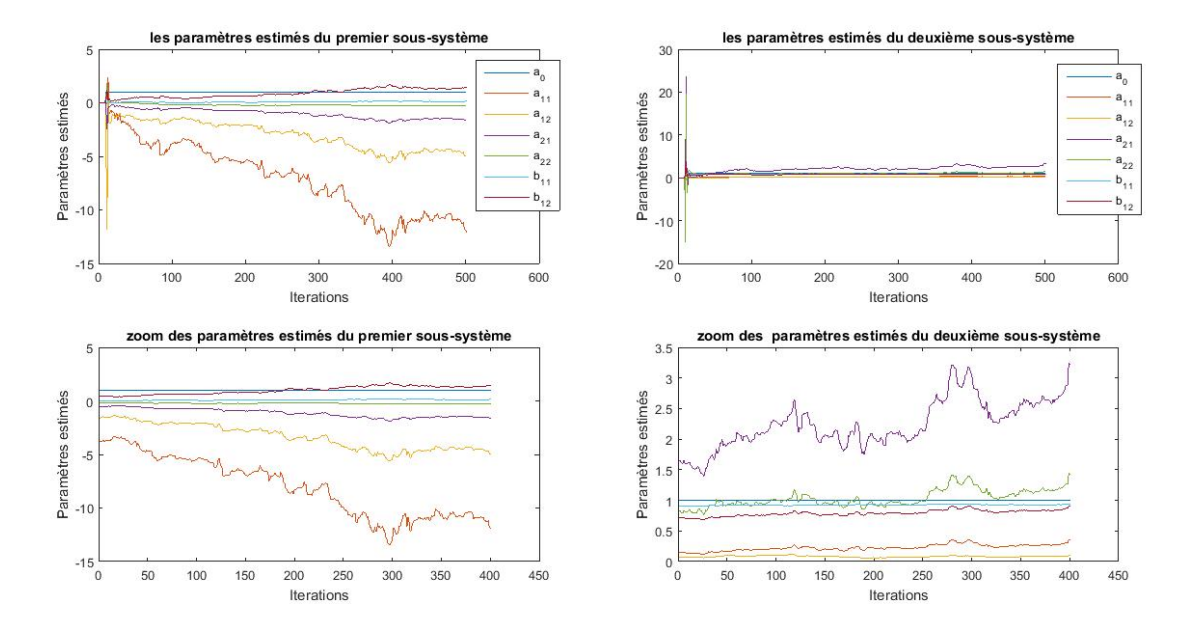

FIGURE  $3.13$  – les paramètres estimés de deux sous systèmes

# Conclusion :

Dans ce chapitre, on a déterminé la structure du modèle utilisé. Cette procédure comporte un avantage important à une identification des systèmes multi-variables.

Chapitre 4

# Tests et résultats :

## Introduction :

Dans ce chapitre, on va expliquer les résultats de l'algorithme SVD, nous allons ensuite donner un aperçue sur le travail accompli à travers des figures.

Afin de trouver un modèle mathématique dont les résultats sont similaires aux résultats réels il va falloir effectuer plusieurs tests.

# 4.1 Tests et résultats :

## 4.1.1 Temps de réponse :

On reçoit à partir du capteur les valeurs de température et d'humidité à chaque période d'échantillonnage. Les deux figures suivantes montrent les résultats de la réponse indicielle de  $41°C$  pour la température et (91%) pour l'humidité. On remarque dés le graphe tracer sur matlab que le système commence à ce stabilisé à t=77min pour la température et  $t=65$ min pour l'humidité.

On conclue que notre système est un système très long ;même pour l'augmentation des deux paramètres le système prend un temps de 20s.

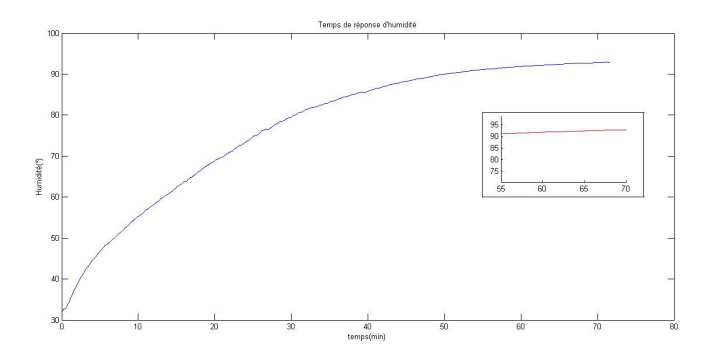

FIGURE 4.1 – Temps de réponse d'humidité avec Te=5s

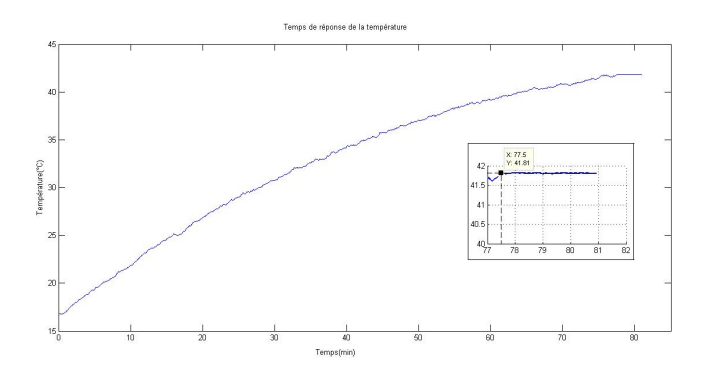

FIGURE  $4.2$  – Temps de réponse d'humidité avec Te=5s

## 4.1.2 Réponse à un signal aléatiore binaire :

#### 4.1.2.1 Autocorrelation des signaux d'entrées du système :

L'un des signaux aléatoires le plus utilisé pour la modélisation est le bruit blanc, Les valeurs prises du bruit blanc à chaque instant t sont toutes indépendantes les unes des autres, la moyenne de ce signal est égale à 0. Daprés les deux figures suivantes on remarque que l'autocorrélation des deux signaux d'entrées de deux soussystèmes se trouve dans l'intervalle de confiance.

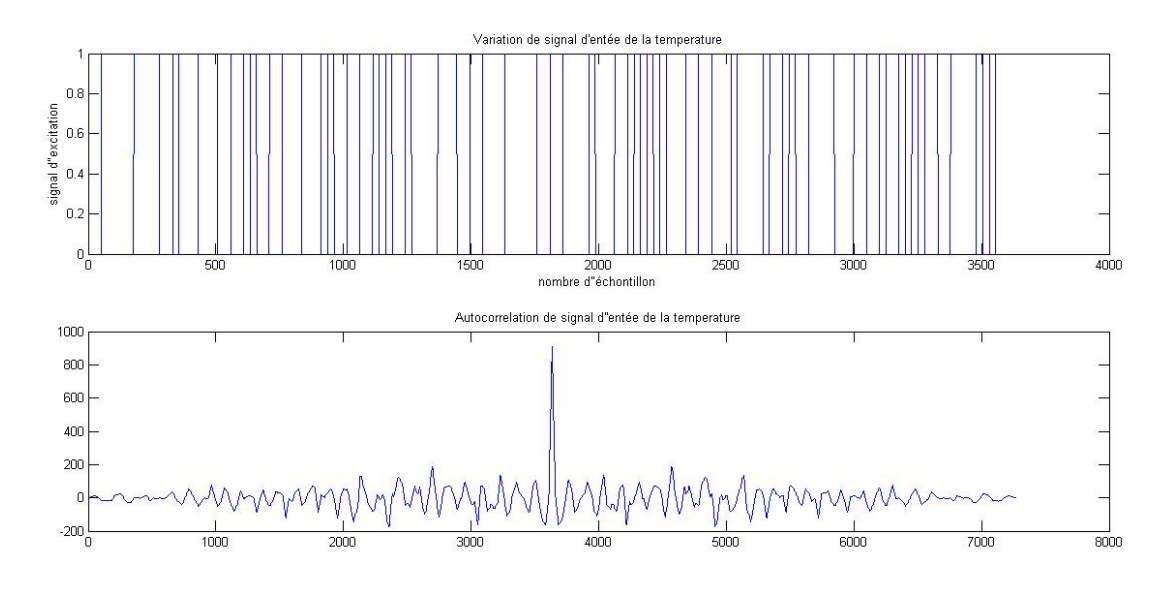

FIGURE  $4.3$  – Autocorrelation de signal d'entrée du premier sous-système

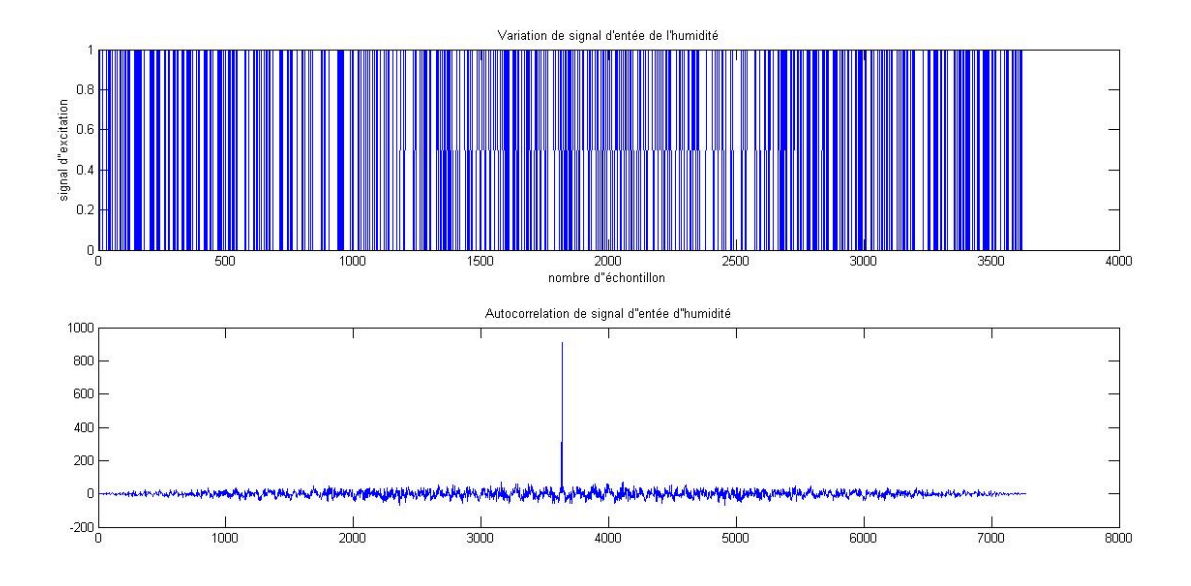

FIGURE 4.4 – Autocorrelation de signal d'entrée du deuxième sous-système

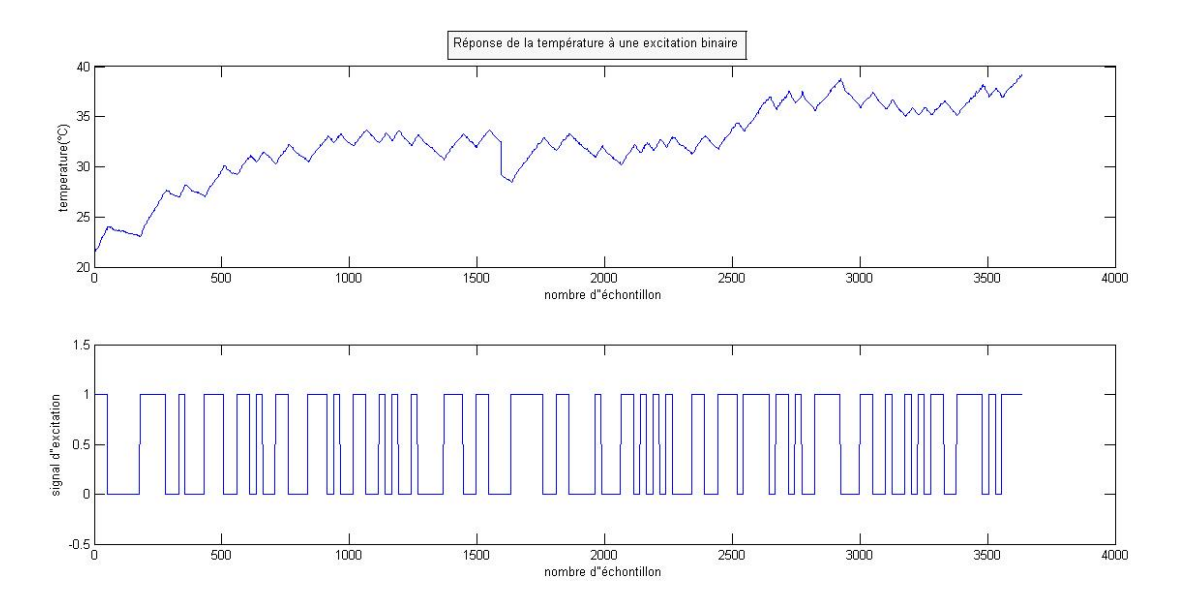

FIGURE  $4.5$  – Réponse de la température à une excitation aléatoire binaire

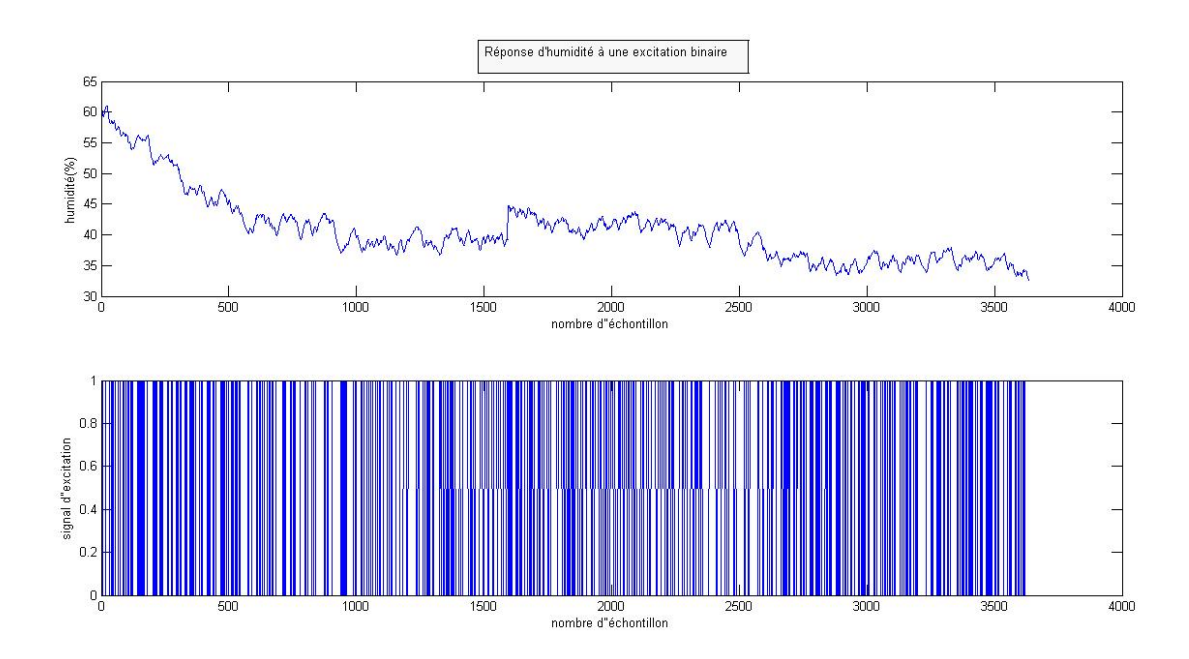

FIGURE  $4.6$  – Réponse d'humiditè à une excitation aléatoire binaire

Les deux figures 4.5 et 4.6 montrent une variation importante de la température et de l'humidité en fonction du signal d'excitation.

Faisons un zoom sur les courbes pour qu'on puisse voir les variations de la température et de l'humidité en fonction de l'excitation aléatoire binaire d'entrée, on remarque que pour un état d'entré haut la variable de sortie augmente et pour l'état d'entré bas la variable de sortie diminue. Observons sa dans la figure 4.7 pour la température et la figure 4.8 pour l'humidité.

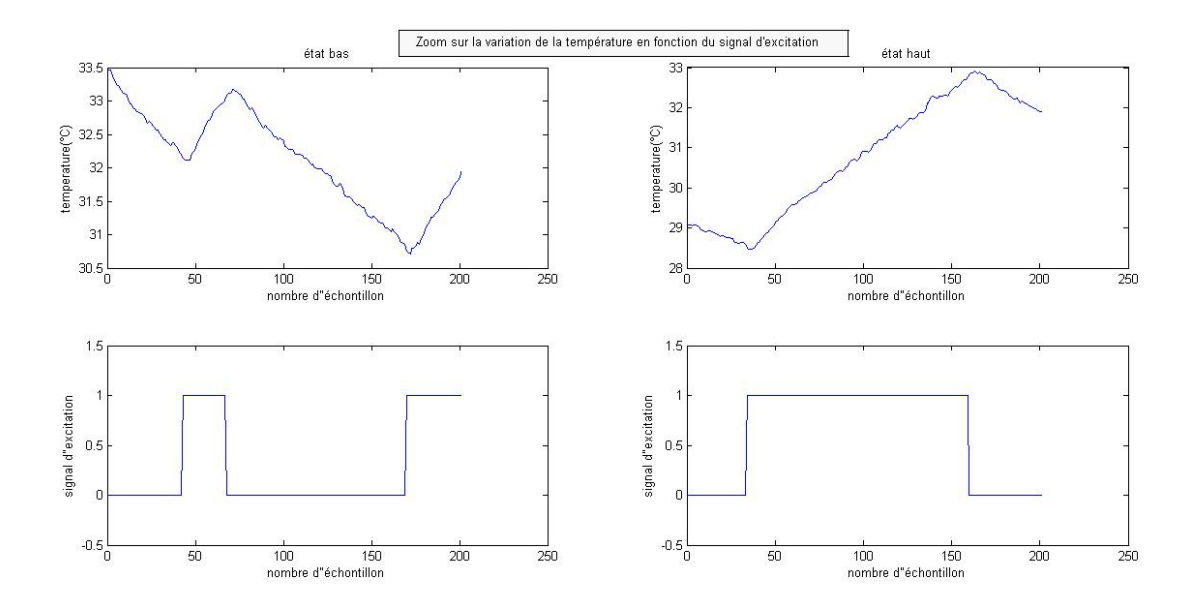

FIGURE  $4.7 - Z$ oom sur la réponse de la température à une excitation aléatoire binaire

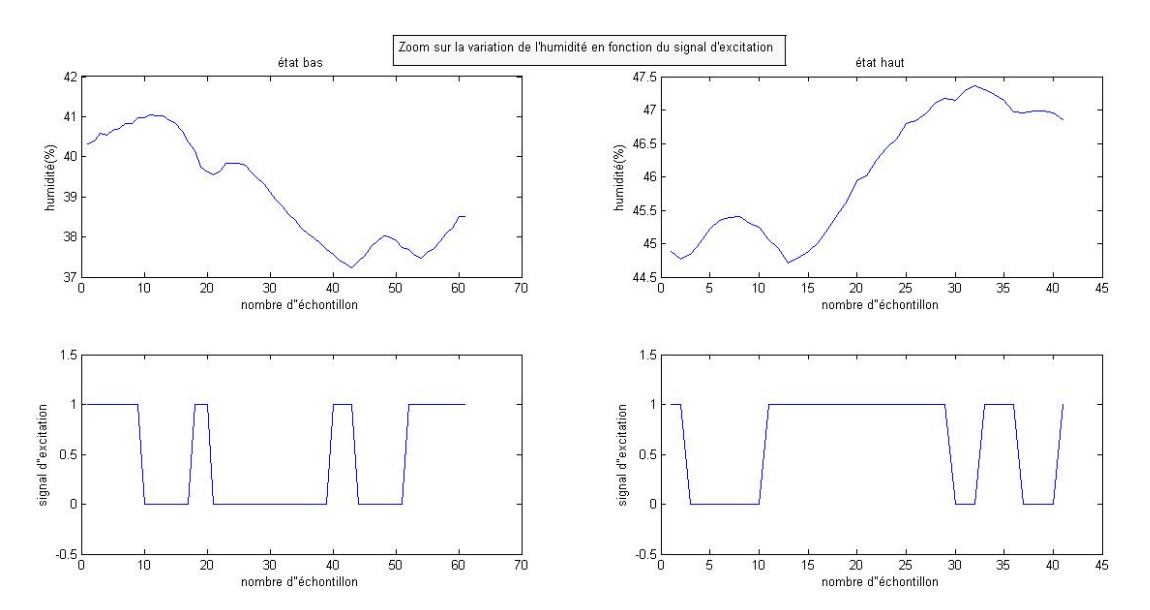

FIGURE  $4.8$  – Zoom sur la réponse d'humiditè à une excitation aléatoire binaire

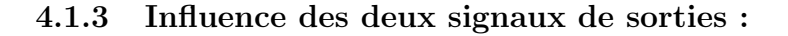

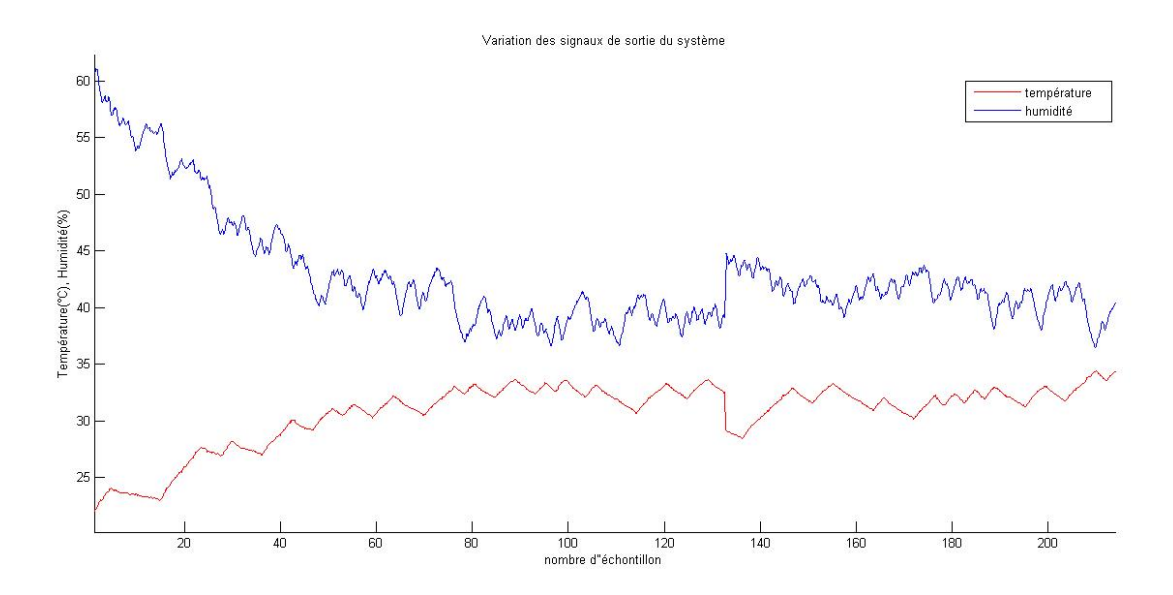

FIGURE  $4.9$  – Variation des signaux de sorties du système

D'aprés la figure 4.9, on observe que la température influe sur l'humidité, et de même l'humidité influe sur la température.

Quand la température augmente, l'humidité diminue et vis-versa comme montre la figure 4.10

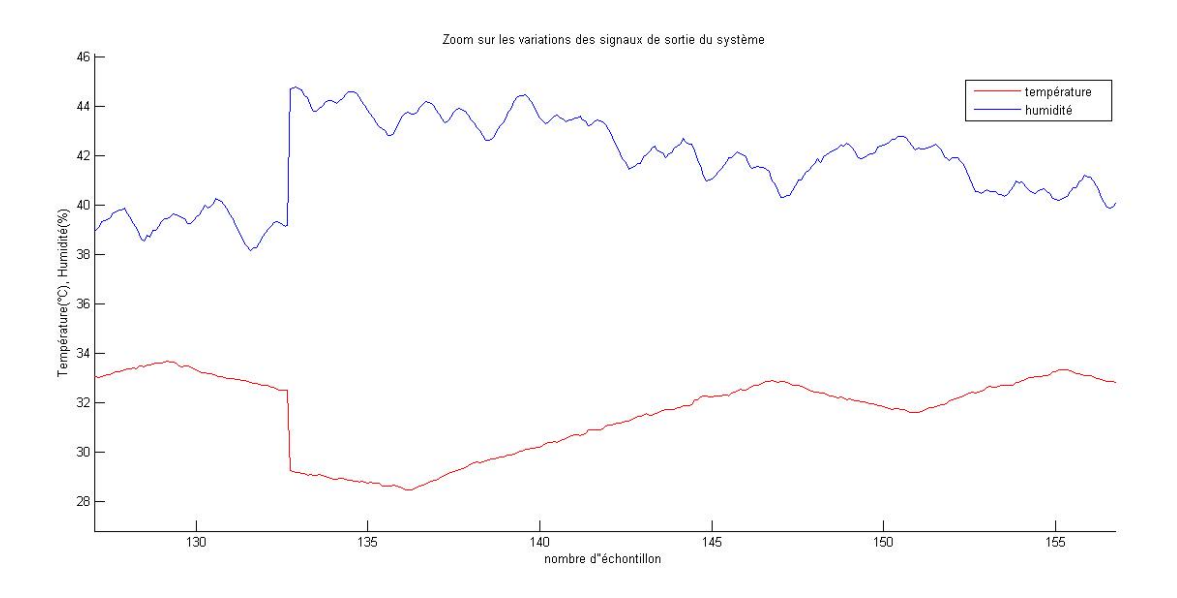

FIGURE  $4.10 - Z$ oom sur la variation des signaux de sorties du système

# 4.2 L'identification de notre système :

## 4.2.1 la présentation du modéle :

Notre système comprend deux sorties  $Y_{Temperature}$ ,  $Y_{Humidit}$  et deux entrées  $U_{Temperature}$ ,  $U_{Humidit}$ . Le modèle est représenté par le diagramme bloc de la figure 4.11.

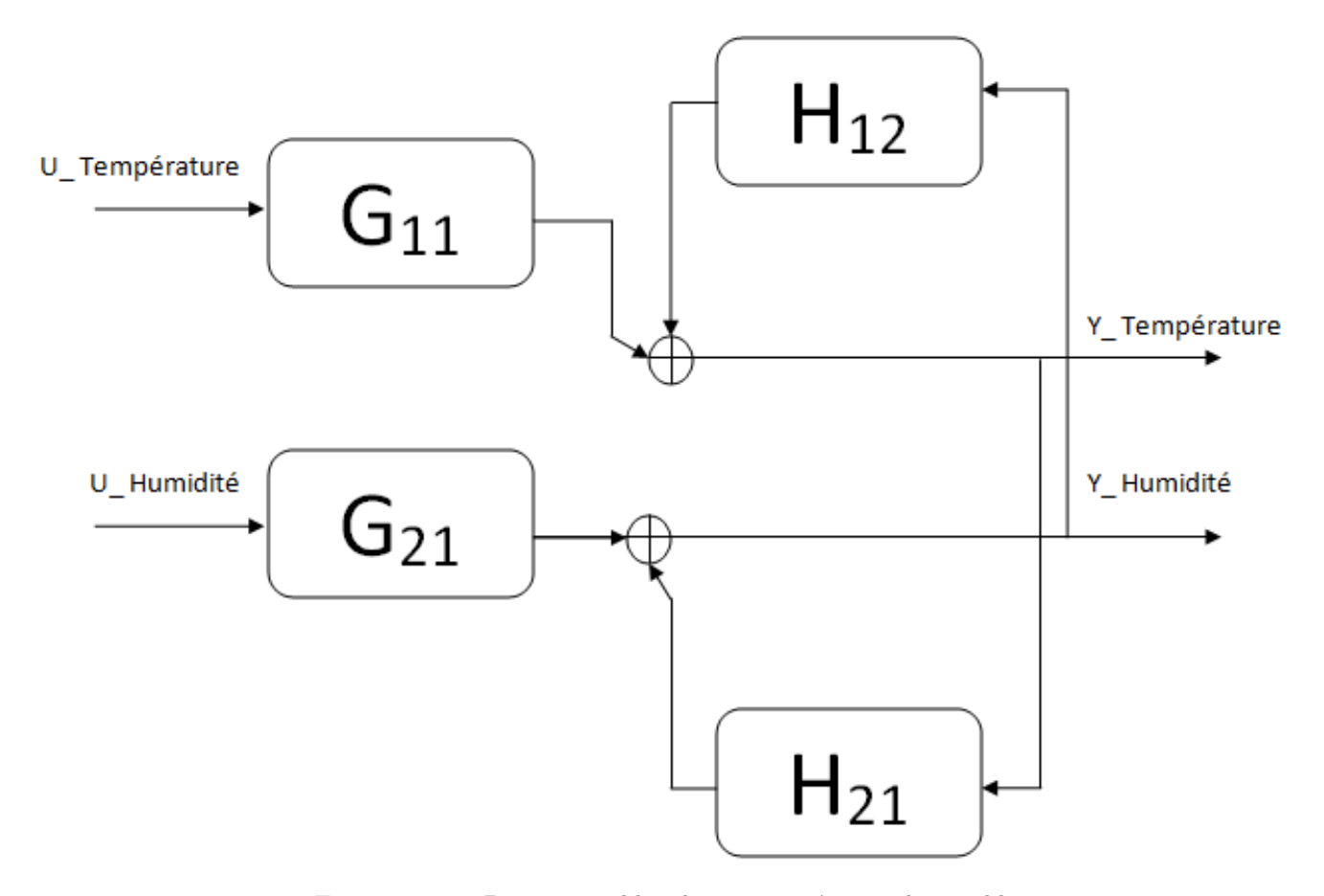

FIGURE  $4.11$  – Diagramme bloc de notre système multivariable

De ce diagramme on peut établir les équations suivantes qui génèrent la structure et les paramètres de chaque sous-système représentant le modèle .

 $Y_{temp}(k) = -1.1248Y_{temp}(k-1)+0.1254Y_{temp}(k-2)-0.0074Y_{humid}(k-1)+0.0075Y_{humid}(k-2)-0.0352U_{temp}(k-1)$ 

 $Y_{human}(k) = -1.8677Y_{human}(k-1) + 0.8687Y_{human}(k-2) - 0.00660Y_{temp}(k-1) + 0.00661Y_{temp}(k-2) 0.0197U_{humid}(k-1) + 0.0848U_{humid}(k-2)$ 

Ces équations sont obtenue à partir de fonctions de transfert qui définissent l'interaction entre les variables d'entrées-sorties dans la figure 4.11.

 $G_{ij}, H_{ij}$  représentent les fonctions de transfert avec :

Les  $G_{ij}$  liant la sortie concernée avec les entrées et les  $H_{ij}$  liant cette meme sortie au l'autre sorties du système . Le premier sous-système la température :

$$
G_{11}(z^{-1}) = \frac{0.0352(z^{-1})}{1 - 1.1248(z^{-1}) + 0.1254(z^{-2})}
$$

$$
H_{11}(z^{-1}) = \frac{-0.0074(z^{-1}) + 0.0075(z^{-2})}{1 - 1.1248(z^{-1}) + 0.1254(z^{-2})}
$$
Le deuxième sous-systeme l'humidité :
$$
G_{21}(z^{-1}) = \frac{-0.0197(z^{-1}) + 0.0848(z^{-2})}{1 - 1.8677(z^{-1}) + 0.8687(z^{-2})}
$$

$$
H_{21}(z^{-1}) = \frac{-0.0660(z^{-1}) + 0.0661(z^{-2})}{1 - 1.8677(z^{-1}) + 0.8687(z^{-2})}
$$

L'étape suivante consiste à identifier la structure et les paramètres de ce modèle .

## 4.2.2 Identification de la structure :

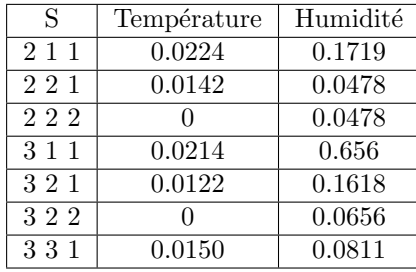

TABLE  $4.1$  – Détermination des structures du système

D'aprés ces résultats on constate que la structure adéquate au premier sous-systéme correspondent à la séquence  $2.2.1$ , et pour le deuxième sous-système la structure adéquate correspondent à la séquence  $2.2.2$ 

## 4.2.3 Détermination des paramètres estimés :

Pour l'estimation paramètrique pour chaque sous-système du modèle, nous avons classé les résultats obtenus dans un tableau, et tracer leurs allures pour mieux distinguer les variations. Ces résultats sont illustrés dans

| paramètres | premier sous-système | deuxième sous-système |
|------------|----------------------|-----------------------|
| $a_0$      |                      |                       |
| $a_{11}$   | $-1.1248$            | $-1.8677$             |
| $a_{12}$   | 0.1254               | 0.8687                |
| $a_{21}$   | $-0.0074$            | $-0.0660$             |
| $a_{22}$   | 0.0075               | 0.0661                |
| $b_{11}$   | 0.0352               | $-0.0197$             |
| $b_{12}$   |                      | 0.0848                |

TABLE  $4.2$  – Les paramètres estimées des deux sous-systèmes

les figures 4.12 et 4.13 pour mieux observé les variations et convergences des paramètres en fonction du nombres d'échantillons.

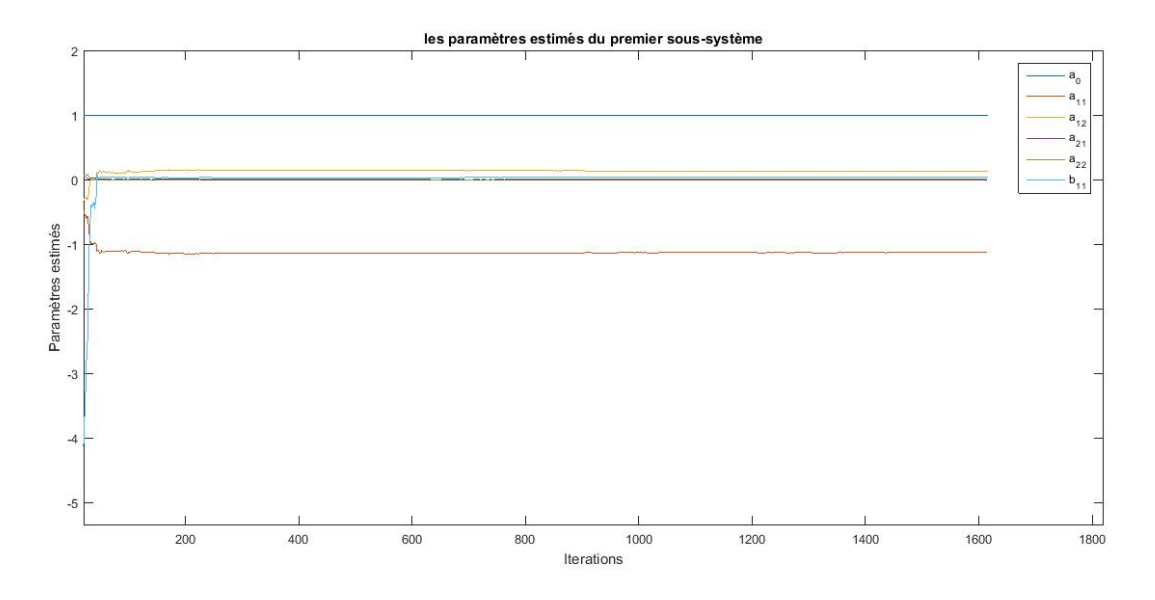

FIGURE  $4.12$  – les paramètres estimés de premier sous-systèmes

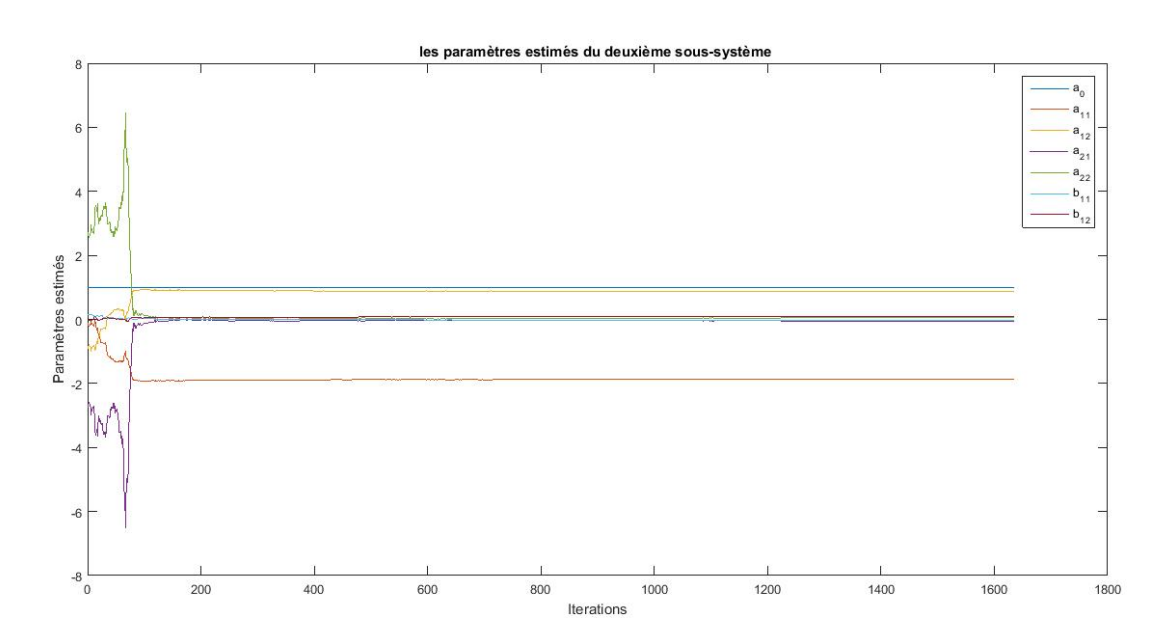

FIGURE  $4.13$  – les paramètres estimés de deuxième sous-systèmes

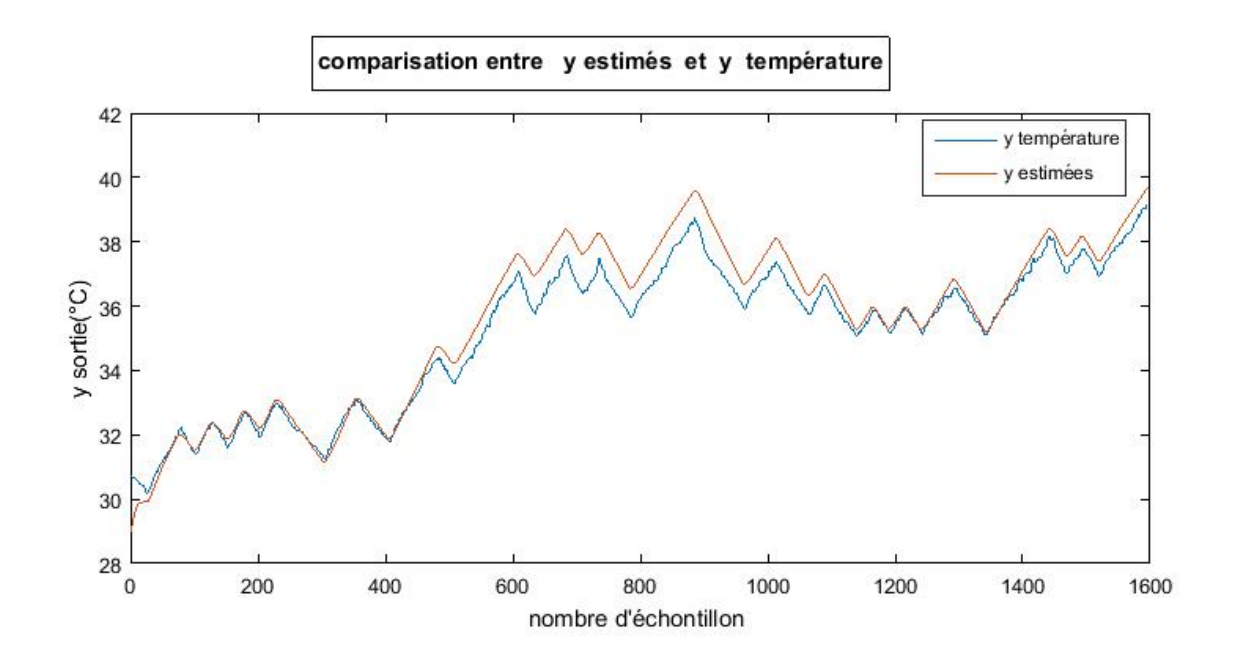

### 4.2.4 La représentation comparative des signaux de sorties :

FIGURE  $4.14$  – La représentation comparative des signaux de sorties du premier sous-systèmes

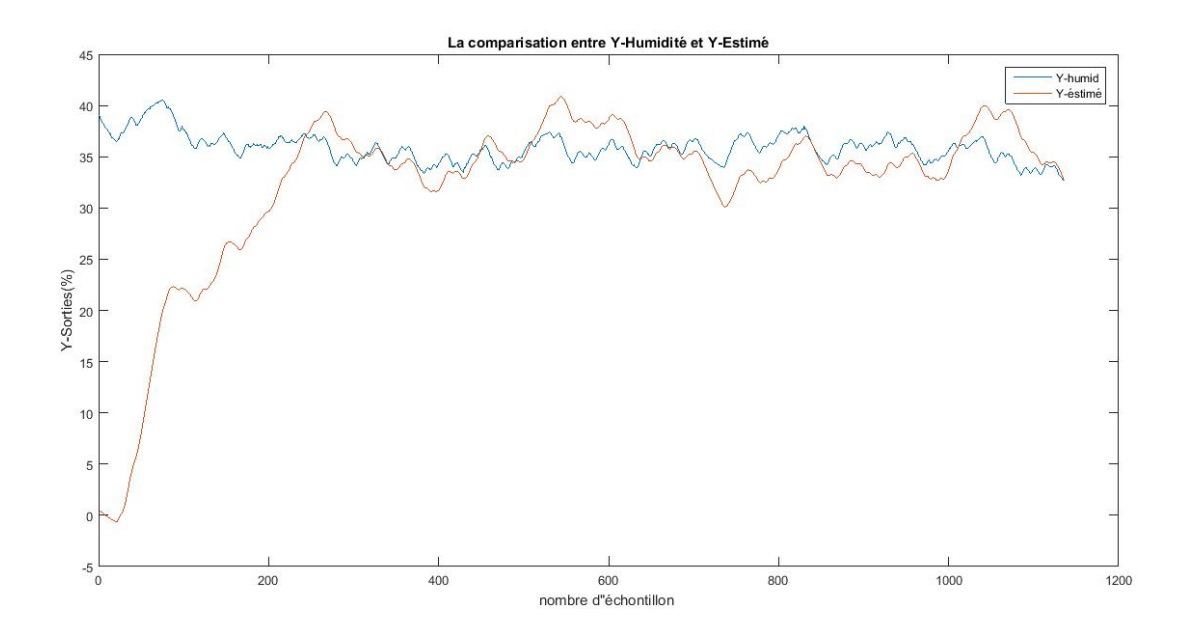

FIGURE  $4.15$  – La représentation comparative des signaux de sorties de deuxième sous-systèmes

D'aprés les figures illustrés sur 4.12,4.13,on remarque que le modèle obtenue grâce à l'lgorithme(SVD) est valide, car la conditiion principale est vérifiée.

L'ècart entre les deux signaux de sorties mésurées et estimées est faible comme montrent les deux figures 4.14et4.15

## 4.2.5 Validation du modèle :

#### 4.2.5.1 Analyse résiduelle :

L'analyse résiduelle est un autre avantage pour montre une bonne validation du modèle, cette analyse se divise en deux :

- Test d'affirmation : consiste à calculer l'autocorrélation de l'erreur. Pour un bon modèle, il faut que l'erreur soit incorréler (les variations de l'erreur ne dépendent pas l'une de l'autre), ceci équivalent à l'autocorrélation du spectre d'un bruit blanc.

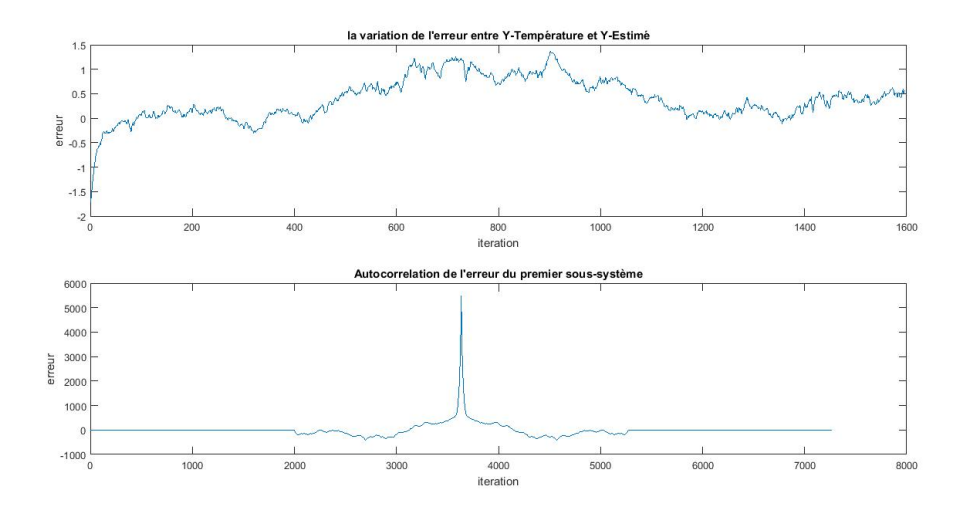

FIGURE  $4.16$  – Autocorrelation d'erreur du premier sous-système

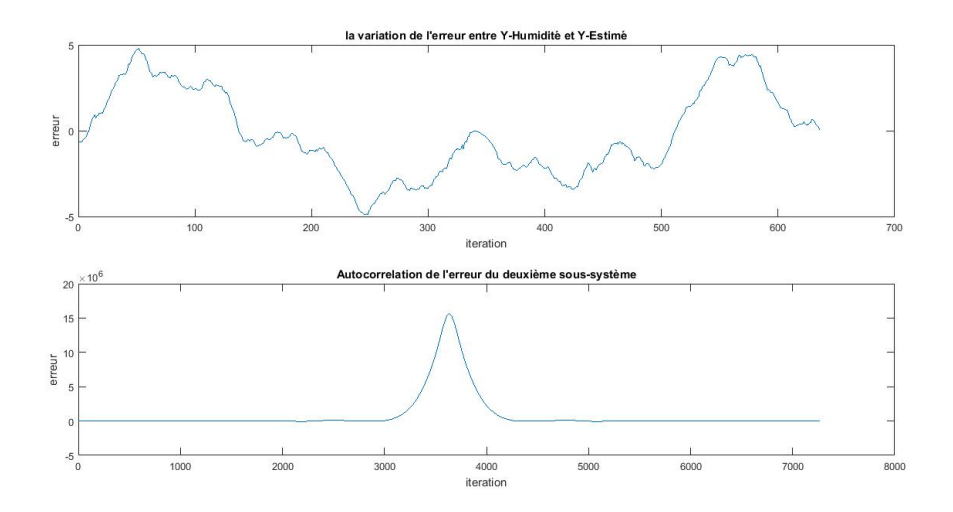

FIGURE  $4.17$  – Autocorrelation d'erreur du deuxième sous-système

On remarque que l'auto-corrélation des deux systèmes se trouve dans l'intervalle de confiance.

#### 4.2.5.2 Réponse indicielle :

On va appliquer les résultats des fonctions de transferts du système réel dans un modèle simulink avec un échelon.

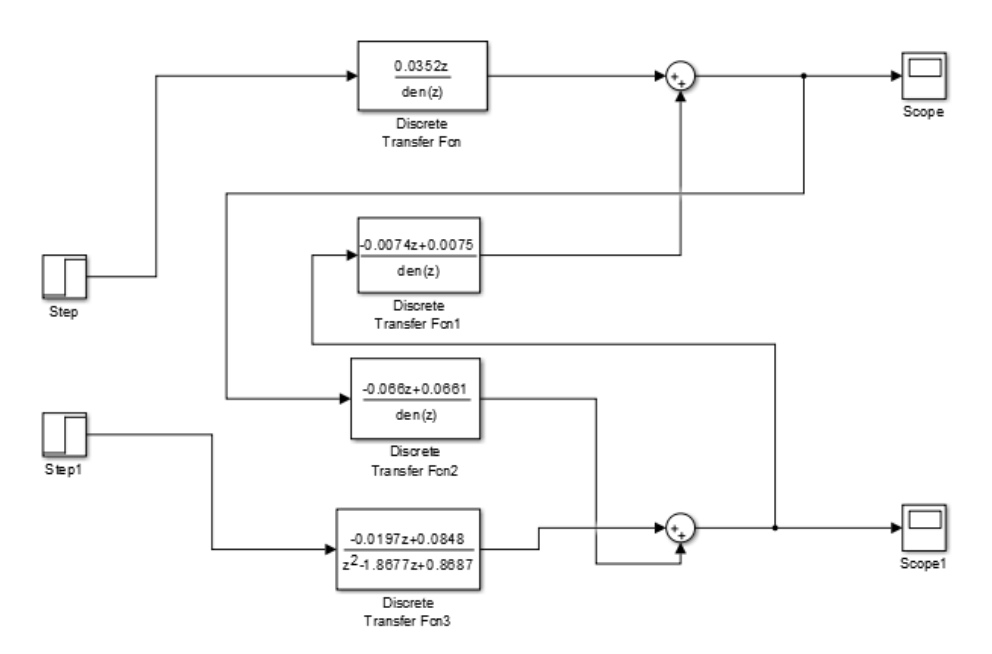

FIGURE  $4.18$  – Le modèle Simulink

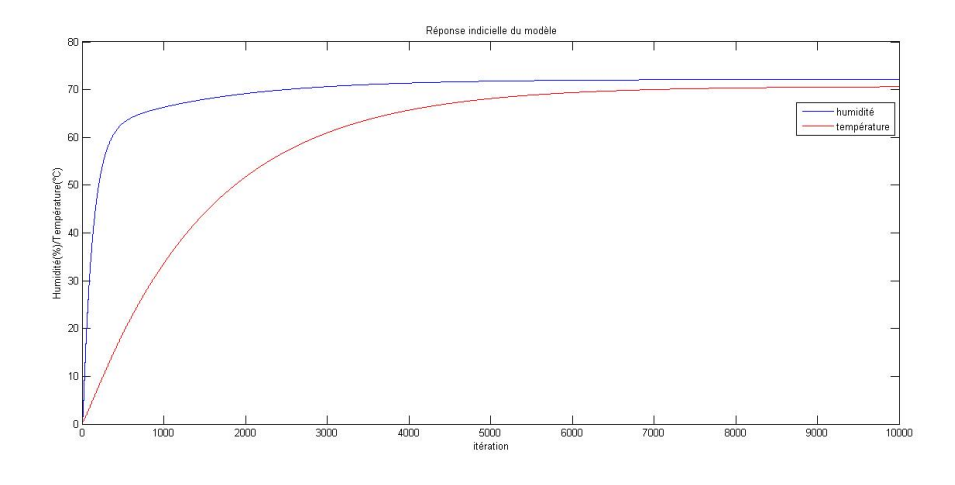

FIGURE  $4.19$  – La réponse indicielle du modèle

La réponse indicielle du modèle montre qu'il est stable, le temps de réponse de la température est très long par rapport à l'humidité.

 $\bullet$  Réponse de la température et d'humidité :

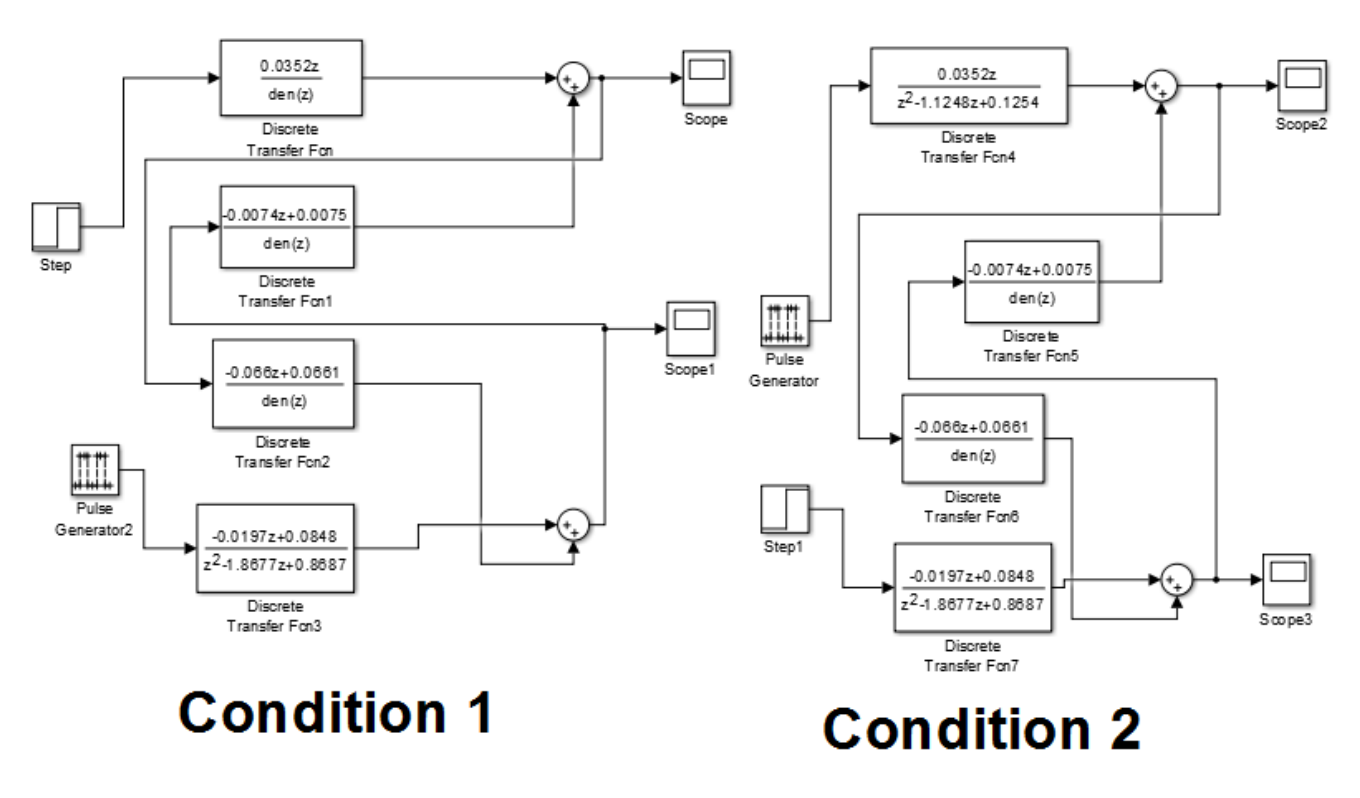

FIGURE  $4.20$  – Les deux modèles Simulink avec des signaux d'entrés différents :

\*Pour la première condition on a imposer un échelon comme une entrée de la température et un signal impulsion comme un entrée de l'humidité, et vice-versa pour la deuxième condition.

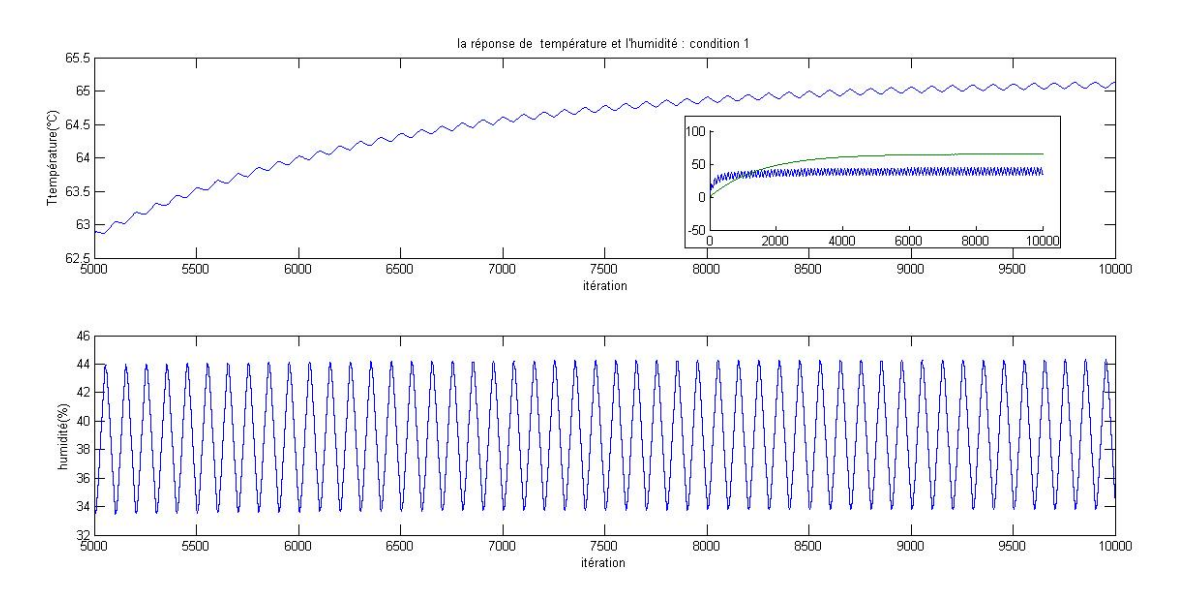

FIGURE  $4.21$  – La réponse de la température et l'humidité

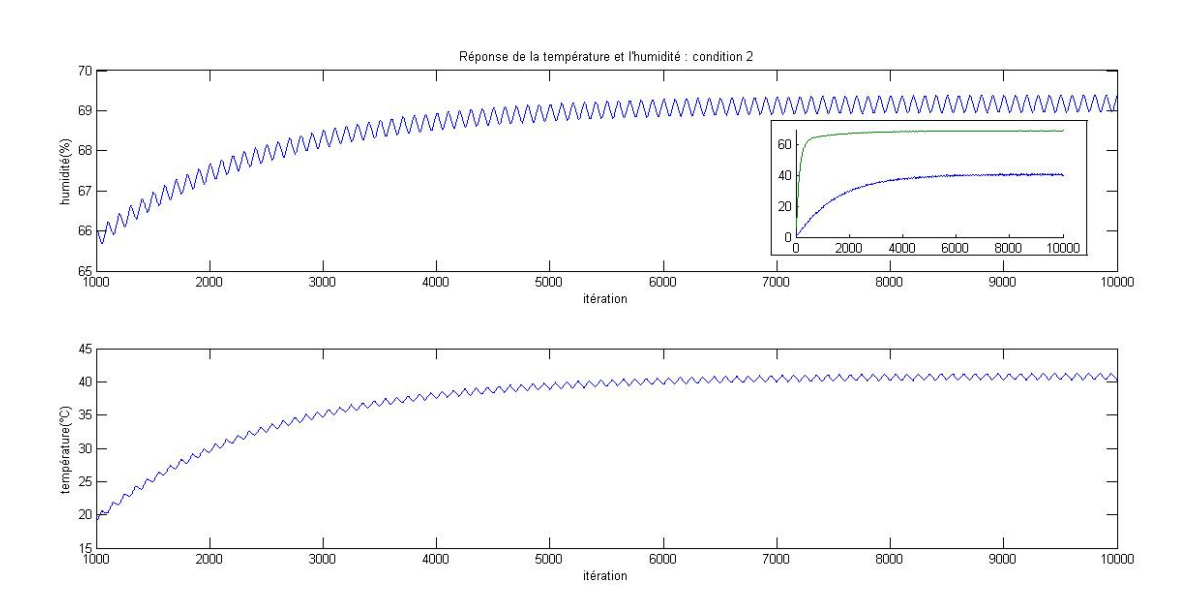

FIGURE  $4.22$  – La réponse de l'humidité et la température

d'après les deux figures on remarque que la température influence sur l'humidité plus que l'influence de l'humidité sur la température, car le temps de réponse de la température est lente que celle de l'humidité.

# Conclusion :

Dans ce chapitre, on a expliqué les résultats de la méthode utilisée(SVD). La phase de réalisation à été décrite à travers les différentes figures présentées. Après plusieurs tests et compte tenu des problèmes rencontrés lors de la réalisation de ce système, cet algorithme effectue une très bonne identification du système multi-variable.

# Conclusion général :

Les résultats obtenus à la fin de ce projet peuvent être considérés comme étant très satisfaisants puisque nous avons pu constater que le modèle obtenu a un comportement très similaire au système physique sur lequel nous avons travaillé. Cela n'a pas pu être réalisé sans difficultés du fait des problèmes au niveau de la circuiterie électrique. Lorsque nous avons démarré ce projet nous avons voulu garder la même carte électronique que celle utilisée lors du projet précédent [1]. Durant une longue période nous avons essayé de concevoir une autre carte tout en gardant le même étage de puissance mais cela nous a causé beaucoup de problèmes et de perte de temps. A la suite de ces difficultés nous avons changé de stratégie en modifiant la manière avec laquelle la résistante chauffante allait être alimentée. Au lieu d'utiliser une alimentation continue en générant un signal périodique avec un rapport cyclique variable (PWM), nous avons remplacé l'étage de puissance qui était basé sur un IGBT, par un relai délivrant un signal à deux états. Cette solution a été adoptée car le caractère très lent des variations de la température ne nécessite pas une excitation très rapide.

Etant donné que le but principal de ce projet était d'obtenir un modèle mathématique à partir de données entrées/sorties il est très important de générer des signaux d'entrées riches en fréquence pour faire apparaitre le comportement dynamique du système lorsqu'il est soumis à des entrées plus ou moins rapides. Pour respecter cette exigence nous avons conçu un programme sur une carte ARDUINO de telle sorte qu'il génère des entrées à deux états mais dont la largeur d'impulsions est aléatoire, ceci a été le cas pour les deux entrées c'est-à-dire un signal ayant des variations aléatoires en largeur d'impulsions mais qui sont relativement longues et un autre signal de même nature mais avec des impulsions plus courtes servant à alimenter l'humidificateur, qui a pour effet d'augmenter l'humidité à l'intérieur de l'incubateur beaucoup plus rapidement que les changements de températures provoquées par l'alimentation de la résistance de chauffage.

Le système ainsi réalisé peut servir, en l'état, comme plateforme expérimentale pour tester différents algorithmes de commande qui pourraient être implémentés pour finaliser le travail. Comme tout travail de recherche il restera encore à introduire plusieurs améliorations tant au niveau de la partie matérielle que celle relative à la partie programmation.

# Bibliographie

- [1] LAZAR Amat Ellah Noussaîba ;"Régulation de la température et humidité à l'intérieur d'un incubateur avicole";mémoire de mastère en Automatique et Système ; Université Saad Dhleb Blida ; Année Universitaire 2016-2017 .
- [2] Abdessamad Sawssen; "Etude et Conception d'un incubateur a oeufs"; mémoire de mastère professionnelle en électromécanique ; institut superieur des sciences appliquées et de technologie Gabés-Tunis 2017-2018
- [3] B.KAZED; Acquisition et affichage de l'humidité à travers le bus I2C' ;2004.
- [4] http ://fr.farnell.com/sensirion/sht75/capteur-humidite-temp-v4/dp/1590514.'
- [5] Khelif Redhouane; "Identification D'un Processus De Photosynthese"; mémoire d'ingénieur d'état en électronique ; Université Saad Dahleb Blida ; Année Universitaire 1995-1996
- [6] Michel ETIQUE; Régulation automatique : Chapitre 4 : Régulateur PID; Haute Ecole d'Ingénieurs et de Gestion du canton de Vaud (HEIG- Vd)
- [7] Mr K.KARA ; cours commande numérique des systèmes' ; Université SAAD DAHLEB Blida Faculté de Technologie ; Septembre 2015.
- [8] Mr B.KAZED and H.NICHOLSON ; Blida Scientific Journal ; COMBINED PARAMETER ESTIMA-TION AND STRUCTURE DETERMINATION IN MULTIVARIABLE SYSTEMS ;page 15-25 ;Universite Saad Dhleb Blida ; Novembre 1995.

# Annexe

# **Annexe A : Protocole I2C**

# **a) Codage de l'information :**

L'I2C est basé sur le codage de type binaire (0 ou 1), qui ne connait pas de valeur intermédiaire que ces deux états.

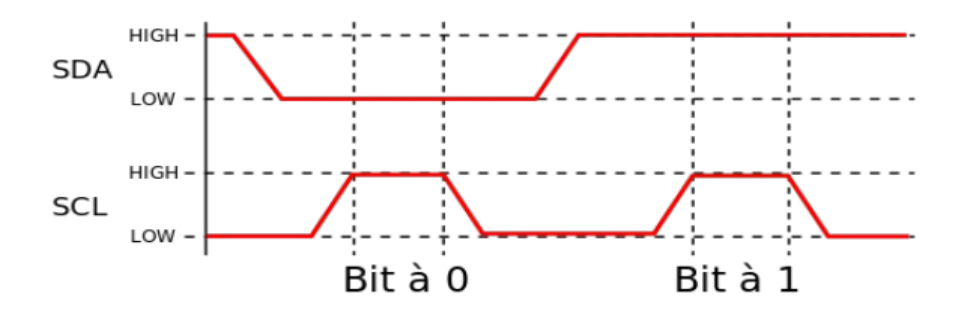

*Fig.II.1* condition de fonctionnement de bus.

Sur le graphique ci-dessus, on voit qu'il faut que le niveau High ou Low de la ligne des données(SDA)

soit à un niveau stable au moment du passage au niveau High sur la ligne d'horloge(SCL) pour que le bit soit lu. De plus, on peut aussi voir que l'état logique 0, représenté par l'état LOW sur le graphique

correspond à l'état dit « dominant » pour la ligne d'horloge et que l'état logique 1, représenté par l'état HIGH correspond à l'état dit «récessif».

Ce bus utilise des résistances de type «pull up » qui sont des résistances de tirage vers le 5V, c'est pourquoi, lorsque le bus n'est pas utilisé, SDA et SCL sont aux niveaux hauts.

# **b) Condition de départ et condition d'arrêt :**

Il y a une séquence particulière appelée « Start-condition » qui est toujours nécessaire pour débuter les échanges de données, cela se traduit par le passage de l'état logique 1(niveau haut) a l'état 0 (niveau bas) pour la ligne SDA avec le niveau haut pour ligne SCL. La séquence « Stop-condition» détermine la fin des échanges avec le passage de la ligne SDA de l'état 0(niveau bas) à l'état logique 1(niveau haut) avec la ligne SCL à 1.

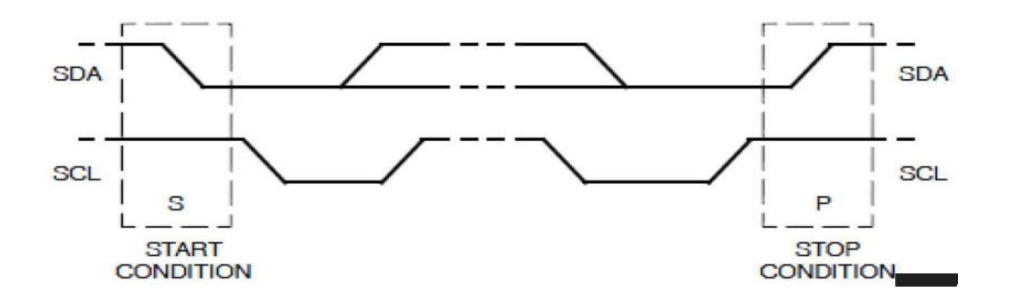

# **c) Le bit Read/Write:**

C'est un bit qui indique au récepteur si les données envoyés par le maître sont à écrire (R/W=0) ou à lire(R/W=1). . Si le bit est à 0, cela veut dire que le maître va envoyer des

données, l'esclave va donc devoir lire ses données, à l'inverse, si le bit est à 1, cela veut dire que le maitre

attend des données, et donc l'esclave doit lui en envoyer.

Exemple d'échange entre maitre et esclave dans le cas d'une écriture de données :

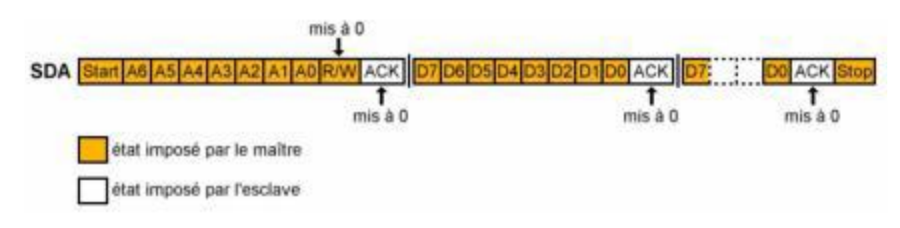

# **d) La condition « acquittement et non acquittement » :**

L' acquittement ''Acknowledge'' est en fait l'accusé de réception de l'information envoyé. En effet c'est le récepteur qui doit émet ce bit pour indiquer qu'il a bien lu l'octet ou l'adresse envoyé par l'émetteur. Cette indication est lu comme un bit classique, elle vaudra 0 si l'accusé de réception est faites elle est symbolisé par ACK. Sinon ça sera un NOACK pour tout autre raison. Schématiquement, voici à quoi ressemble la condition d'acquittement ou de non-acquittement :

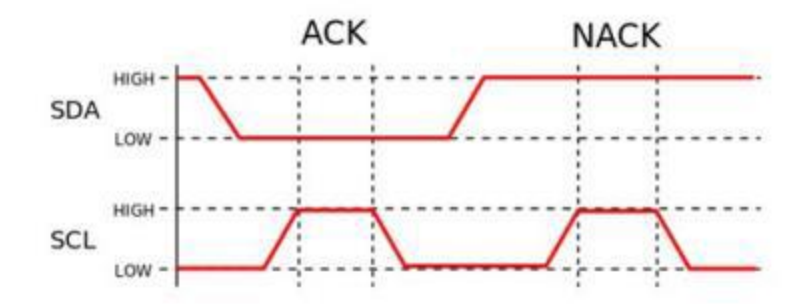

# **e) La condition « Pause » :**

Cette condition est en fait un cas particulier lors de l'écriture. En effet c'est le récepteur qui demande au maître de patienter une durée de temps pour qu'il puisse traiter l'information. Le récepteur bloque la ligne d'horloge à l'état bas durant la pause demandée. En effet le maitre n'arrive pas à envoyer l'impulsion d'horloge, donc il ne peut pas envoyer l'information jusqu'à ce que le récepteur soit prêt et libère la ligne SCL, qui prend alors l'état haut. Le maitre peut maintenant poursuivre.

Schématiquement, voici à quoi ressemble la condition de Pause :

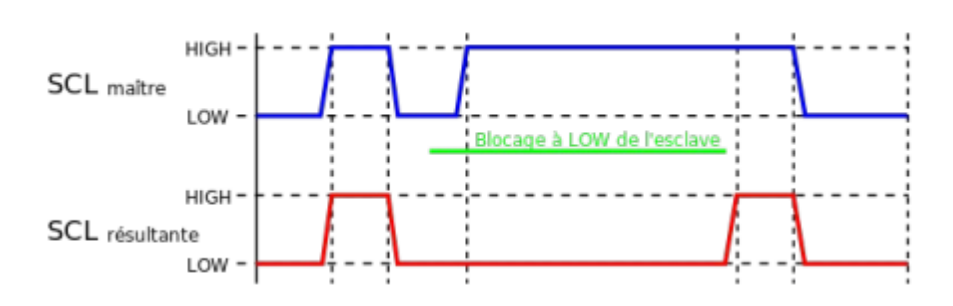

## **f) La condition de « Restart » :**

Le bus I2C permet une alternance d'échange d'écriture et de lecture sans pour autant arrêter le dialogue à chaque changement d'état. En effet, il existe une condition appelée «Restart-condition ». Le cas le plus propice à l'utilisation de cette condition, est le cas du dialogue avec une RAM. Le maître commence par envoyer l'adresse du composant avec le bit R/W positionné sur écriture. La RAM adressé en esclave renvoie le bit d'acquittement (ACK) à 0. Ensuite, le maître transmet l'adresse interne de la case mémoire demandée. Une fois encore, l'esclave répond par ACK = 0. Le maître envoie alors à nouveau une condition de départ (sans passer par une condition d'arrêt), puis de nouveau l'adresse du composant sélectionné, mais en plaçant le bit R/ W sur la position lecture, soit le bit de R/W à 1. L'esclave va répondre par un bit d'acquittement (ACK) à 0 et enchaîner par la transmission du contenu de la case mémoire demandée. C'est toujours le maître qui impose l'horloge SCL mais c'est l'esclave, ici la RAM, qui contrôle la ligne SDA. Une fois les 8 bits de données transmis par la RAM, si le maître veut lire le contenu de la case mémoire suivante, il placera le bit ACK à 0. Dans ce cas, la RAM recommence la lecture avec la case mémoire suivante. En revanche, si le maître souhaite en terminer avec la lecture, il placera le bit ACK à 1 et il générera ensuite la condition arrêt. Schématiquement, voici la condition de Restart :

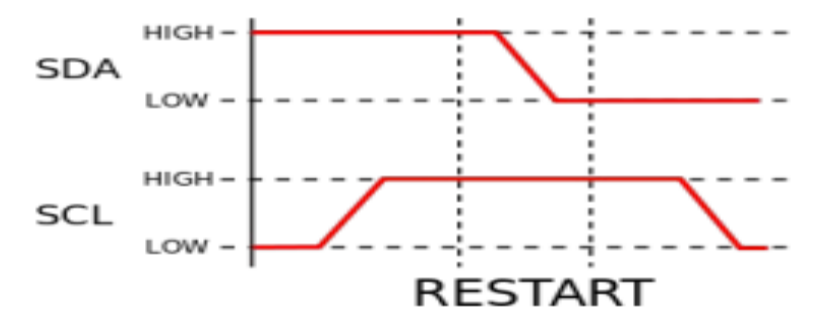

# **g) L'adressage des esclaves :**

Le bus I2C peut mettre en relation un maitre à plusieurs esclaves. Il définit à qu'il va envoyer telle ou telle information. Les esclaves possède tous un adressage différent, c'est une adresse sur 8 bits : 7 bits destinés à l'adresse et le 8ème est réservé au bit qui désigne l'état de lecture ou d'écriture. Cependant, les esclaves ne peuvent pas prendre toutes les adresses, en effet, il y a certaines adresses qui sont réservées, en voici la liste :

- -« 00000000 » : est une adresse utilisée pour s'adresser à tous les esclaves.
- -« 0000001X » : est une adresse utilisée pour accéder aux composants CBUS qui est l'ancêtre de l'I²C.
- -« 0000010X » : réservée pour d'autres systèmes de bus.
- -« 0000011X » : réservée pour des utilisations spécifiques.
- -« 00001XXX » : adresse utilisée pour les composants haute-vitesse.
- -« 11111XXX » : réservée pour des utilisations spécifiques.
- -« 11110yzX » : adresse permettant de préciser une adresse sur 10 bits

# **Annexe B : L'ATMega 328**

Le microcontrôleur utilisé sur la carte Arduino UNO est un microcontrôleur ATMega328. C'est un microcontrôleur ATMEL de la famille AVR 8bits.

Les principales caractéristiques sont : **FLASH** = mémoire programme de 32Ko

**SRAM** = données (volatiles) 2Ko

**EEPROM** = données (non volatiles) 1Ko

**Digital I/O (entrées-sorties Tout Ou Rien)** 

= 3 ports PortB, PortC, PortD (soit 23 broches en tout I/O)

**Timers/Counters** : Timer0 et Timer2

(comptage 8 bits), Timer1 (comptage 16bits) Chaque

timer peut être utilisé pour générer deux signaux

PWM. (6 broches OCxA/OCxB)

(PCINT14/RESET) PC6 28 PC5 (ADC5/SCL/PCINT13) (PCINT16/RXD) PD0 L 2 27 D PC4 (ADC4/SDA/PCINT12)  $PCMT17(TXD)PD1$  $\prod$ 3 26 TRC3 (ADC3/PCINT11) (PCINT18/INT0) PD2 [4 25 PC2 (ADC2/PCINT10) (PCINT19/OC2B/INT1) PD3 C 5 24 PC1 (ADC1/PCINT9) (PCINT20/XCK/T0) PD4 0 6 23 PC0 (ADC0/PCINT8) VCC L  $22$   $\Box$  GND  $21$  DAREF  $GND$  $\Box$ <sup>8</sup> (PCINT6/XTAL1/TOSC1) PB6 L 9 20 AVCC (PCINT7/XTAL2/TOSC2) PB7 L 10 19 PB5 (SCK/PCINT5) (PCINT21/OC0B/T1) PD5 □ 11 18 PB4 (MISO/PCINT4) (PCINT22/OC0A/AIN0) PD6 [ 12 17 PB3 (MOSI/OC2A/PCINT3)  $(PCINT 23/AlN 1)$  PD7  $\Box$  13 16 TPB2 (SS/OC1B/PCINT2) (PCINT0/CLKO/ICP1) PB0 □ 14 15 PB1 (OC1A/PCINT1)

**Plusieurs broches multi-fonctions** : certaines broches peuvent avoir plusieurs fonctions différentes choisies par programmation

**PWM** = 6 broches **OC0A(PD6), OC0B(PD5), 0C1A(PB1), OC1B(PB3), OC2A(PB3), OC2B(PD3) Analog to Digital Converter (résolution 10bits) =** 6 entrées multiplexées ADC0(PC0) à ADC5(PC5) Gestion bus I2C (TWI Two Wire Interface) = le bus est exploité via les broches SDA(PC5)/SCL(PC4). **Port série (USART)** = émission/réception série via les broches

**TXD(PD1)/RXD(PD0) Comparateur Analogique** = broches AIN0(PD6) et AIN1 (PD7) peut déclencher interruption

**Watchdog Timer programmable.**

**Gestion d'interruptions (24 sources possibles** (cf interrupt vectors)**)** : en résumé

– Interruptions liées aux entrées **INT0 (PD2)** et **INT1 (PD3)**

- Interruptions sur changement d'état des broches **PCINT0** à **PCINT23**
- Interruptions liées aux Timers 0, 1 et 2 (plusieurs causes configurables)
- Interruption liée au comparateur analogique
- Interruption de fin de conversion **ADC**
- Interruptions du port série **USART**
- Interruption du bus **TWI (I2C)**

# **4 Structure interne de l'ATMega328 (extraits de documentations ATMEL)**

L'utilisation des périphériques intégrés (Entrées Sorties TOR, Timers, ...) repose sur l'exploitation (lecture/écriture)

de registres internes. Ces registres, essentiellement 8 bits, sont décrits par un nom, y compris dans la programmation en C. Cette section fournit quelques détails importants sur les registres internes du microcontrôleur ATMega328.

Notation : par la suite, pour un registre nommé R, la notation R.n désigne le bit de rang n du registre R. Le bit R.0 est le bit de poids faible de R.

## **4.1Status Register (SREG)**

Le registre SREG contient des indicateurs liés aux opérations et le bit d'autorisation générale des interruptions.

Les bits de ce registre sont : Z (Zero), C (Carry), S (Sign) ... Le bit d'activation général du système d'interruptions est le bit I (SREG.7)

Note : en langage C, ce bit I est modifiable via les appels sei() (set IT) cli() (Clear IT)

## **SREG - AVR Status Register** The AVR Status Register - SREG - is defined as:

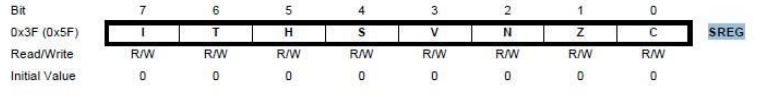

• Bit 7 - I: Global Interrupt Enable

The Global Interrupt Enable bit must be set for the interrupts to be enabled. The individual interrupt enable control is then performed in separate control registers. If the Global Interrupt Enable Register is cleared, none of the interrupts are enabled independent of the individual interrupt enable settings. The I-bit is cleared by hardware after an interrupt has occurred, and is set by the RETI instruction to enable subsequent interrupts. The I-bit can also be set and cleared by the application with the SEI and CLI instructions, as described in the instruction set reference.

# **4.2Digital I/O (Entrées Sorties Tout Ou Rien TOR) :**

Souvent, les microcontrôleurs disposent de broches d'entrée/sortie TOR, comme sur un automate programmable industriel (cf cours Automatismes Industriels). Pour placer l'état d'une sortie à 0 ou 1, ou lire l'état d'une entrée, il faut exploiter des registres internes, décrits ci-dessous.

Les entrées-sorties sont réparties dans 3 groupes de broches appelés ports. Le port B regroupe les broches notées PBx, le port C les broches PCx et le port D les broches PDx. Chaque port est configuré/expoité grâce à 3 registres.

**PORTx** = pour l'écriture de valeurs en sortie

**DDRx** = détermine la direction de chaque broche du port (1-sortie 0-entrée) **PINx** = permet la lecture de la valeur en entrée

Chaque broche de port E/S a une résistance de pull-up interne qui peut être désactivée. Le bit PUD du registre MCUCR permet la désactivation des resistances de pull-up.

**Direction des ports** : si le bit **DDRB.2** vaut 1 alors la broche **PB2** est une sortie **TOR**.

**Ecriture des sorties TOR** : si une broche est configurée en sortie (**DDRx.n**=1) alors l'écriture du bit **PORTx.n** permet de définir l'état de la sortie (0 ou 1).

Ex : **DDRB.5**=1 (donc **PB5** en sortie) écrire 0 ou 1 dans le bit **PORTB.5** permet de définir l'état de la sortie PB5.

Lectures des entrées **TOR** : si une broche est configurée en entrée (**DDRx.n**=0) alors la lecture du bit PINx.n permet de connaître l'état de l'entrée.

Ex : **DDRB.4**=0 (donc **PB4** en entrée), lire **PINB.4** permet de connaître l'état de l'entrée **PB4**.

**MCUCR - MCU Control Register** 

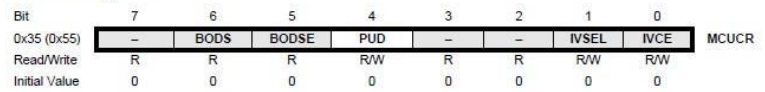

. Bit 4 - PUD: Pull-up Disable

When this bit is written to one, the pull-ups in the I/O ports are disabled even if the DDxn and PORTxn Registers are configured to enable the pull-ups ({DDxn, PORTxn} = 0b01). See "Configuring the Pin" on page 76 for more details about this feature.

#### PORTB - The Port B Data Register

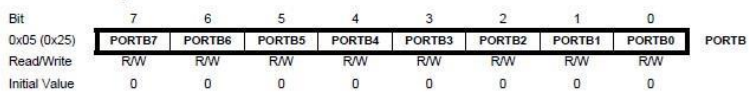

DDRB - The Port B Data Direction Register

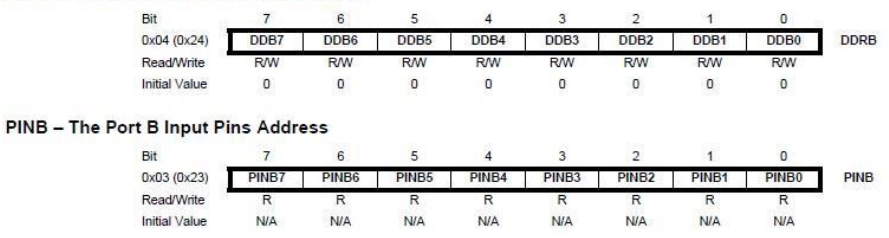

### **Gestion des résitances pull-up internes**

En technologie MOS, une entrée "en l'air" a un état indeterminé. Lorsqu'on veut exploiter des boutons poussoir, on les branche de façon à ramener l'entrée à 0 quand on ferme le contact. Lorsque le contact est ouvert, l'état de l'entrée est ramené à 1 par des resistances de tirage à 1 (pull-up).

## **PORTx**.n=1 ET **DDRx**.n=0 ALORS **pull-interne de Pxn activée**

**PORTx**.n=0 OU **DDRx**.n=1 ALORS pull-interne de Pxn désactivée

Si **PUD**=1 ALORS toutes les resistances de pull-up -interne de tous les ports désactivées

## **4.3 Sources d'interruption exploitables sur ATMega328 (carte Arduino UNO) :**

Le vecteur d'interruptions décrit toutes les sources pouvant, sous-réserve de bonne configuration, conduire à un déclenchement d'interruption.

11.4 Interrupt Vectors in ATmega328P

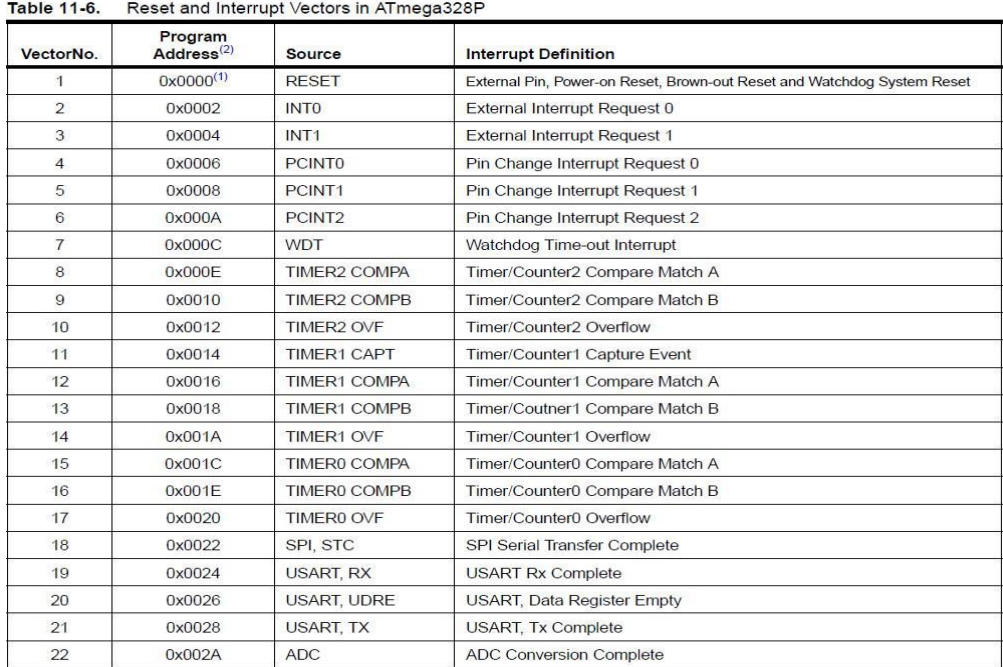
| Table 11-1.                                     | Reset and Interrupt Vectors in ATmega48PA (Continued) |                  |                             |  |  |
|-------------------------------------------------|-------------------------------------------------------|------------------|-----------------------------|--|--|
| Vector No.                                      | <b>Program Address</b>                                | Source           | <b>Interrupt Definition</b> |  |  |
| ANALOG COMP<br>24<br>0x017<br>Analog Comparator |                                                       |                  |                             |  |  |
| 25                                              | 0x018                                                 | TWI              | 2-wire Serial Interface     |  |  |
| 26                                              | 0x019                                                 | <b>SPM READY</b> | Store Program Memory Ready  |  |  |

### **4.3.1 Interruptions Externes :**

Il s'agit d'interruptions liées à des niveaux ou des changements d'états de broches du microcontrôleur. Les broches impliquées doivent être configurées en entrée (**cf. 4.2 DIGITAL I/O**). **Broches INT0 (PD2)/INT1(PD3) :** configurables pour déclencher les interruptions (n° 2 et 3) sur niveau 0, front négatif ou positif.

**La cause d'interruption est choisie par le registre EICRA**

EICRA - External Interrupt Control Register A

The External Interrupt Control Register A contains control bits for interrupt sense control.

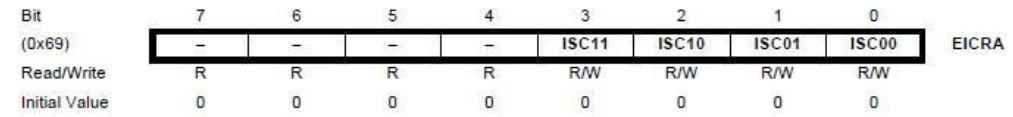

#### Table 12-2. Interrupt 0 Sense Control

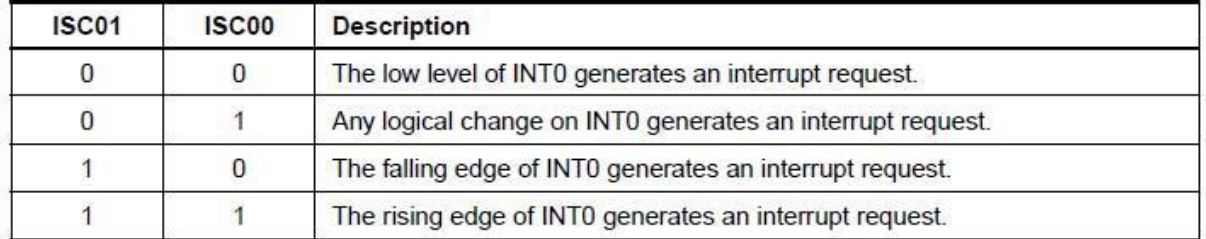

**Note** : Pour l'interruption INT1, les bits ISC11 et ISC10 ont le même sens que ci-dessus.

**Activation des interruptions INT0/INT1 = bit SREG.7 (I)=1 et mise à 1 de EIMSK.0/EIMSK.1** EIMSK - External Interrupt Mask Register

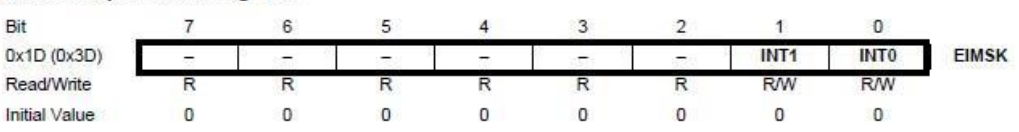

**Flags internes** = lorsqu'une cause d'IT est détectée, un flag interne de EIFR est positionné EIFR - External Interrupt Flag Register

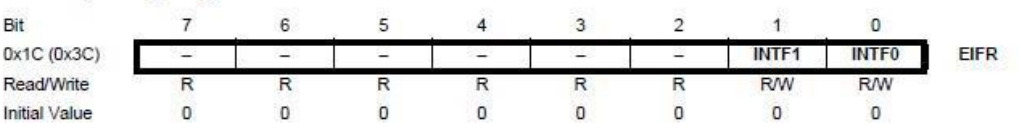

**Exemple** : on souhaite qu'un front négatif sur **INT1** (PD3) conduise à une interruption **INT1**. Il faut donc

**SREG.7=1** (bit général d'activation des IT, sans lui aucune IT)

**EIMSK.1 (INT1)= 1** (pour prise en compte des IT INT1)

**EICRA.2(ISC10)=0 ET EICRA.3(ISC11)=1** (IT sur front négatif sur INT1)

**Broches PCINT0 à PCINT23 :** configurables pour déclencher des interruptions (n° 4,5 et 6) sur des changements d'état ("Pin Change") des broches (configurées en entrée DDRx.n=1).

Les broches sont séparées en 3 sous-groupes, il y a une source d'interruption par sous-groupe, et pour chaque broche on peut activer ou non le système "Pin Change Interrupt"

L'interruption PCI2 (IT n°6) a lieu sur changement d'état de l'une des broches PCINT23..16, l'interruption PCI1 (IT n°5) sur les changements d'état de PCINT14..8, et l'interruption PCI0 (IT n°4) a lieu sur les changements d'état des broches PCINT7..0. Les registres **PCMSK2**, **PCMSK1** and **PCMSK0**  contrôlent quelles broches peuvent conduire (ou non) à une interruption de type "pin change". **Activation des interruptions PCINT0 à PCINT23 = bit SREG.7 (I)=1 et mise à 1 de PCIEx**

PCICR - Pin Change Interrupt Control Register

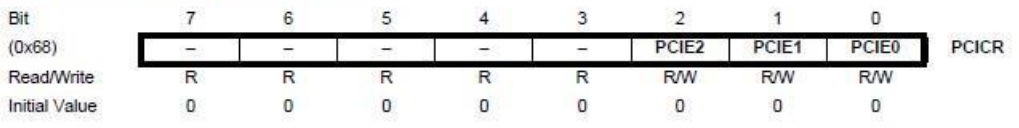

**Configuration détaillée** : le registre PCMSKx détermine si les broches du sous-groupe x sont prises en compte pour l'interruption "pin change"

#### PCMSK0 - Pin Change Mask Register 0

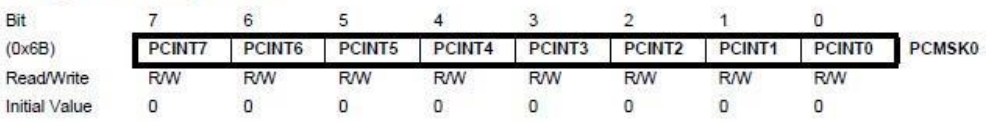

#### PCMSK1 - Pin Change Mask Register 1

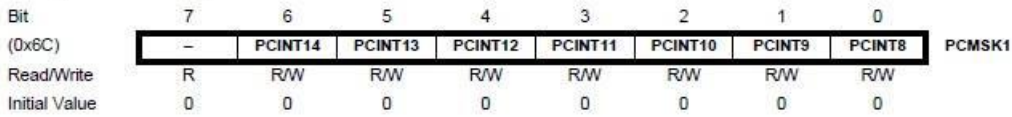

#### PCMSK2 - Pin Change Mask Register 2

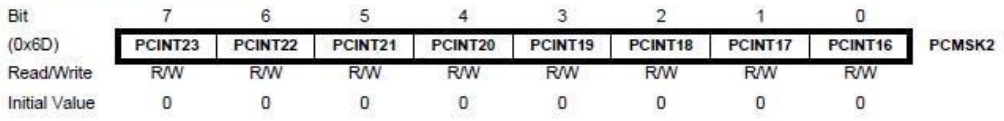

#### **Flags internes** pour les IT "Pin Change"

PCIFR - Pin Change Interrupt Flag Register

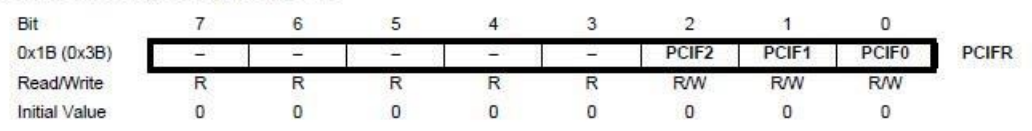

**Exemple** : on souhaite qu'un changement d'état de la broche **PCINT2** (PB2) conduise à une interruption

**PCIE0**. Il faut donc

**SREG.7=1** (bit général d'activation des IT, sans lui aucune IT)

**PCICR.0 = PCIE0=1** (pour que le sous-groupe 0 puisse conduire à IT)

**PCMSK0.2 = PCINT2 = 1** (pour que la broche PCINT2 soit prise en compte)

### **4.3.2 Interruptions Timers :**

Plusieurs sources d'interruptions sont liées à un même timer.

**Les indicateurs internes liés aux interruptions timers 0 sont dans le registre TIFR0**

TIFR0 - Timer/Counter 0 Interrupt Flag Register

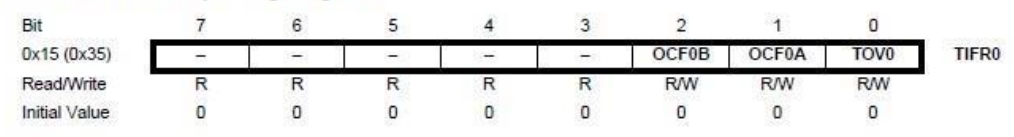

#### **Activation des interruptions Timer 0 (3 sources n°14, 15 et 16)**

#### TIMSK0 - Timer/Counter Interrupt Mask Register

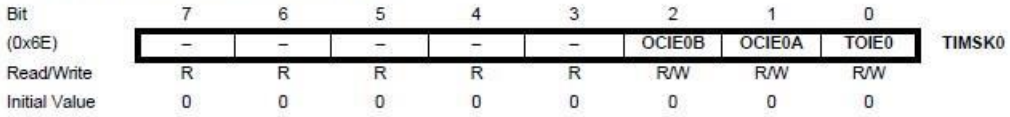

#### . Bit 2 - OCIE0B: Timer/Counter Output Compare Match B Interrupt Enable

When the OCIE0B bit is written to one, and the I-bit in the Status Register is set, the Timer/Counter Compare Match B interrupt is enabled. The corresponding interrupt is executed if a Compare Match in Timer/Counter occurs, i.e., when the OCF0B bit is set in the Timer/Counter Interrupt Flag Register - TIFR0.

#### . Bit 1 - OCIE0A: Timer/Counter0 Output Compare Match A Interrupt Enable

When the OCIE0A bit is written to one, and the I-bit in the Status Register is set, the Timer/Counter0 Compare Match A interrupt is enabled. The corresponding interrupt is executed if a Compare Match in Timer/Counter0 occurs, i.e., when the OCF0A bit is set in the Timer/Counter 0 Interrupt Flag Register - TIFR0.

#### · Bit 0 - TOIE0: Timer/Counter0 Overflow Interrupt Enable

When the TOIE0 bit is written to one, and the I-bit in the Status Register is set, the Timer/Counter0 Overflow interrupt is enabled. The corresponding interrupt is executed if an overflow in Timer/Counter0 occurs, i.e., when the TOV0 bit is set in the Timer/Counter 0 Interrupt Flag Register - TIFR0.

**Remarque :** pour les Timers 1 et 2, les configurations sont similaires.

**Exemple :** on souhaite que chaque débordement du Timer 0 conduise à une interruption.

**SREG.7=1** (bit général d'activation des IT, sans lui aucune IT)

**TIMSK0.0 (TOIE0)=1** (interruption sur débordement du timer 0)

#### **4.4Timers/Counters de ATMega328**

Les microcontrôleurs AVR disposent de modules de temporisation/comptage internes, fonctionnant pour certains avec des registres de comptage sur 8 bits, et pour d'autres sur 16 bits. Dans tous les cas, chaque événement de comptage conduit à une modification du registre de comptage (+1 ou -1). L'événement de comptage peut être un "tick" de l'horloge du microcontrôleur, ce qui revient à mesurer l'écoulement du temps. L'évenement de comptage peut aussi être un front sur une broche d'entrée du microcontrôleur (les broches T0 et T1 peuvent servir d'entrée de comptage).

**Fonction Temporisateur** : lorsque l'on compte des "ticks" de l'horloge qui cadence le microcontrôleur, on mesure du temps. Les modules Timers/Counters permettent de compter les ticks du signal d'horologe ou un signal de fréquence plus faible obtenu par un diviseur appelé **prescaler**.

**Fonction Compteur :** lorsque l'on compte des fronts sur une entrée de comptage (broches T0 ou T1), on utilise alors la fonction "compteur" du module.

Le choix entre fonction de temporisation (avec prédiviseur de fréquence ou non) et fonction de comptage se fait par paramétrage de registres dédiés à la gestion des modules Timers/Counters.

**Génération de signaux périodiques :** les modules Timers/Counters sont assez complexes et chacun de ces modules peut générer deux signaux PWM dont le rapport cyclique est facilement modifiable.

**Remarque :** ces périphériques intégrés sont assez complexes (environ 70 pages du datasheet ATMega). Seule une vision simplifiée est fournie ici.

## **4.4.1 Timer/Counter 0 (comptage 8 bits) :**

C'est un module Timer/Counter avec registre de comptage 8 bits.

En utilisant l'IDE Arduino, le timer 0 est implicitement utilisé par les fonctions de delay (ainsi que l'interruption correspondante). Ce module Timer/Counter n'est donc pas utilisable directement avec la carte ARDUINO.

 **4.4.2 Timer/Counter 2 (comptage 8 bits) :**

C'est un module Timer/Counter avec registre de comptage 8 bits.

**Note** : le bit PRTIM2 (registre PRR bit 6) doit être à 0 pour activer le module Timer/Counter2 La structure générale du module Timer/Counter 0 est donnée ci-dessous. Le registre de comptage est TCNT2 (registre 8 bits).

Points importants :

– détection et IT sur débordement

– entrée de comptage interne = signal d'horloge interne avec prédivision ou non

- possibilité de comparer TCNT2 à deux registres de comparaison OCR2A/OCR2B
- l'égalité TCTN2=OCR2A peut déclencher une IT
- l'égalité TCTN2=OCR2B peut déclencher une IT également

– Les broches OC2A(PB3) et OC2B (PD3) peuvent être activées par le Timer/Counter 2 pour génération de signaux périodiques (PWM).

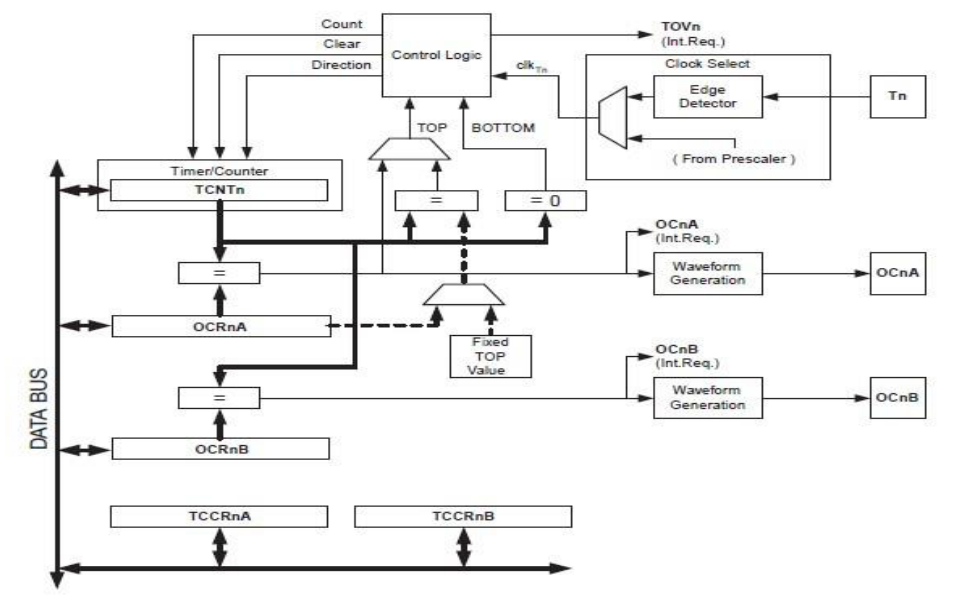

# **Registres du module Timer/Counter 2**

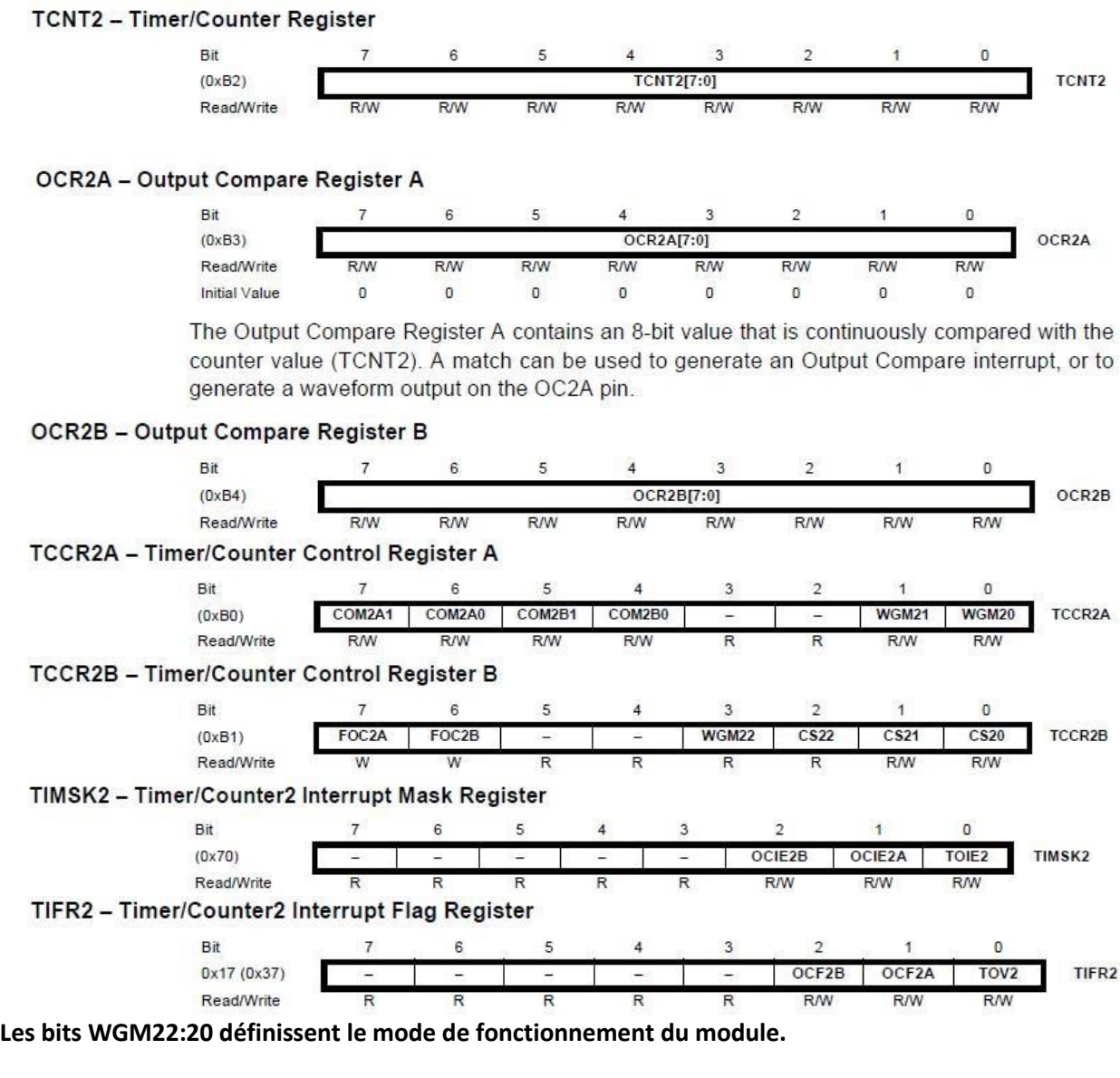

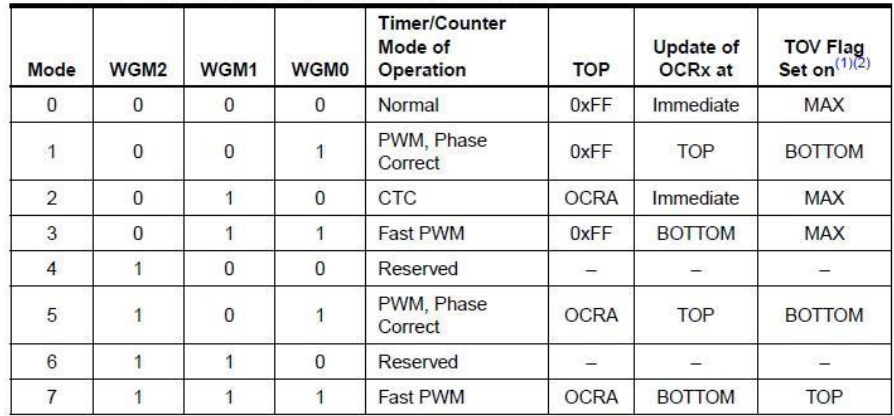

Table 17-8. Waveform Generation Mode Bit Description

Notes: 1. MAX= 0xFF<br>2. BOTTOM= 0x00

**Selon le mode choisi par les bits WGM0:2 on a les options suivantes (mode PWM Phase correct non décrit)**

**Bits 7:6 – COM2A1:0: Compare Match Output A Mode.** Ces bits configurent le rôle de la broche OC2A/PB3. Si l'un des bits COM2A1:0 vaut 1, la broche OC2A a une fonction alternative (associée au module Timer/Counter 2).

Néanmoins, le registre DDR doit être tel que OC2A/PB3 **soit une sortie (cf 4.2).**

#### **Table 17-2 : Mode Normal ou CTC (non-PWM mode)**

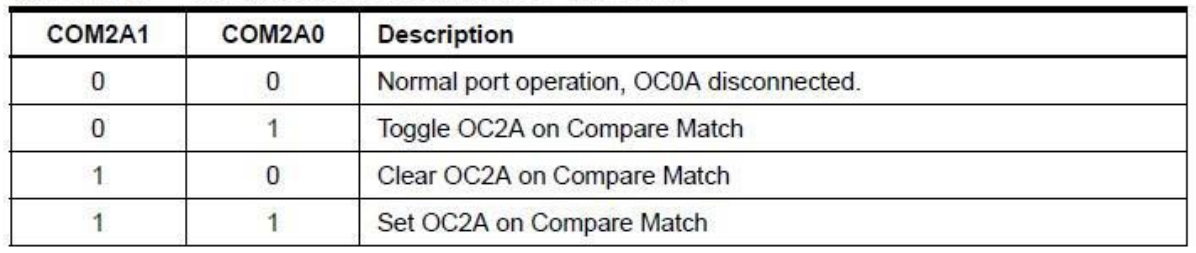

#### Table 17-2. Compare Output Mode, non-PWM Mode

Table 17-3 : Fast-PWM mode<br>Table 17-3. Compare Output Mode, Fast PWM Mode<sup>(1)</sup>

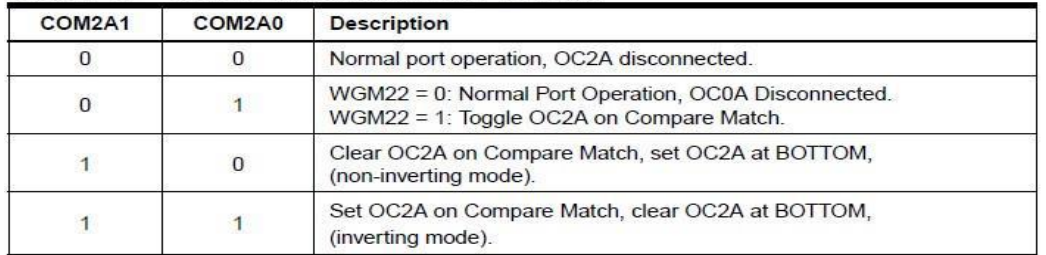

#### **Clear Timer on Compare Match (CTC) Mode**

En mode CTC (WGM22:0 = 2), le registre OCR2A règle la résolution. Le compteur TCTN2 est remis à zéro après l'égalité (match) TCTN2=OCR2A. Le registre OCR2A définit la valeur maximale pour le compteur, et donc sa résolution. On peut configurer le module 2 pour inverser l'état de la sortie OC2A (PB3) il faut alors (COM2A1:0 =1).

Figure 17-5. CTC Mode, Timing Diagram

 $Q$  is a leader of  $Q$  in  $Q$ 

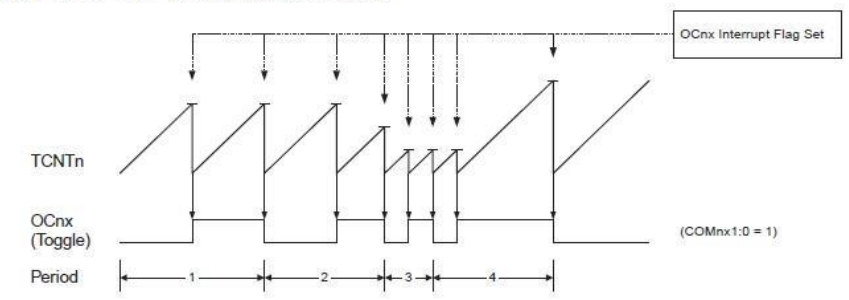

#### **Prescaler Timer 2 (réglage de la vitesse de débordement en fonction de l'horloge)**

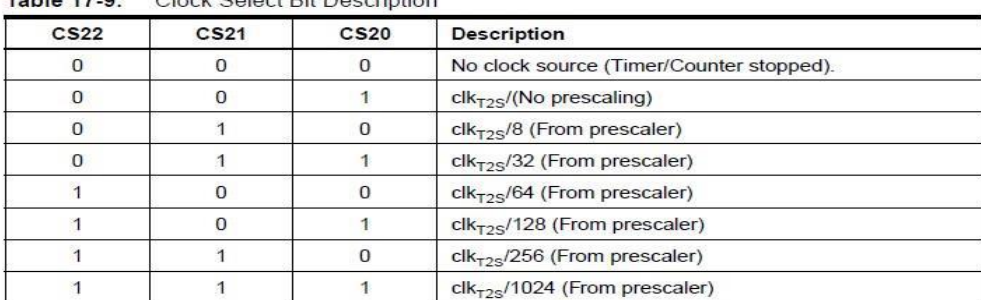

#### **4.4.3 Timer/Counter 1 (comptage 16 bits)**

Le registre de comptage TCNT1, ainsi que les registres de comparaison OCR1A et OCR1B, sont cette fois-ci sur 16 bits.

**Note**: en langage d'assemblage, il faut deux accès 8 bits pour lire/écrire ces registres 16 bits. En langage C, on peut manipuler symboliquement des données 16 bits via les symboles TCNT1, OCR1A et OCR1B sans se soucier de la façon dont le code sera généré.

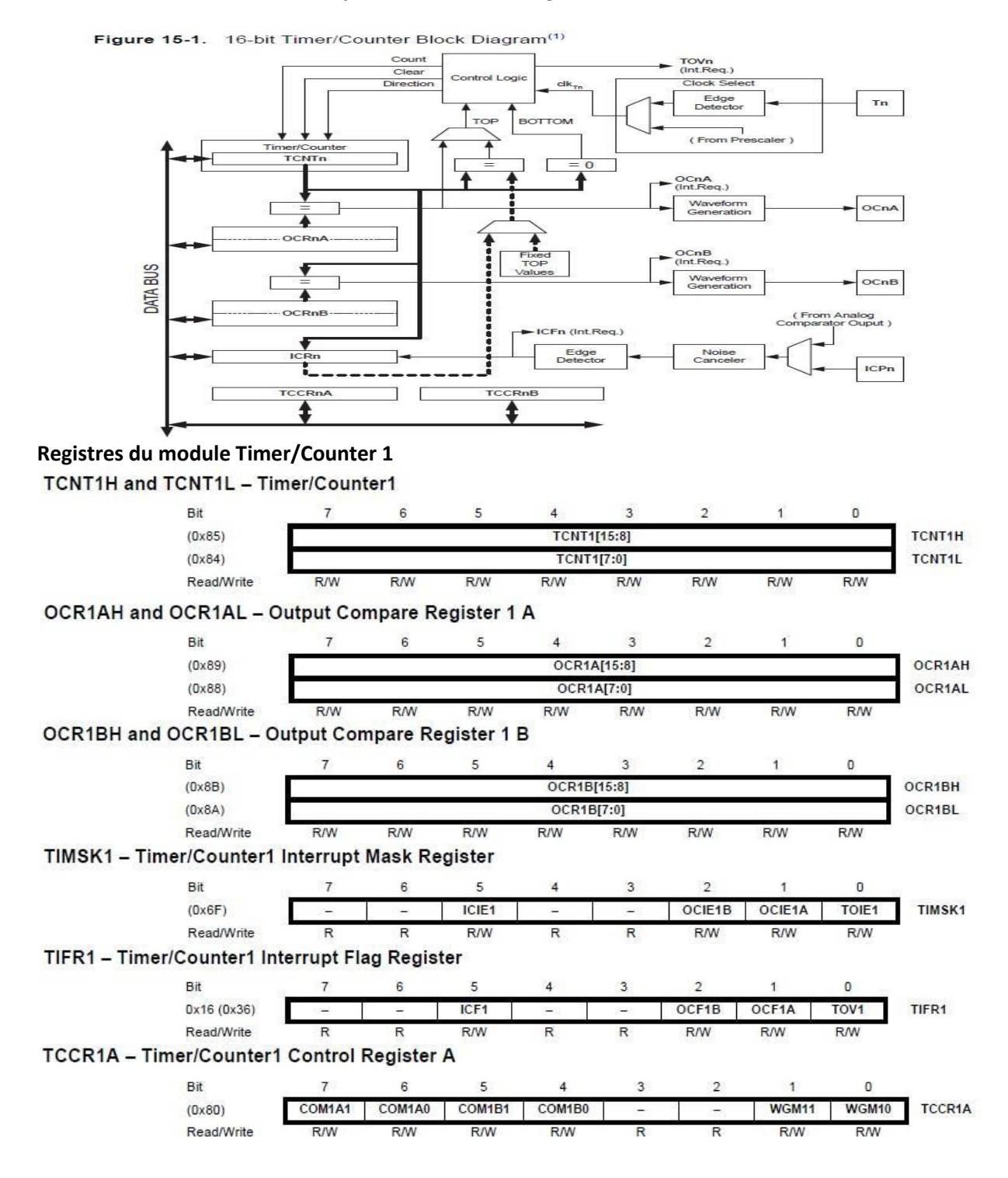

#### TCCR1B - Timer/Counter1 Control Register B

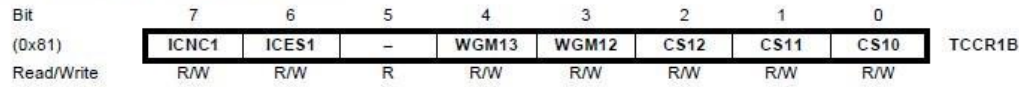

**Selon le mode choisi par les bits WGM10:3 on a les options suivantes (mode PWM Phase correct non décrit)**

Waveform Generation Mode Bit Description<sup>(1)</sup>

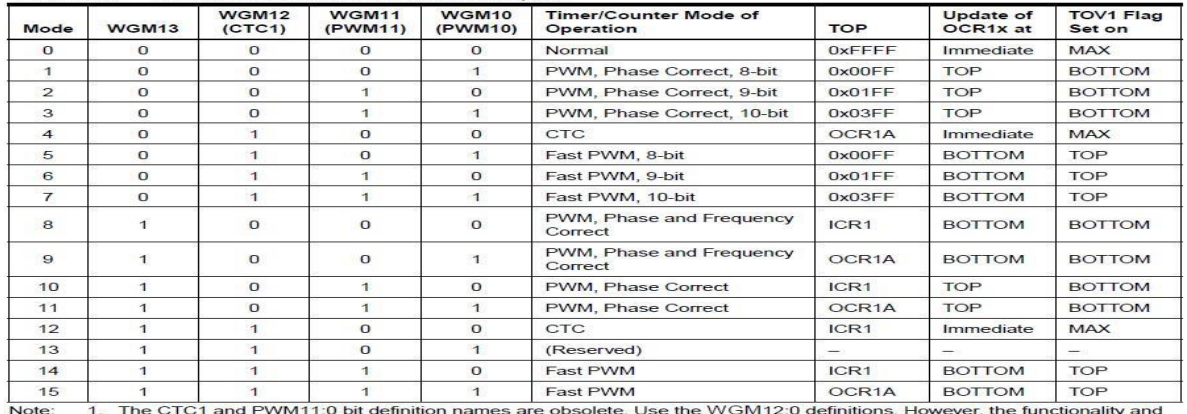

location of these bits are compatible with previous versions of the timer.

#### **Table 15-1 : Mode Normal ou CTC (non-PWM mode)**

Table 15-1. Compare Output Mode, non-PWM

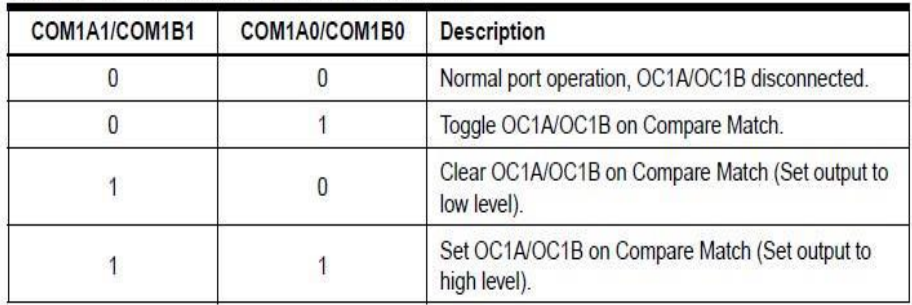

#### **Table 15-2 : Fast-PWM mode**

Table 15-2. Compare Output Mode, Fast PWM(1)

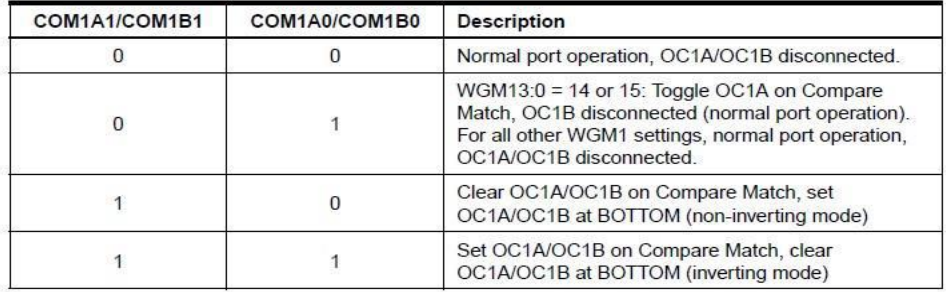

1. A special case occurs when OCR1A/OCR1B equals TOP and COM1A1/COM1B1 is set. In Note: this case the compare match is ignored, but the set or clear is done at BOTTOM. See Section "15.9.3" on page 126. for more details.

# **Prescaler Timer 1 (réglage de la vitesse de débordement en fonction de l'horloge)**

 $CS<sub>12</sub>$  $CS<sub>11</sub>$ **CS10 Description**  $\overline{0}$  $\overline{0}$  $\overline{0}$ No clock source (Timer/Counter stopped).  $\overline{0}$  $\overline{0}$  $\overline{1}$ clk<sub>vo</sub>/1 (No prescaling)  $\overline{0}$  $\overline{1}$  $\mathbf 0$ clk<sub>uo</sub>/8 (From prescaler)  $\overline{0}$  $\mathbf{1}$  $\overline{1}$ clk<sub>vo</sub>/64 (From prescaler)  $\overline{1}$  $\overline{0}$  $\mathbf 0$ clk<sub>vo</sub>/256 (From prescaler)  $\overline{1}$  $\overline{0}$  $\mathbf{1}$ clk<sub>vo</sub>/1024 (From prescaler)  $\overline{\mathbf{0}}$ External clock source on T1 pin. Clock on falling edge.  $\overline{1}$  $\overline{1}$  $\mathbf{1}$ External clock source on T1 pin. Clock on rising edge.  $\mathbf{1}$  $\overline{1}$ 

# **Annexe C : SHT-**75

#### **Datasheet SHT7x** (SHT71, SHT75)

Humidity and Temperature Sensor IC Fully calibrated Digital output Low power consumption Excellent long term stability Pin type package – easy integration

#### **Product Summary**

SHT7x (including SHT71 and SHT75) is Sensirion's family of relative humidity and temperature sensors with pins. The sensors integrate sensor elements plus signal processing in compact format and provide a fully calibrated digital output. A unique capacitive sensor element is used for measuring relative humidity while temperature is measured by a band-gap sensor. The applied CMOSens® technology guarantees excellent reliability and long term stability. Both sensors are seamlessly coupled to a 14bit analog to digital converter and a serial interface circuit. This results in superior signal quality, a fast response time and insensitivity to external disturbances (EMC).

Each SHT7x is individually calibrated in a precision humidity chamber. The calibration coefficients are programmed into an OTP memory on the chip. These coefficients are used to internally calibrate the signals from the sensors. The 2-wire serial interface and internal voltage regulation allows for easy and fast system integration. The small size and low power consumption makes SHT7x the ultimate choice for even the most demanding applications. SHT7x is supplied on FR4 with pins which allows for easy integration or replacement. The same sensor is

also available as surface mountable packaging (SHT1x) or on flex print (SHTA1).

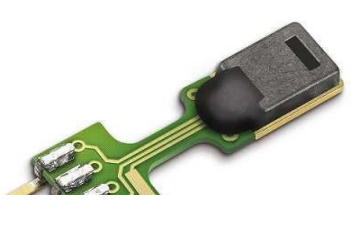

#### **Dimensions**

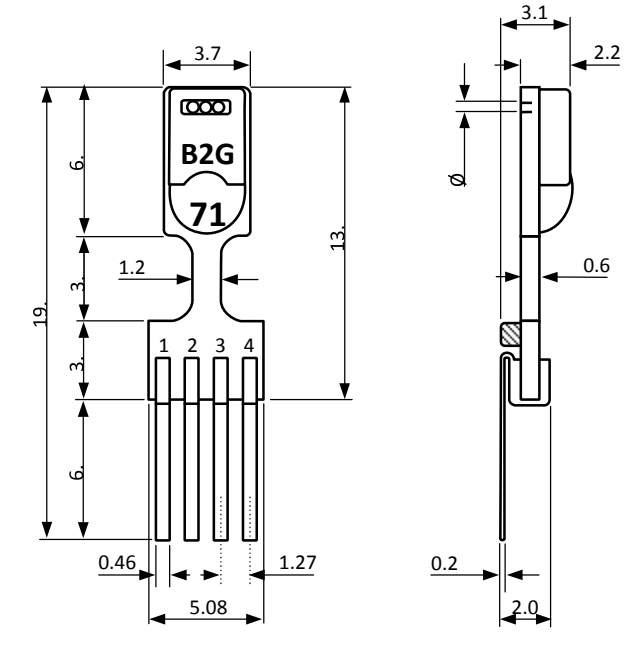

# Sensor Chip

SHT7x V4 – for which this datasheet applies – features a version 4 Silicon sensor chip. Besides a humidity and a temperature sensor the chip contains an amplifier, A/D converter, OTP memory and a digital interface. V4 sensors can be identified by the alpha-numeric traceability code on the sensor cap – see example "B2G" code on Figure 1.

# Material Contents

While the sensor is made of a CMOS chip the sensor housing consists of an LCP cap with epoxy glob top on an FR4 substrate. Pins are made of a Cu/Be alloy coated with Ni and Au. The device is fully RoHS and WEEE compliant, thus it is free of Pb, Cd, Hg, Cr(6+), PBB and PBDE.

# Evaluation Kits

For sensor trial measurements, for qualification of the sensor or even experimental application (data logging) of

**Figure 1:** Drawing of SHT7x (applies to SHT71 and SHT75) sensor packaging, dimensions in mm (1mm = 0.039inch). Contact assignment: 1: SCK, 2: VDD, 3: GND, 4: DATA. Hatched item on backside of PCB is a 100nF capacitor – see Section 2.1 for more information.

the sensor there is an evaluation kit *EK-H4* available including SHT71 (same sensor chip as SHT1x) and 4 sensor channels, hard and software to interface with a computer. For other evaluation kits please check www.sensirion.com/humidity.

 $\overline{a}$ 

www.sensirion.com Version 5 – December 2011 1/12

### Sensor Performance

#### **Relative Humidity**

| Parameter               | Condition   min   typ |                 | max Units |
|-------------------------|-----------------------|-----------------|-----------|
| $\mathsf{Resolution}^1$ |                       | $0.05$ 0.05 %RH |           |

<sup>&</sup>lt;sup>1</sup> The default measurement resolution of is 14bit for temperature and 12bit for humidity. It can be reduced to 12/8bit by command to status register.

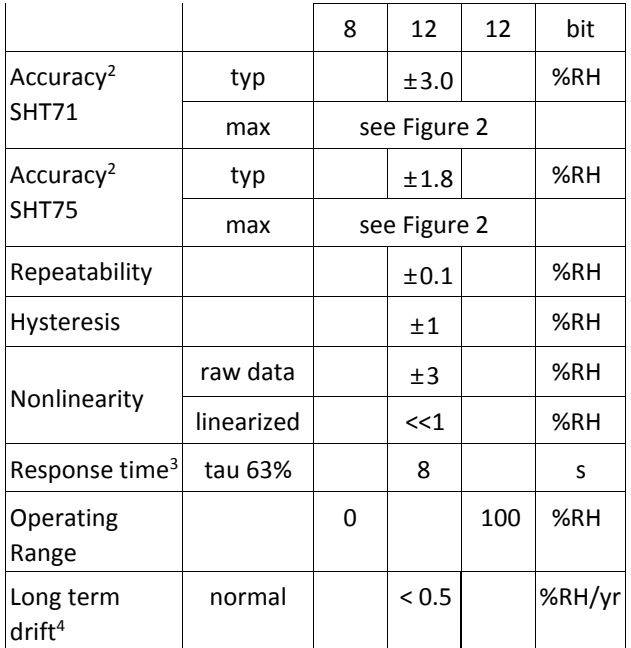

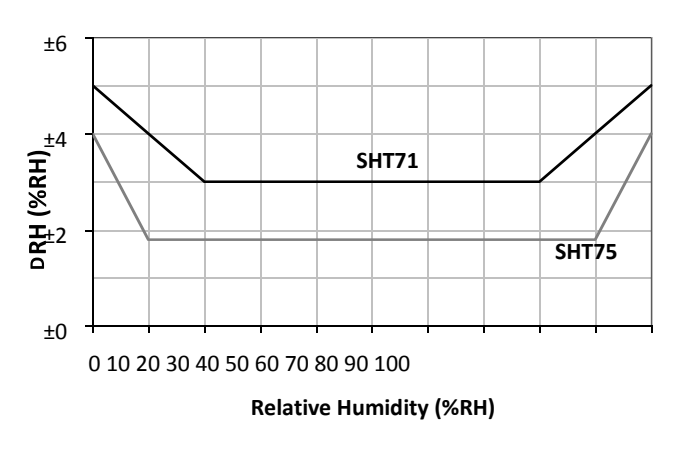

**Figure 2:** Maximal RH-tolerance at 25°C per sensor type.

 $\overline{a}$ 

### **Electrical and General Items**

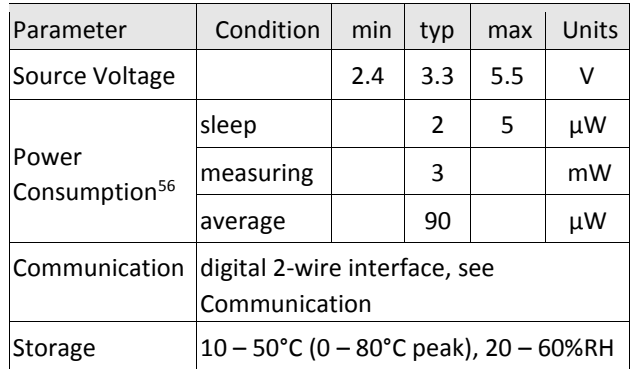

### **Temperature**

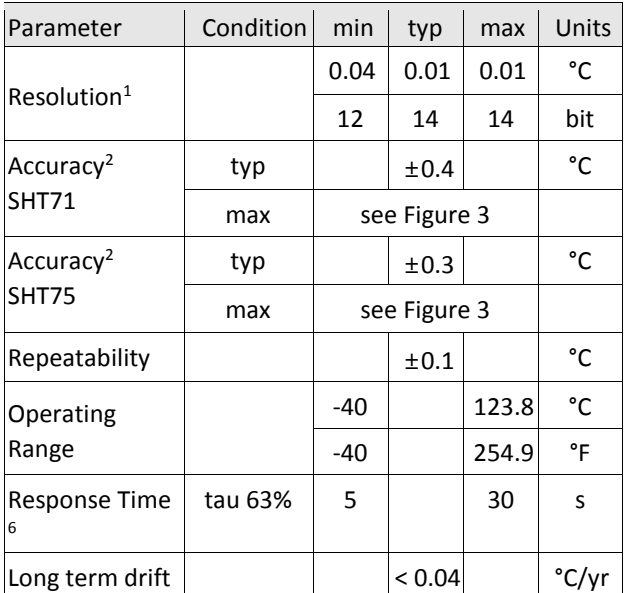

- <sup>5</sup> Values for VDD=3.3V at 25°C, average value at one 12bit measurement per second.
- <sup>6</sup> Response time depends on heat capacity of and thermal resistance to sensor substrate.

<sup>2</sup> Accuracies are tested at Outgoing Quality Control at 25°C (77°F) and 3.3V. Values exclude hysteresis and are only applicable to non-condensing environments.

 $3$  Time for reaching 63% of a step function, valid at 25°C and 1 m/s airflow.

<sup>4</sup> Value may be higher in environments with high contents of volatile organic compounds. See Section 1.3 of Users Guide.

**Temperature (°C) Figure 3:** Maximal T-tolerance per sensor

type.

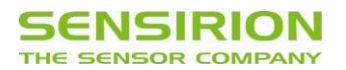

# **Users Guide SHT7x**

### **1 Application Information**

### **1.1 Operating Conditions**

Sensor works stable within recommended normal range – see Figure 4. Long term exposures to conditions outside normal range, especially at humidity >80%RH, may temporarily offset the RH signal (+3 %RH after 60h). After return to normal range it will slowly return towards calibration state by itself. See Section 1.4 "Reconditioning Procedure" to accelerate eliminating the offset. Prolonged exposure to extreme conditions may accelerate ageing.

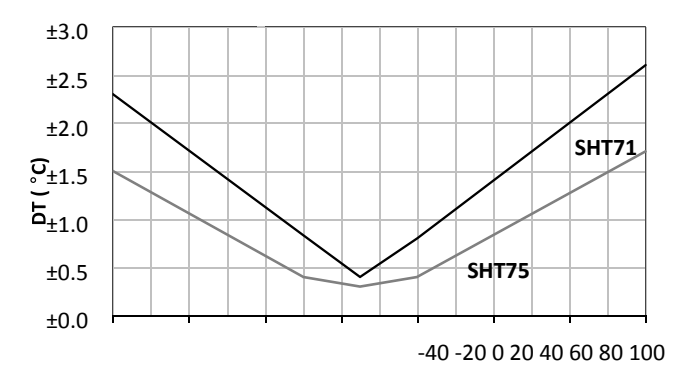

For these reasons it is recommended to store the sensors in original packaging including the sealed ESD bag at following conditions: Temperature shall be in the range of  $10^{\circ}$ C – 50°C (0 – 80°C for limited time) and humidity at 20 – 60%RH (sensors that are not stored in ESD bags). For sensors that have been removed from the original packaging we recommend to store them in ESD bags made of metal-in PE-HD<sup>8</sup>.

In manufacturing and transport the sensors shall be prevented of high concentration of chemical solvents and

#### **Packaging Information**

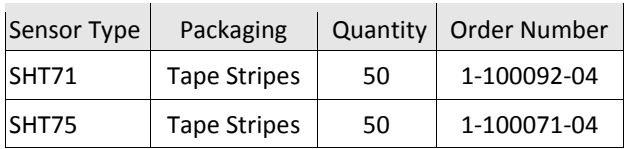

This datasheet is subject to change and may be amended without prior notice.

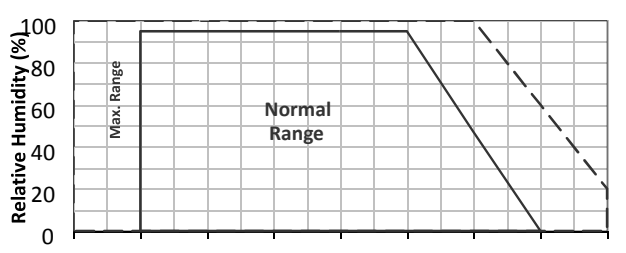

-40 -20 0 20 40 60 80 100 120

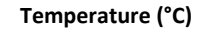

**Figure 4:** Operating Conditions

#### **1.2 Sockets and Soldering**

For maintain high accuracy specifications the sensor shall not be soldered. Sockets may be used such as "Preci-dip / Mill-Max R851-83-004-20-001" or similar.

Standard wave soldering ovens may be used at maximum 235°C for 20 seconds. For manual soldering contact time must be limited to 5 seconds at up to  $350^{\circ}$ C<sup>7</sup>.

After wave soldering the devices should be stored at >75%RH for at least 12h to allow the polymer to rehydrate. Alternatively the re-hydration process may be performed at ambient conditions (>40%RH) during more than 5 days.

In no case, neither after manual nor wave soldering, a board wash shall be applied. In case of application with exposure of the sensor to corrosive gases the soldering pads of pins and PCB shall be sealed to prevent loose contacts or short cuts.

#### **1.3 Storage Conditions and Handling Instructions**

It is of great importance to understand that a humidity sensor is not a normal electronic component and needs to be handled with care. Chemical vapors at high concentration in combination with long exposure times may offset the sensor reading.

long exposure times. Out-gassing of glues, adhesive tapes and stickers or out-gassing packaging material such as bubble foils, foams, etc. shall be avoided. Manufacturing area shall be well ventilated.

For more detailed information please consult the document *"Handling Instructions"* or contact Sensirion.

#### **1.4 Reconditioning Procedure**

As stated above extreme conditions or exposure to solvent vapors may offset the sensor. The following reconditioning procedure may bring the sensor back to calibration state:

Baking: 100 – 105°C at < 5%RH for 10h Re-Hydration:  $20 - 30^{\circ}$ C at  $\sim$  75%RH for 12h  $^{9}$ .

### **1.5 Temperature Effects**

8

Relative humidity reading strongly depends on temperature. Therefore, it is essential to keep humidity sensors at the same temperature as the air of which the relative humidity is to be measured. In case of testing or qualification the reference sensor and test sensor must show equal temperature to allow for comparing humidity readings.

The packaging of SHT7x is designed for minimal heat transfer from the pins to the sensor. Still, if the SHT7x shares a PCB with electronic components that produce heat it should be mounted in a way that prevents heat transfer or keeps it as low as possible.

Furthermore, there are self-heating effects in case the measurement frequency is too high. Please refer to Section 3.3 for detailed information.

### **1.6 Light**

The SHT7x is not light sensitive. Prolonged direct exposure to sunshine or strong UV radiation may age the housing.

**1.7 Materials Used for Sealing / Mounting** 

Many materials absorb humidity and will act as a buffer increasing response times and hysteresis. Materials in the vicinity of the sensor must therefore be carefully chosen. Recommended materials are: Any metals, LCP, POM (Delrin), PTFE (Teflon), PE, PEEK, PP, PB, PPS, PSU, PVDF, PVF.

For sealing and gluing (use sparingly): Use high filled epoxy for electronic packaging (e.g. glob top, underfill), and Silicone. Out-gassing of these materials may also contaminate the SHT7x (see Section 1.3). Therefore try to add the sensor as a last manufacturing step to the assembly, store the assembly well ventilated after manufacturing or bake at 50°C for 24h to outgas contaminants before packing.

**1.8 Wiring Considerations and Signal Integrity** 

SHT7x are often applied using wires. Carrying the SCK and DATA signal parallel and in close proximity more than 10cm may result in cross talk and loss of communication. This may be resolved by routing VDD and/or GND between the two data signals and/or using shielded cables. Furthermore, slowing down SCK frequency will possibly improve signal integrity.

Please see the Application Note "ESD, Latch-up and EMC" for more information.

### **1.9 ESD (Electrostatic Discharge)**

ESD immunity is qualified according to MIL STD 883E, method 3015 (Human Body Model at ±2 kV). Latch-up immunity is provided at a force current of  $±100$ mA with T<sub>amb</sub> = 80°C according to JEDEC78A. See Application Note "ESD, Latch-up and EMC" for more information.

### **2 Interface Specifications**

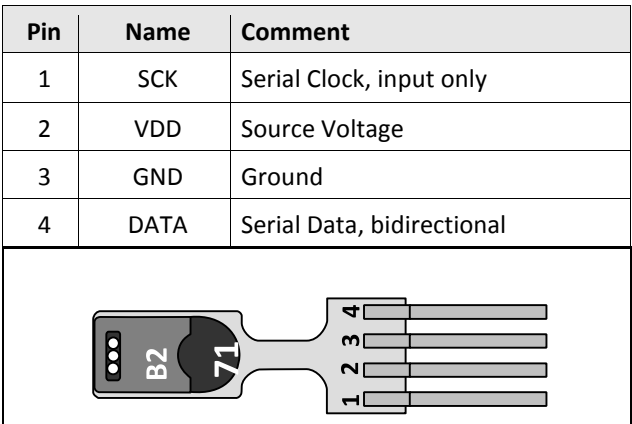

**Table 1:**SHT7x pin assignment.

### **2.1 Power Pins (VDD, GND)**

The supply voltage of SHT7x must be in the range of 2.4 and 5.5V, recommended supply voltage is 3.3V. Decoupling of VDD and GND by a 100nF capacitor is integrated on the backside of the sensor packaging.

The serial interface of the SHT7x is optimized for sensor readout and effective power consumption. The sensor cannot be addressed by  $l^2C$  protocol, however, the sensor can be connected to an  $I^2C$  bus without interference with other devices connected to the bus. Microcontroller must switch between protocols.

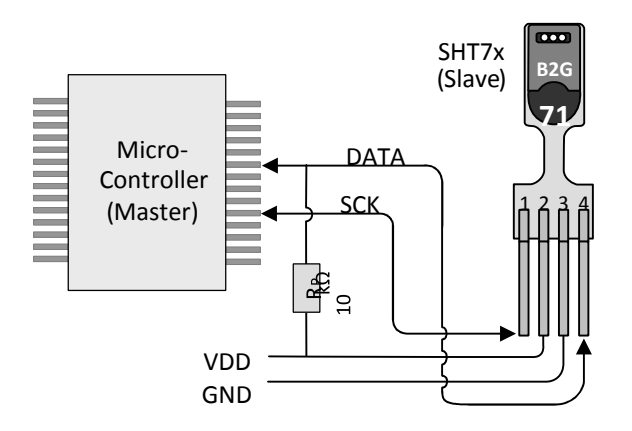

**Figure 5:** Typical application circuit, including pull up resistor R<sub>P</sub>.

### **2.2 Serial clock input (SCK)**

SCK is used to synchronize the communication between microcontroller and SHT7x. Since the interface consists of fully static logic there is no minimum SCK frequency.

### **2.3 Serial data (DATA)**

 $\overline{a}$ 

The DATA tri-state pin is used to transfer data in and out of the sensor. For sending a command to the sensor, DATA is valid on the rising edge of the serial clock (SCK) and must remain stable while SCK is high. After the falling edge of SCK the DATA value may be changed. For safe communication DATA valid shall be extended  $T_{SU}$  and  $T_{HO}$  before the rising and after the falling edge of SCK, respectively – see Figure 6. For reading data from the sensor, DATA is valid  $T_v$  after SCK has gone low and remains valid until the next falling edge of SCK.

<sup>7</sup> Recommended voltage supply for highest accuracy is 3.3V, due to sensor calibration.

To avoid signal contention the microcontroller must only drive DATA low. An external pull-up resistor (e.g. 10 kΩ) is required to pull the signal high – it should be noted that pull-up resistors may be included in I/O circuits of microcontrollers. See Table 2 for detailed I/O characteristic of the sensor.

### **2.4 Electrical Characteristics**

The electrical characteristics such as power consumption, low and high level, input and output voltages depend on the supply voltage. Table 2 gives electrical characteristics of SHT7x with the assumption of 5V supply voltage if not stated otherwise. For proper communication with the sensor it is essential to make sure that signal design is strictly within the limits given in Table 3 and Figure 6. Absolute maximum ratings for VDD versus GND are +7V and -0.3V. Exposure to absolute maximum rating conditions for extended periods may affect the sensor reliability (e.g. hot carrier degradation, oxide breakdown).

| Parameter                                       | Conditions           | min | typ  |      | max Units  |
|-------------------------------------------------|----------------------|-----|------|------|------------|
| Power supply<br>DC <sup>7</sup>                 |                      | 2.4 | 3.3  | 5.5  | v          |
|                                                 | measuring            |     | 0.55 | 1    | mA         |
| Supply current                                  | average <sup>8</sup> | 2   | 28   |      | μA         |
|                                                 | sleep                |     | 0.3  | 1.5  | μA         |
| Low level output<br>voltage                     | $I_{OL}$ < 4 mA      | 0   |      | 250  | m٧         |
| High level output<br>voltage                    | $R_P < 25 k\Omega$   | 90% |      | 100% | <b>VDD</b> |
| Low level input<br>Negative<br>voltage<br>going |                      | 0%  |      | 20%  | <b>VDD</b> |

<sup>8</sup> Minimum value with one measurement of 8 bit resolution without OTP reload per second, typical value with one measurement of 12bit resolution per second.

| High level input<br>voltage | Positive going | 80% |    | 100% VDD |    |
|-----------------------------|----------------|-----|----|----------|----|
| Input current on<br>pads    |                |     |    | 1        | μA |
|                             | on             |     |    | 4        | mA |
| Output current              | Tri-stated     |     | 10 | 20       | μA |

Table 2: SHT7x DC characteristics. R<sub>P</sub> stands for pull up resistor, while I<sub>OL</sub> is low level output current.

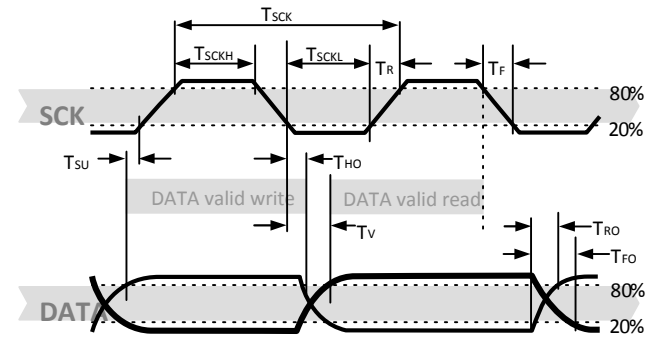

**Figure 6:** Timing Diagram, abbreviations are explained in Table 3. Bold DATA line is controlled by the sensor, plain DATA line is controlled by the micro-controller. Note that DATA valid read time is triggered by falling edge of anterior toggle.

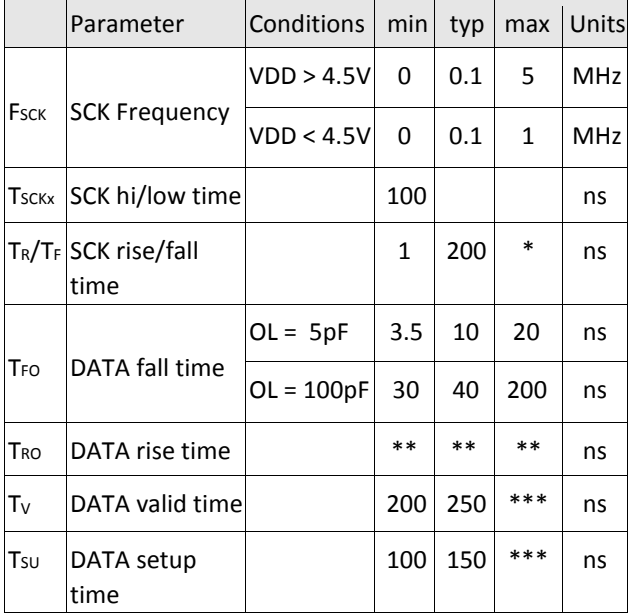

|  | T <sub>HO</sub> DATA hold time |  |  |  | **** |  |
|--|--------------------------------|--|--|--|------|--|
|--|--------------------------------|--|--|--|------|--|

 $*$  T<sub>R\_max</sub> + T<sub>F\_max</sub> = (F<sub>SCK</sub>)-1 – T<sub>SCKH</sub> – T<sub>SCKL</sub>

\*\* T<sub>R0</sub> is determined by the R<sub>P</sub>\*C<sub>bus</sub> time-constant at DATA line

\*\*\*  $T_{V_{\perp}max}$  and  $T_{SU_{\perp}max}$  depend on external pull-up resistor (R<sub>P</sub>) and total bus line capacitance (Cbus) at DATA line

\*\*\*\*  $T_{H0 \text{ max}} < T_V - \text{max} (T_{R0}, T_{F0})$ 

**Table 3:** SHT7x I/O signal characteristics, OL stands for Output Load, entities are displayed in Figure 6.

### **3 Communication with Sensor**

#### **3.1 Start up Sensor**

As a first step the sensor is powered up to chosen supply voltage VDD. The slew rate during power up shall not fall below 1V/ms. After power-up the sensor needs 11ms to get to Sleep State. No commands must be sent before that time.

### **3.2 Sending a Command**

To initiate a transmission, a Transmission Start sequence has to be issued. It consists of a lowering of the DATA line while SCK is high, followed by a low pulse on SCK and raising DATA again while SCK is still high – see Figure 7.

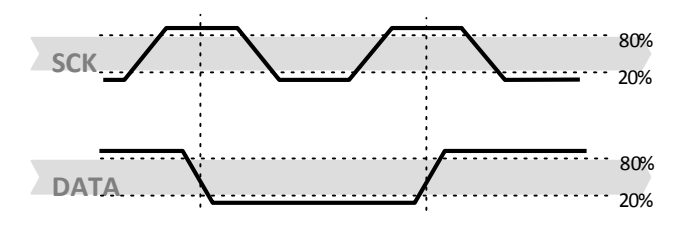

**Figure 7:** "Transmission Start" sequence

The subsequent command consists of three address bits (only '000' is supported) and five command bits. The SHT7x indicates the proper reception of a command by pulling the DATA pin low (ACK bit) after the falling edge of the 8th SCK clock. The DATA line is released (and goes high) after the falling edge of the 9th SCK clock.

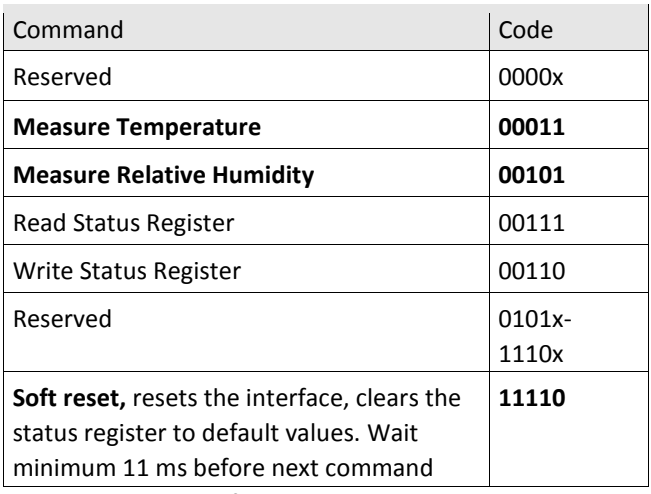

**Table 4:** SHT7x list of commands

### **3.3 Measurement of RH and T**

After issuing a measurement command ('00000101' for relative humidity, '00000011' for temperature) the controller has to wait for the measurement to complete. This takes a maximum of 20/80/320 ms for a 8/12/14bit measurement. The time varies with the speed of the internal oscillator and can be lower by up to 30%. To signal the completion of a measurement, the SHT7x pulls data line low and enters Idle Mode. The controller must wait for this Data Ready signal before restarting SCK to readout the data. Measurement data is stored until readout, therefore the controller can continue with other tasks and readout at its convenience.

Two bytes of measurement data and one byte of CRC checksum (optional) will then be transmitted. The micro controller must acknowledge each byte by pulling the DATA line low. All values are MSB first, right justified (e.g. the  $5<sup>th</sup>$  SCK is MSB for a 12bit value, for a 8bit result the first byte is not used).

Communication terminates after the acknowledge bit of the CRC data. If CRC-8 checksum is not used the controller may terminate the communication after the measurement data LSB by keeping ACK high. The device automatically returns to Sleep Mode after measurement and communication are completed.

Important: To keep self heating below 0.1°C, SHT7x should not be active for more than 10% of the time – e.g. maximum one measurement per second at 12bit accuracy shall be made.

#### **3.4 Connection reset sequence**

If communication with the device is lost the following signal sequence will reset the serial interface: While leaving DATA high, toggle SCK nine or more times – see Figure 8. This must be followed by a Transmission Start sequence preceding the next command. This sequence resets the interface only. The status register preserves its content.

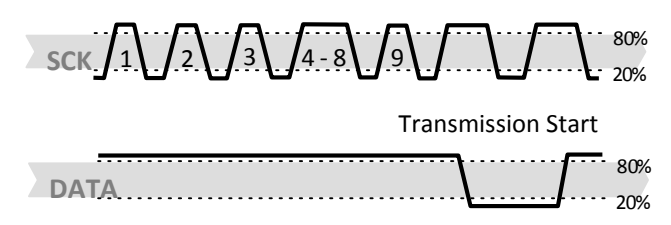

**Figure 8:** Connection Reset Sequence

### **3.5 CRC-8 Checksum calculation**

The whole digital transmission is secured by an 8bit checksum. It ensures that any wrong data can be detected and eliminated. As described above this is an additional feature of which may be used or abandoned. Please consult Application Note "CRC Checksum" for information on how to calculate the CRC.

### **3.6 Status Register**

Some of the advanced functions of the SHT7x such as selecting measurement resolution, end-ofbattery notice, use of OTP reload or using the heater may be activated by sending a command to the status register. The following section gives a brief overview of these features.

After the command Status Register Read or Status Register Write – see Table 4 – the content of 8 bits of the status register may be read out or written. For the communication compare Figure 9 and Figure 10 – the assignation of the bits is displayed in Table 5.

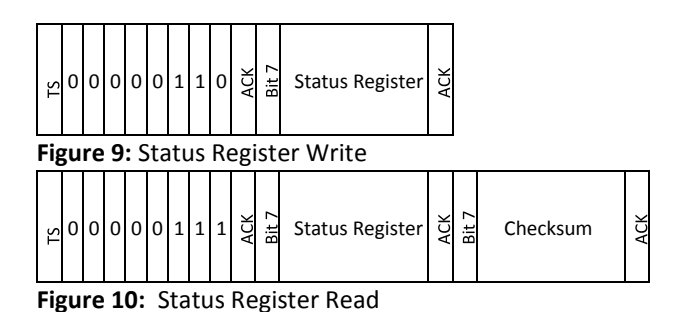

Examples of full communication cycle are displayed in Figure 11 and Figure 12.

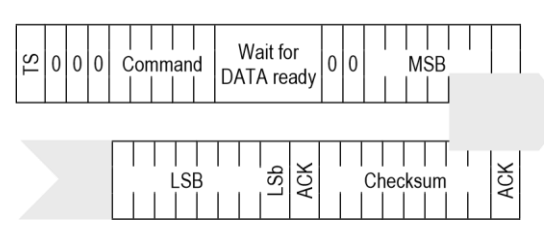

**Figure 11:** Overview of Measurement Sequence. TS = Transmission Start, MSB = Most Significant Byte, LSB = Last

Significant Byte, LSb = Last Significant Bit.

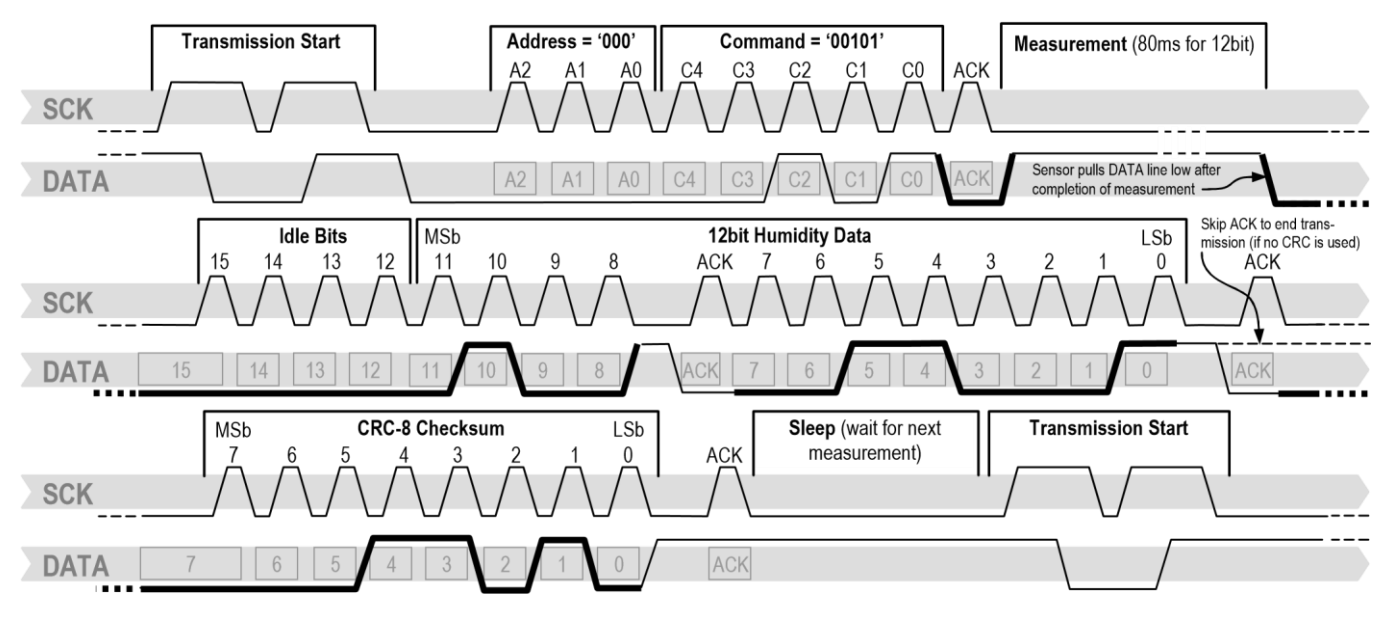

**Figure 12:** Example RH measurement sequence for value "0000'0100"0011'0001" = 1073 = 35.50%RH (without temperature compensation). DATA valid times are given and referenced in boxes on DATA line. Bold DATA lines are controlled by sensor while plain

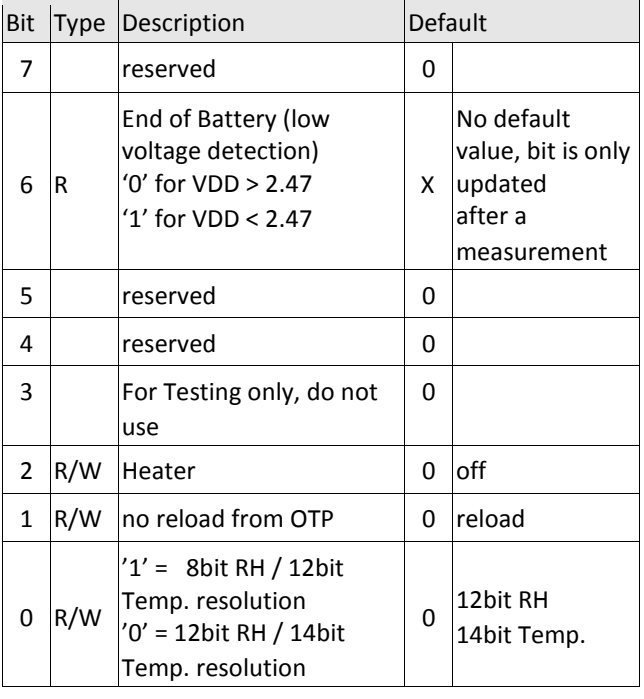

lines are controlled by the micro-controller.

**Table 5:** Status Register Bits

Measurement resolution: The default measurement resolution of 14bit (temperature) and 12bit (humidity) can be reduced to 12 and 8bit. This is especially useful in high speed or extreme low power applications.

End of Battery function detects and notifies VDD voltages below 2.47 V. Accuracy is ±0.05 V.

Heater: An on chip heating element can be addressed by writing a command into status register. The heater may increase the temperature of the sensor by  $5 - 10^{\circ}C^{9}$  beyond ambient temperature. The heater draws roughly 8mA @ 5V supply voltage.

 $\overline{a}$ 

<sup>9</sup> Corresponds to 9 – 18°F

For example the heater can be helpful for functionality analysis: Humidity and temperature readings before and after applying the heater are compared. Temperature shall increase while relative humidity decreases at the same time. Dew point shall remain the same.

Please note: The temperature reading will display the temperature of the heated sensor element and not ambient temperature. Furthermore, the sensor is not qualified for continuous application of the heater.

OTP reload: With this operation the calibration data is uploaded to the register before each measurement. This may be deactivated for reducing measurement time by about 10ms.

### **4 Conversion of Signal Output**

#### **4.1 Relative Humidity**

 $\overline{a}$ 

For compensating non-linearity of the humidity sensor – see Figure 13 – and for obtaining the full accuracy of the sensor it is recommended to convert the humidity readout ( $SO<sub>RH</sub>$ ) with the following formula with coefficients given in Table 6:

 $R$ Hlinear = C 1 + C 2 ⋅SO RH + C 3 ⋅SO RH 2 (%RH)

| <b>SORH</b> | C <sub>1</sub> | C <sub>2</sub> | C <sub>3</sub> |
|-------------|----------------|----------------|----------------|
| 12 bit      | $-2.0468$      | 0.0367         | $-1.5955E-6$   |
| 8 bit       | $-2.0468$      | 0.5872         | $-4.0845E - 4$ |

<sup>&</sup>lt;sup>10</sup> If wetted excessively (strong condensation of water on sensor surface), sensor output signal can drop below 100%RH (even below 0%RH in some cases), but the sensor

**Table 6:** Humidity conversion coefficients Values higher than 99%RH indicate fully saturated air and must be processed and displayed as 100%RH<sup>10</sup>. Please note that the humidity sensor has no significant voltage dependency.

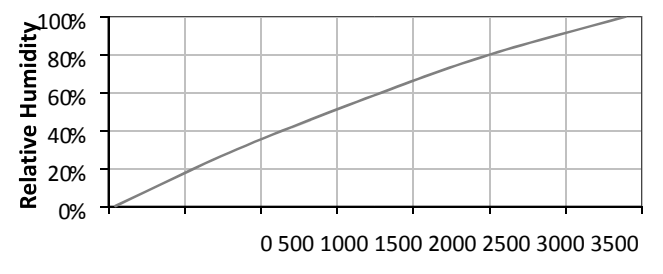

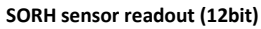

Figure 13: Conversion from SO<sub>RH</sub> to relative humidity

### **4.2 Temperature compensation of Humidity Signal**

For temperatures significantly different from 25°C (~77°F) the humidity signal requires temperature compensation. The temperature correction corresponds roughly to 0.12%RH/°C @ 50%RH. Coefficients for the temperature compensation are given in Table 8.

$$
RH_{true} = (T^{\circ}c - 25) \cdot (t_1 + t_2 \cdot SO_{RH}) + RH_{linear}
$$

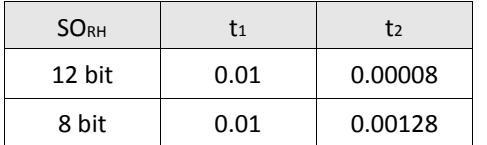

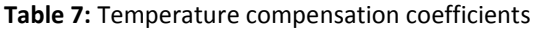

will recover completely when water droplets evaporate. The sensor is not damaged by water immersion or condensation.

### **4.3 Temperature**

The band-gap PTAT (Proportional To Absolute Temperature) temperature sensor is very linear by design. Use the following formula to convert digital readout (SO<sub>T</sub>) to temperature value, with coefficients given in Table 9:

 $T = d_1 + d_2 \cdot SO_T$ 

| <b>VDD</b> | $d_1$         | SO <sub>T</sub> | $d_2$ ( $^{\circ}$ C) | $d_2$ ( $\degree$ F) |  |
|------------|---------------|-----------------|-----------------------|----------------------|--|
|            | $(^{\circ}C)$ | 14bit           | 0.01                  | 0.018                |  |
| 5V         | $-40.1$       | <u> 17 hit</u>  | 0.04                  | 0.072                |  |
| 4V         | $-39.8$       | -39.6           |                       |                      |  |
| 3.5V       | $-39.7$       | $-39.5$         |                       |                      |  |
| 3V         | $-39.6$       | $-39.3$         |                       |                      |  |
| 2.5V       | $-39.4$       | $-38.9$         |                       |                      |  |

**Table 8:** Temperature conversion coefficients.

### **4.4 Dew Point**

SHT7x is not measuring dew point directly, however dew point can be derived from humidity and temperature readings. Since humidity and temperature are both measured on the same monolithic chip, the SHT7x allows superb dew point measurements.

For dew point  $(T_d)$  calculations there are various formulas to be applied, most of them quite complicated. For the temperature range of -40 – 50°C the following approximation provides good accuracy with parameters given in Table 10:

$$
\begin{array}{cccc}\n\Box \text{ RH}\,\Box & m \cdot T \\
\text{In}\,\Box & \Box +\n\end{array}
$$

$$
(RH,T) = T_n \cdot \frac{\square 100\% \square T_n + T}{\square R + \square m \cdot T}
$$

 $m - ln \Box$  $\square$  –  $100\%$   $\Box$  T<sub>n</sub> + T

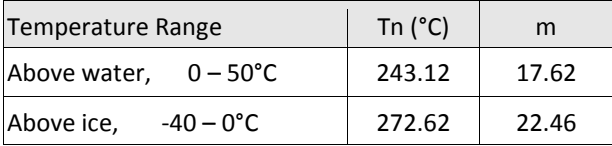

Table 9: Parameters for dew point (T<sub>d</sub>) calculation.

Please note that "ln(…)" denotes the natural logarithm. For RH and T the linearized and compensated values for relative humidity and temperature shall be applied.

For more information on dew point calculation see Application Note "Introduction to Humidity".

### **5 Environmental Stability**

If sensors are qualified for assemblies or devices, please make sure that they experience same conditions as the reference sensor. It should be taken into account that response times in assemblies may be longer, hence enough dwell time for the measurement shall be granted. For detailed information please consult Application Note "Testing Guide".

SHT7x have been tested according to the test conditions given in Table 11. Sensor performance under other test conditions cannot be guaranteed and is not part of the sensor specifications. Especially, no guarantee can be given for sensor

performance in the field or for customer's specific application.

Please contact Sensirion for detailed information.

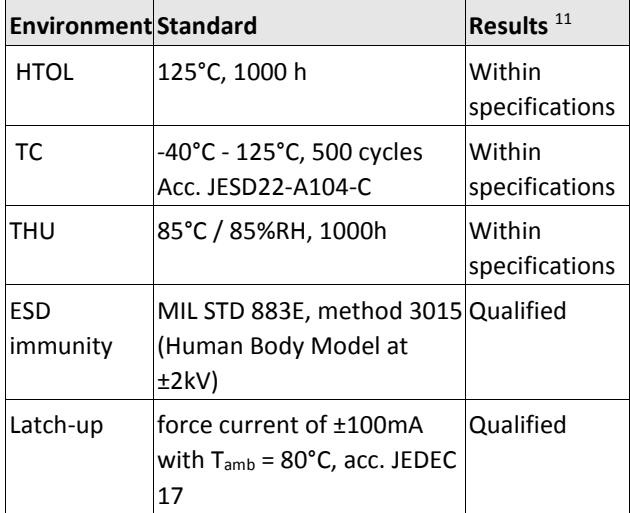

**Table 10:** Qualification tests: HTSL = High Temperature Storage Lifetime, TC = Temperature Cycles, UHST = Unbiased Highly accelerated temperature and humidity Test, THU = Temperature humidity unbiased

### **6 Packaging**

 $\overline{a}$ 

### **6.1 Packaging type**

The device is supplied in a single-in-line pin type package. The sensor housing consists of a Liquid Crystal Polymer (LCP) cap with epoxy glob top on a standard 0.6 mm FR4 substrate. The sensor head is connected to the pins, by a small bridge to minimize heat conduction and response times. The pins are made of Cu/Be alloy coated with 1.3µm Ni and 0.5µm Au, which are soldered to the FR4 substrate

by lead-free solder paste. The gold plated back side of the sensor head is connected to the GND pin. A 100nF capacitor is mounted on the back side between VDD and GND. The device is fully RoHS and WEEE compliant – thus it is free of of Pb, Cd, Hg, Cr(6+), PBB and PBDE.

Size including pins is 19.5 x 5.08 x 3.1mm. Total weight: 168 mg, weight of sensor head: 73 mg.

All pins are Au plated to avoid corrosion. They can be soldered or mate with most 1.27 mm (0.05'') sockets, for example: Preci-dip / Mill-Max R851-83- 004-20-001 or similar.

### **6.2 Traceability Information**

All SHT7x are marked with an alphanumeric, three digit code on the chip cap – see "B2G" on Figure 1. The lot numbers allow full traceability through production, calibration and testing. No information can be derived from the code directly, respective data is stored at Sensirion.

Labels on the reels are displayed in Figure 14 and Figure 15, they both give traceability information.

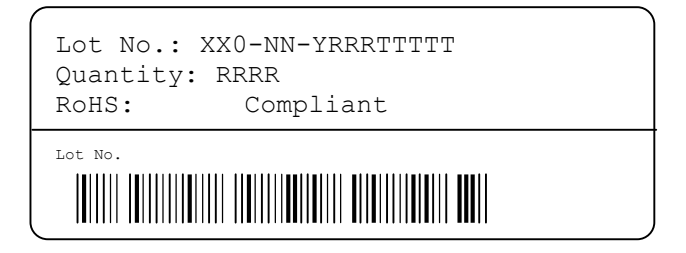

**Figure 14:** First label on reel: XX = Sensor Type (71 for SHT71), NN = Chip Version (04 for V4), Y = last digit of

<sup>&</sup>lt;sup>11</sup> According to accuracy and long term drift specification given on Page 2.

year, RRR = number of sensors on reel divided by 10 (200 for 2000 units), TTTTT = Traceability Code.

# **SENSIRION** THE SENSOR COMPANY Device Type: 1-100 PPP-NN Description: Humidity & Temperature Sensor SHTxx

Part Order No. 1-100 PPP-NN or Customer Number Date of Delivery: DD.MM.YYYY Order Code: 45CCCC / 0

**Figure 15:** Second label on reel: For Device Type and Part Order Number please refer to Table 12, Delivery Date (also

Date Code) is date of packaging of sensors (DD = day, MM = month, YYYY = year), CCCC = number of order.

### **6.3 Shipping Package**

SHT7x are shipped in 32mm tape at 50pcs each – for details see Figure 16 and Table 12. Reels are individually labeled with barcode and human readable labels, see section 6.2.

| Sensor Type | Packaging           | Quantity | Order Number |
|-------------|---------------------|----------|--------------|
| SHT71       | <b>Tape Stripes</b> | 50       | 1-100092-04  |
| SHT75       | <b>Tape Stripes</b> | 50       | 1-100071-04  |

**Table 11:** Packaging types per sensor type.

Dimensions of packaging tape are given in Figure 16. All tapes have a 7 pockets empty leader tape (first pockets of the tape) and a 7 pockets empty trailer tape (last pockets of the tape).